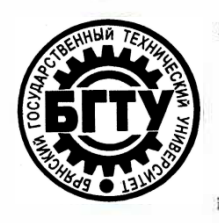

# **МИНИСТЕРСТВО НАУКИ И ВЫСШЕГО ОБРАЗОВАНИЯ РФ**

ФГБОУ ВО «Брянский государственный технический университет»

Учебно-методическое управление

[Отдел информатизации учебного процесса](https://www.tu-bryansk.ru/sveden/struct/otdel-po-informatizatsii-ucheb)  [и сопровождения программных систем](https://www.tu-bryansk.ru/sveden/struct/otdel-po-informatizatsii-ucheb)

#### **Утверждаю**

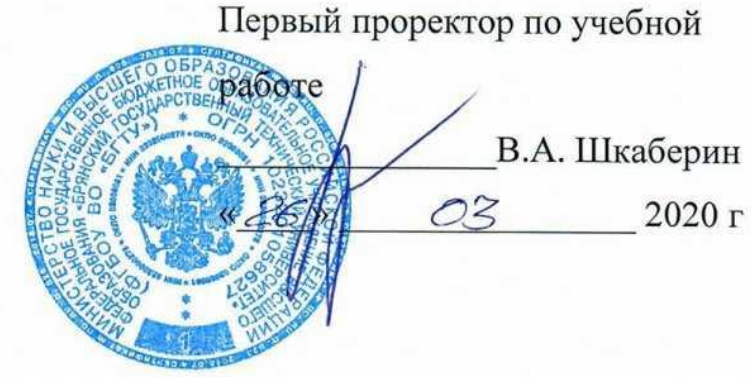

**ИНСТРУКЦИЯ**

# **ФОРМИРОВАНИЕ ОЦЕНОЧНЫХ ФОНДОВ В LMS MOODLE (EDU.TU-BRYANSK.RU)**

Брянск 2020

Инструкция. Формирование оценочных фондов в LMS Moodle (edu.tubryansk.ru). [Электронный ресурс] - Брянск, 2020. - 45 с.

Разработали:

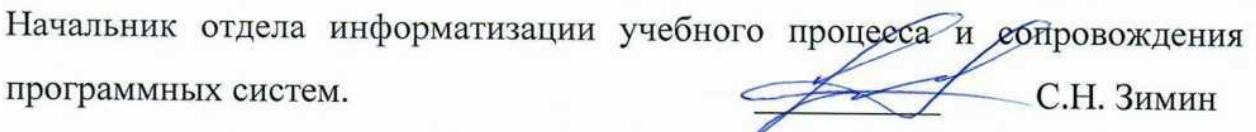

Начальник отдела лицензирования и аккредитации

\_\_\_\_\_\_\_\_\_\_А.А. Азарченков

©А.А. Азарченков © ФГБОУ ВО «Брянский государственный технический университет

# 1. СОЗДАНИЕ ФОНДА ОЦЕНОЧНЫХ СРЕДСТВ ПО ДИСЦИПЛИНЕ

Основным средством контроля результатов обучения (в том числе дистанционного) являются тесты. Поэтому преподавателю необходимо уметь создавать тесты в системе Moodle и включать их в электронные курсы.

Любой тест в Moodle создается на основе Банка вопросов (специальной базе данных). То есть прежде, чем создавать тест нужно наполнить банк данных вопросами для этого теста.

#### **1.1. Подготовительные операции**

Все вопросы, создаваемые в электронной системе должны создаваться в рамках электронного учебного курса. Вопросы, созданные в одном электронном курсе не доступны в другом электронном курсе.

Для создания банка вопросов необходимо авторизоваться в системе управления электронными курсами Moodle [рис. 1.](#page-2-0)

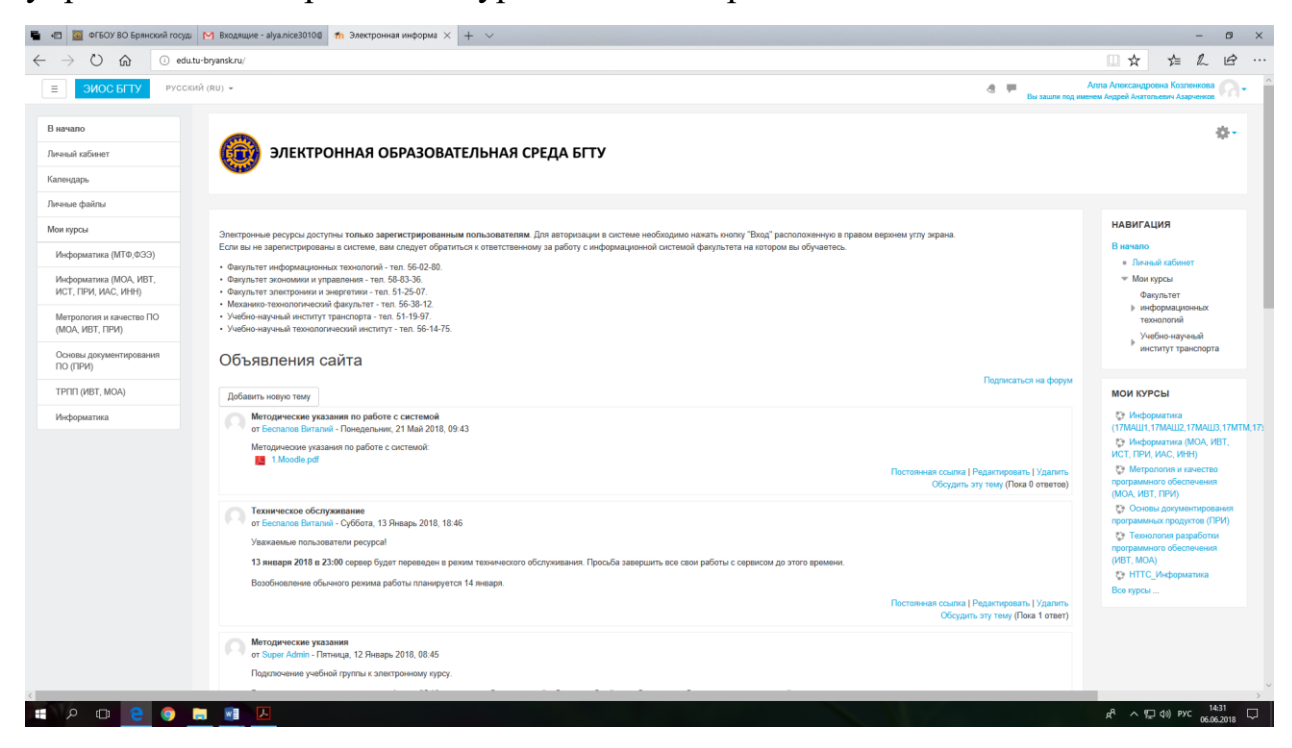

*Рис. 1. Стартовая страница авторизованного пользователя*

<span id="page-2-0"></span>Для перехода к добавлению вопросов в тесты необходимо перейти в раздел нужного электронного курса [рис. 2.](#page-3-0)

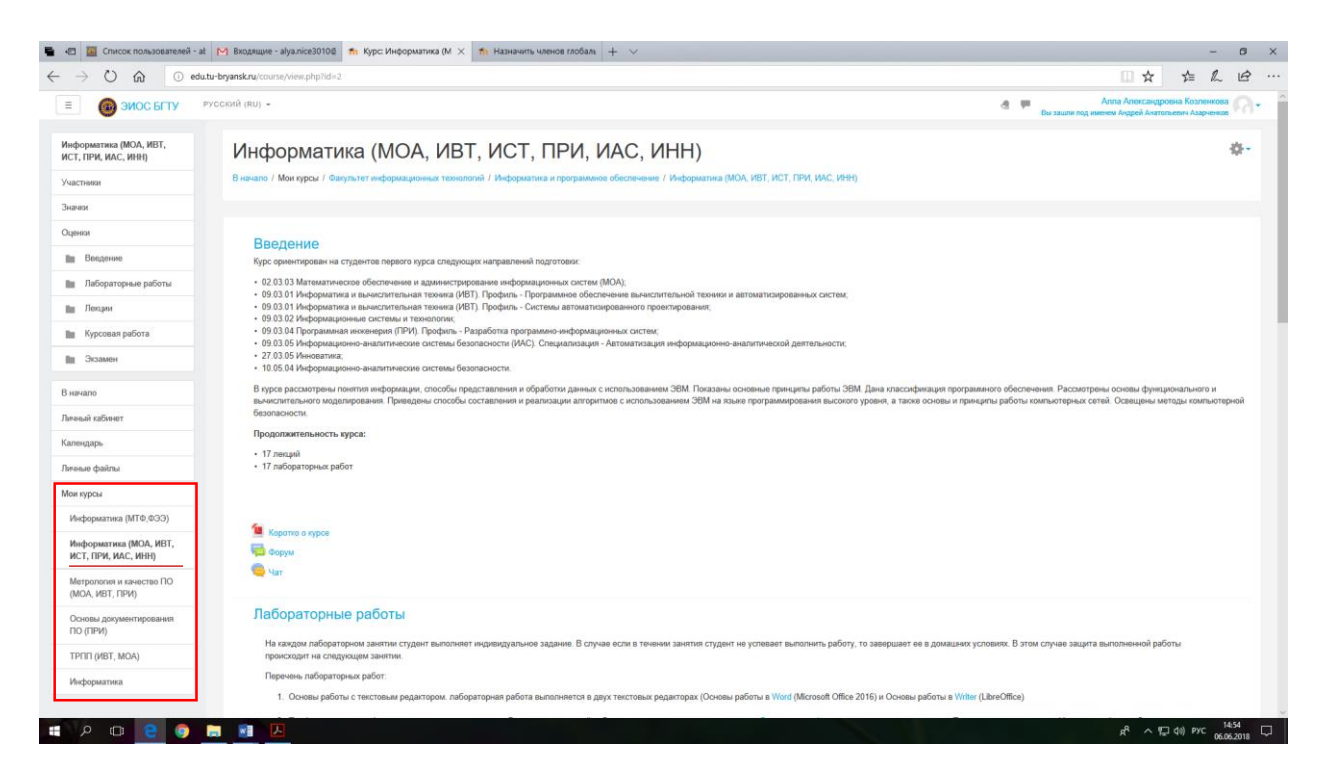

*Рис. 2. Страница с содержанием, выбранного электронного курса*

<span id="page-3-0"></span>Для примера, рассмотрим электронный курс «Информатика» в первую очередь необходимо перейти в режим редактирвоания, для этого следует нажать на выпадающий список «Шестеренка» и выбрать команду «Больше» [\(рис. 3\)](#page-3-1).

<span id="page-3-1"></span>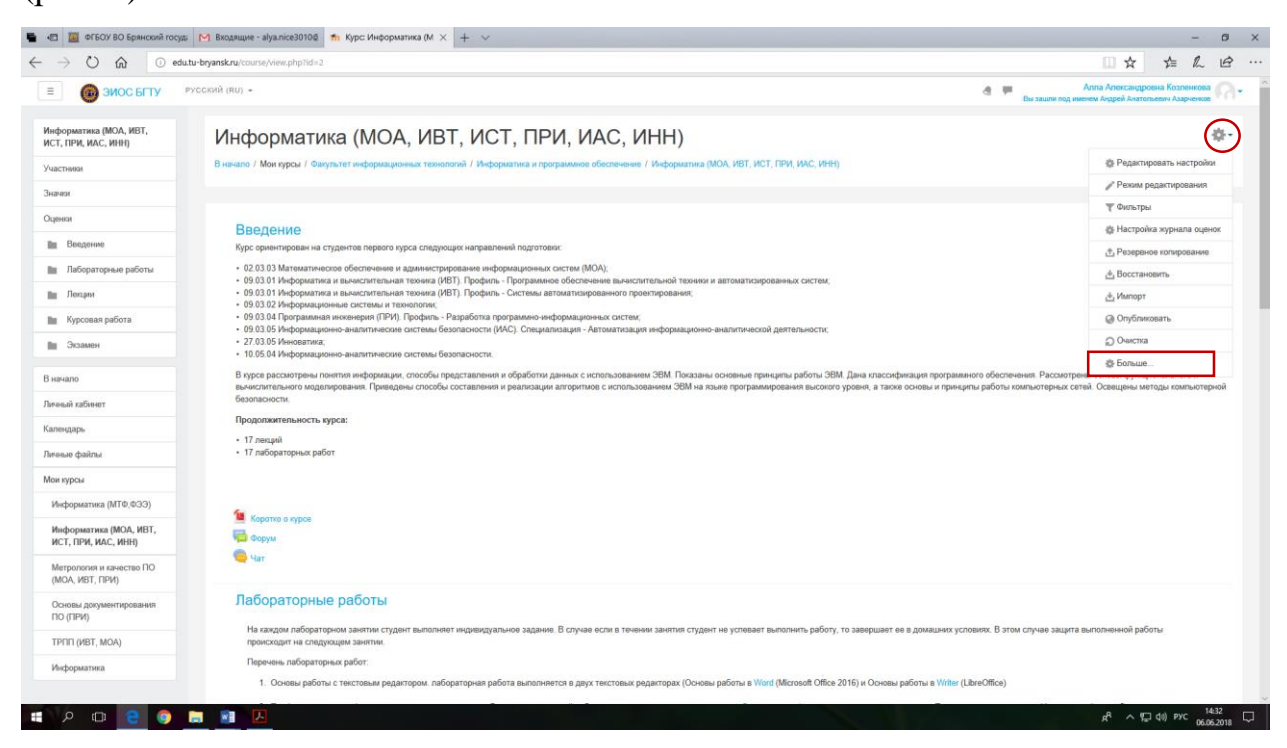

*Рис. 3. Выбор режима работы*

Далее из раскрывшегося списка выбираем пункт «Больше» и переходим в блок «Управление курсом».

Одновременно в блоке «**Управление курсом»** в разделе «**Банк вопросов»** появится четыре пункта [\(рис. 4\)](#page-4-0):

- **Вопросы**  добавление вопросов в банк;
- **Категории**  создание категорий в банке вопросов;
- **Импорт** импорт файлов с тестовыми заданиями;
- **Экспорт** –экспорт файлов с тестовыми заданиями.

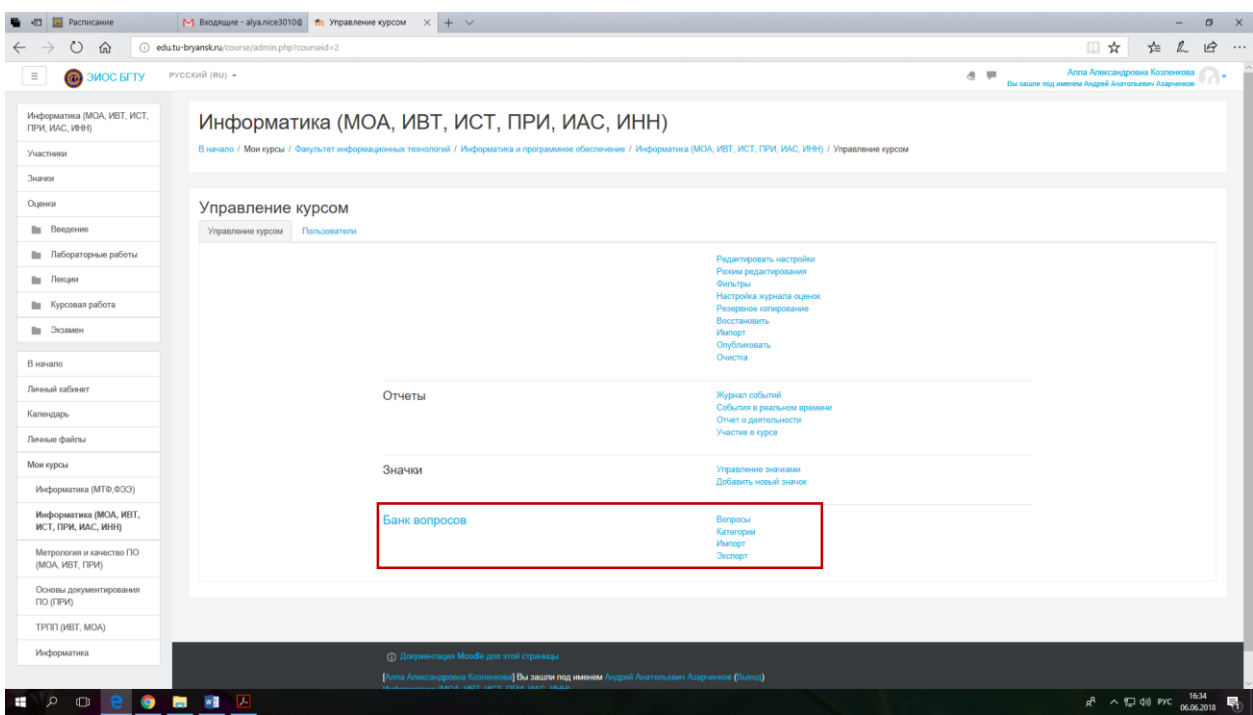

*Рис. 4. Управление курсом*

#### <span id="page-4-0"></span>**1.2. Категории**

Рекомендуется вопросы одной тематики объединять в отдельные *категории*. Для создания новой категории нужно в блоке «**Управление курсом»** в разделе «**Банк вопросов»** выбрать пункт «**Категории».** 

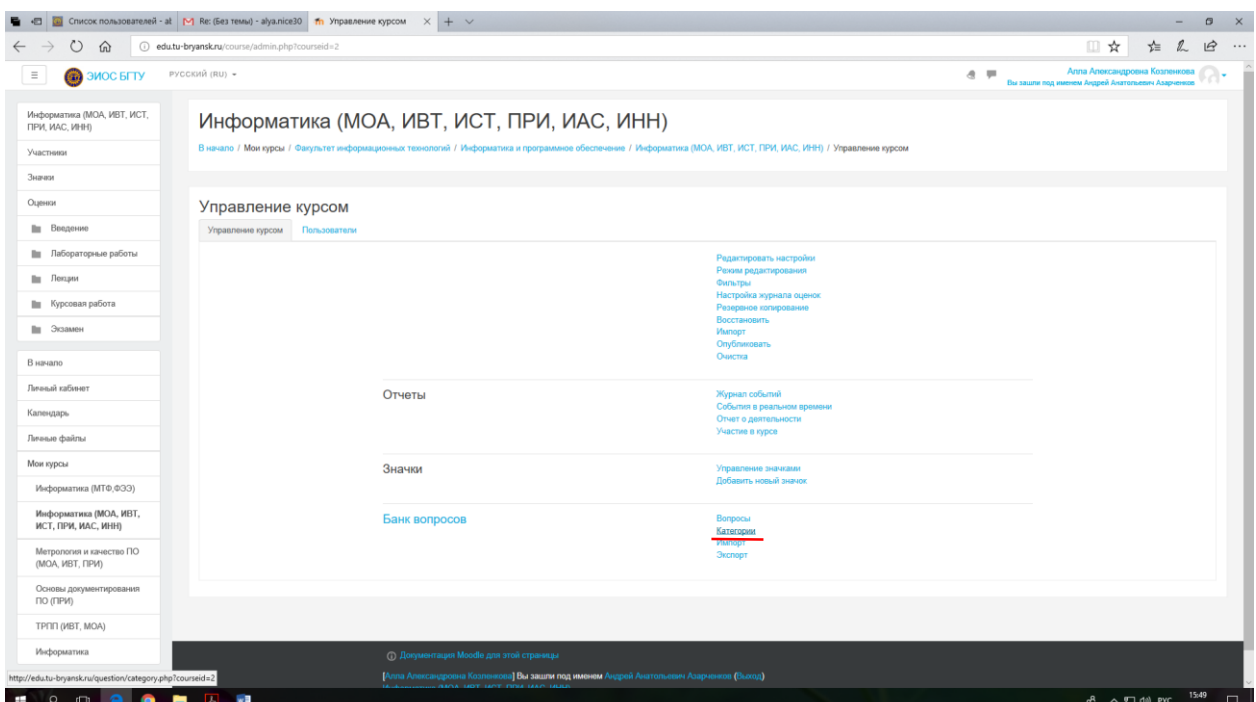

*Рис. 5. Выбор пункта «Категории»*

В разделе «**Добавить категорию»** задайте название новой категории и нажмите кнопку «**Добавить категорию»**. В примере добавим категорию ААА верхнего уровня.

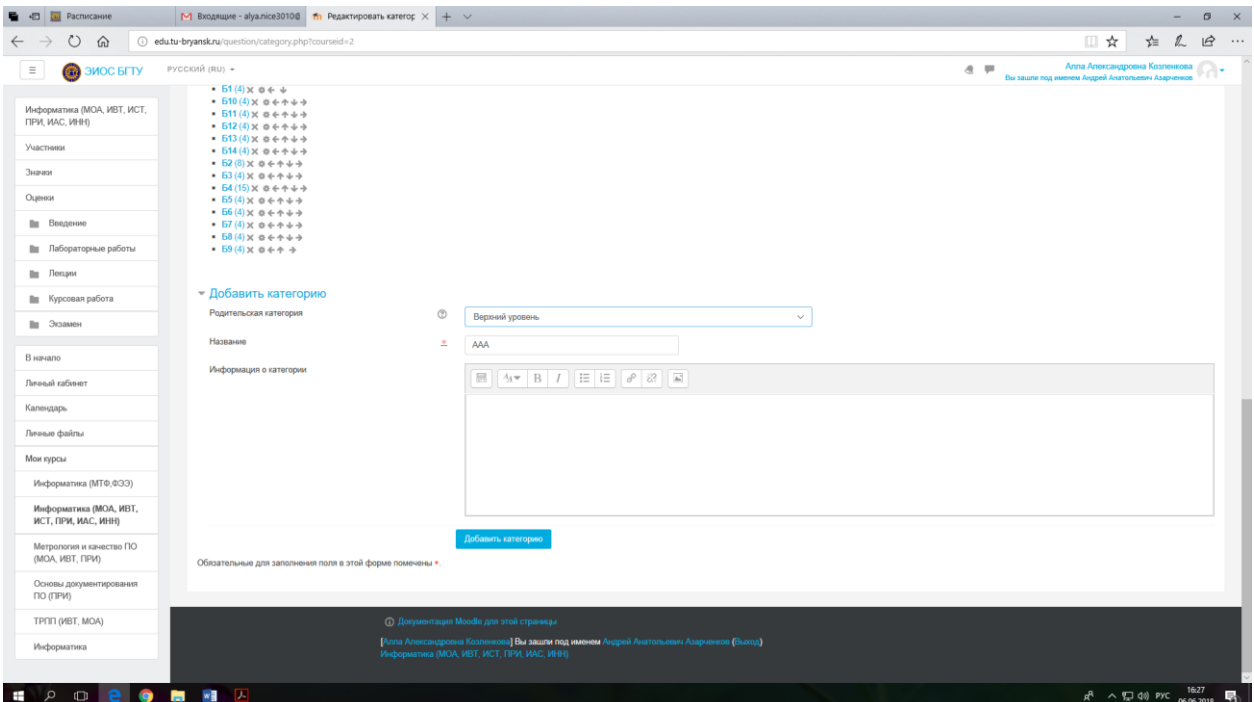

*Рис. 6. Добавление категории*

Также можно создавать подкатегории, для этого в разделе «**Добавить категорию»** задайте название новой категории и нажмите кнопку «**Добавить**  **категорию»**. В нашем примере добавим категорию БББ, родительской категорией выбираем ААА, которую создали выше [\(рис. 7\)](#page-6-0).

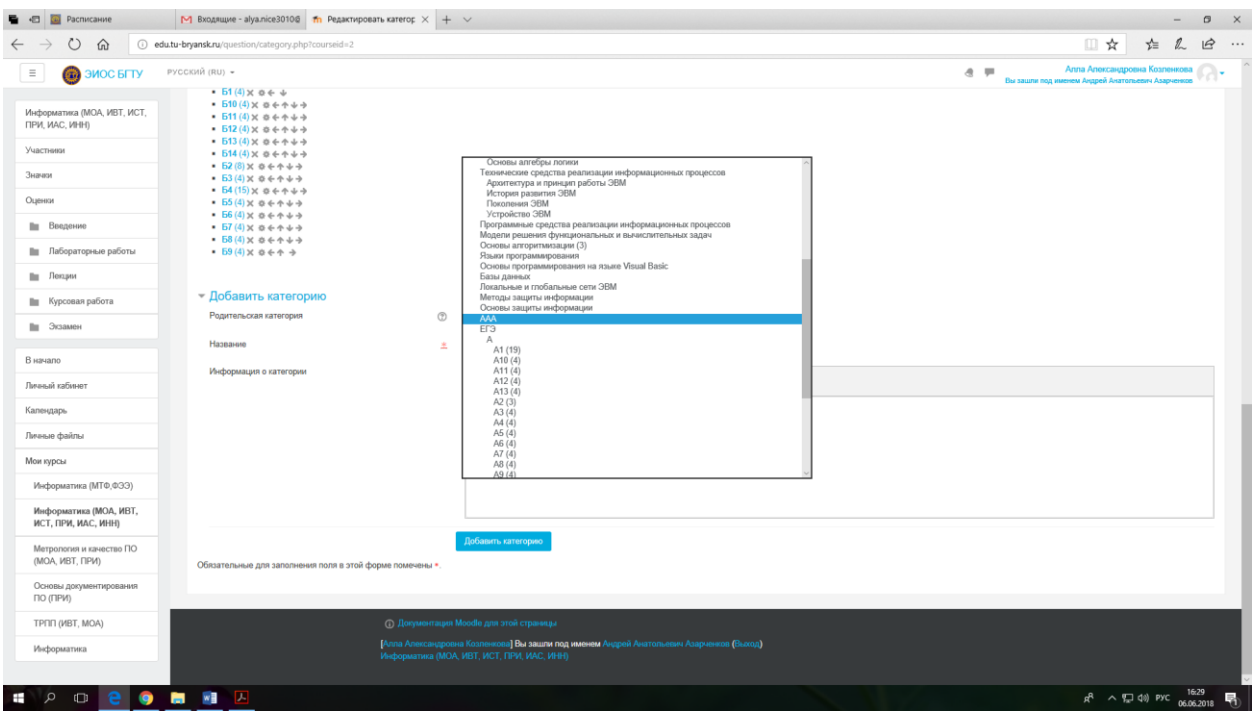

*Рис. 7. Создание подкатегории*

<span id="page-6-0"></span>Теперь в общем списке категорий видим только что созданные категорию ААА и подкатегорию БББ [\(рис. 8\)](#page-7-0). Обратите внимание, что к названию категории в скобочках автоматически добавляется количество вопросов, добавленных в эту категории. При создании новой категории это значение устанавливается равной 0. По мере добавления вопросов значение автоматически меняется.

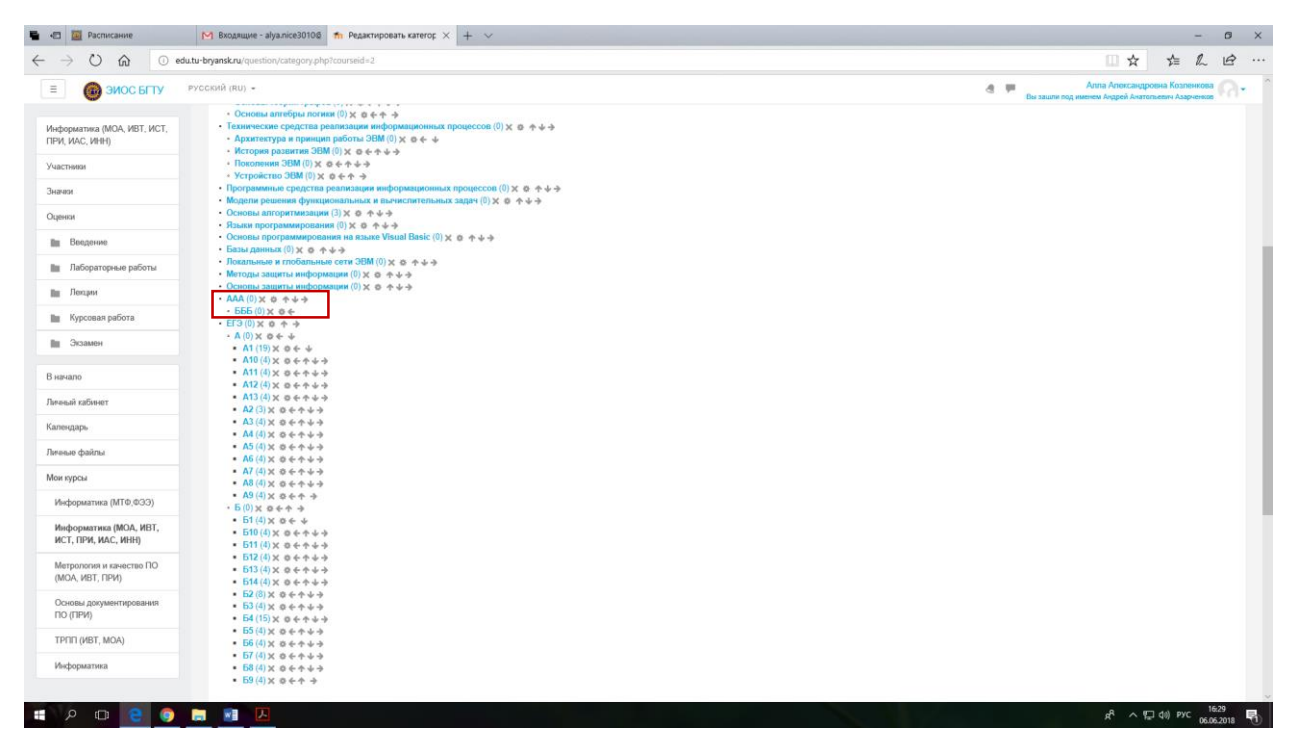

*Рис. 8. Отображение списка категорий*

#### <span id="page-7-0"></span>**1.3. Описание типов вопросов**

В Moodle используется несколько типов вопросов в тестовых заданиях, рассмотрим наиболее используемые. Для добавления нового вопроса необходимо в разделе «Управление курсом» [\(рис. 4\)](#page-4-0) выбрать пункт «Вопросы». После чего система предложит выбрать один из доступных типов вопросов [\(рис. 9\)](#page-7-1).

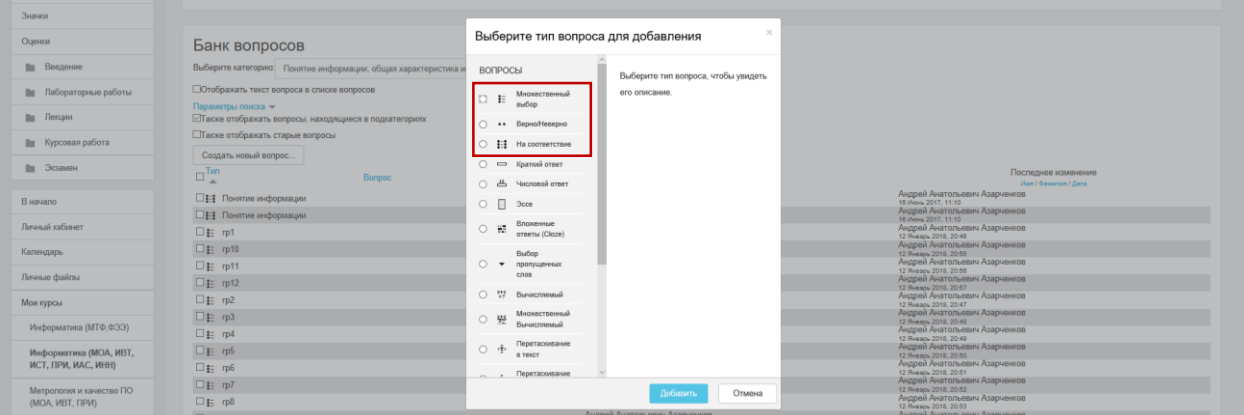

#### *Рис. 9. Типы вопросов*

<span id="page-7-1"></span>Множественный выбор (студент выбирает ответ на вопрос из нескольких предложенных ему вариантов, причем вопросы могут предполагать один или сразу несколько правильных ответов) [\(рис. 10\)](#page-8-0);

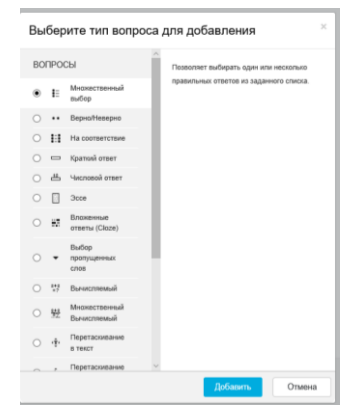

*Рис. 10. Выбор типа вопроса «Множественный выбор»*

<span id="page-8-0"></span>Верно/Неверно (ответ на вопрос, студент выбирает между двумя вариантами «Верно» и «Неверно») [\(рис. 11\)](#page-8-1).

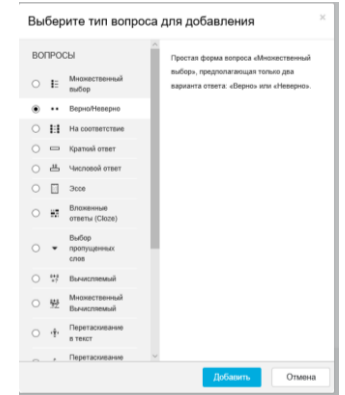

*Рис. 11. Выбор типа вопроса «Верно/Неверно»*

<span id="page-8-1"></span>На соответствие (каждому элементу ответов первой группы нужно сопоставить элемент ответов второй группы) и др. [\(рис. 12\)](#page-8-2)

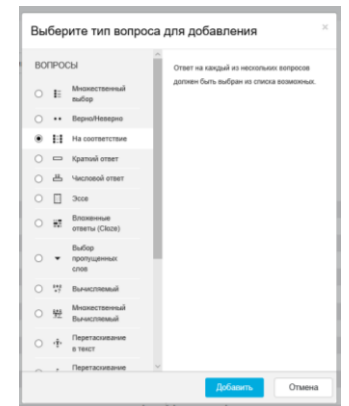

*Рис. 12. Выбор типа вопроса на соответствие*

#### <span id="page-8-2"></span>**1.4. Формы для создания вопросов**

Тестовые задания создаются путем заполнения полей в специальных формах, которые зависят от типа используемого в задании вопроса.

Форма любого типа вопроса содержит следующие поля.

«Название вопроса» используется, чтобы ориентироваться в списке вопросов, хранящихся в базе данных.

«Содержание вопроса» — это формулировка вопроса. Для содержания используется встроенный редактор, поэтому можно форматировать текст формулировки, вставлять списки, таблицы, рисунки (если загружены на сервер, см. Управление файлами).

«Картинка для показа» — вставляет иллюстрацию в содержание вопроса. В выпадающем списке перечисляются все графические файлы, содержащиеся на сервере в папках данного курса, т.е. иллюстрацию предварительно нужно загрузить на сервер (см. Управление файлами). Выберите нужный файл из списка, и он в режиме просмотра отобразится после сформулированного вопроса.

«Оценка для вопроса по умолчанию» — сколько баллов получит тестируемый за правильный ответ.

«Штраф» — сколько баллов будет вычтено за неправильный ответ.

«Общий комментарий» — дополнительные пояснения к заданному вопросу для тестируемых.

Остальные поля формы варьируются в зависимости от типа вопроса.

#### **1.5. Добавление вопросов**

Независимо от типа вопроса, при вводе того или иного тестового задания присутствуют следующие поля (общая часть для всех типов вопросов):

- **Категория** (название категории).
- **Название вопроса**.
- **Текст вопроса**.
- **Балл по умолчанию.** Количество баллов за вопрос. Рекомендуется оставить 1, так как оценку за вопрос можно установить непосредственно в тесте.

Теперь в категорию **ААА** можно добавить вопросы. Для этого необходимо в блоке **Управление курсом** в разделе **Банк вопросов** выбрать пункт **Вопросы** [\(рис. 13\)](#page-10-0).

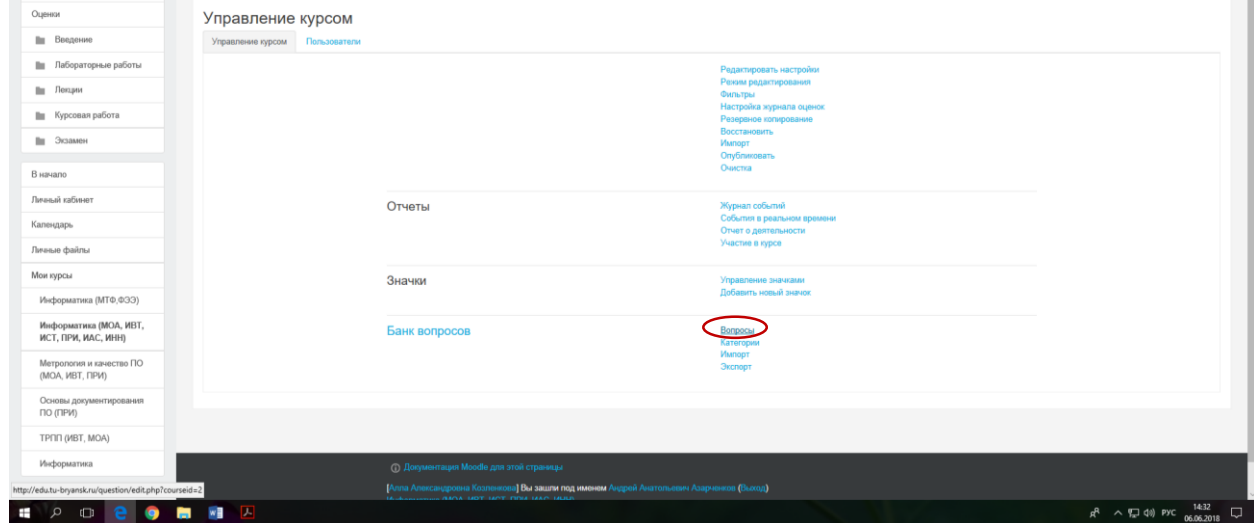

*Рис. 13. Управление курсом*

<span id="page-10-0"></span>Нажимаем кнопку «Создать новый вопрос» [\(рис. 14\)](#page-10-1), появится окно «Выберите тип вопроса для добавления» [\(рис. 15\)](#page-11-0).

| ⋒                                                            | (i) edu.tu-bryansk.ru/question/edit.php?courseid=2                                                                                                    |                                                                        |                      | ■☆<br>√≐                                                                                                    |
|--------------------------------------------------------------|----------------------------------------------------------------------------------------------------|------------------------------------------------------------------------|----------------------|----------------------------------------------------------------------------------------------------|
|                                                              |                                                                                                    |                                                                        |                      |                                                                                                    |
| <b>В ЭИОС БГТУ</b>                                           | PYCCKHW (RU) -                                                                                                    |                                                                        |                      | Аппа Александровна Козленкова<br>$\circledcirc$<br><b>UR</b><br>Вы зашла под именем Андрей Анатольевич Азарченков |
| Информатика (МОА, ИВТ, ИСТ,<br><b><i>FIPM, MAC, WHH)</i></b> | Информатика (МОА, ИВТ, ИСТ, ПРИ, ИАС, ИНН)                                                                                                    |                                                                        |                      |                                                                                                    |
| Участники                                                    | В начало / Мои курсы / Факультет информационных технологий / Информатика и программное обеспечение / Информатика (МОА, ИВТ, ИСТ, ПРИ, ИАС, ИНН) / Банк вопросов / Вопросы |                                                                        |                      |                                                                                                    |
| Значки                                                       |                                                                                                    |                                                                        |                      |                                                                                                    |
| Оценки                                                       | Банк вопросов                                                                                                    |                                                                        |                      |                                                                                                    |
| Ви Ведение                                                   | Выберите категорию: Понятие информации, общая характеристика информационных процессов (4)                                                                                 |                                                                        |                      |                                                                                                    |
| <b>Ви Лабораторные работы</b>                                | Отображать текст вопроса в списке вопросов                                                                                                    |                                                                        |                      |                                                                                                    |
| Ви Лекции                                                    | Параметры поиска<br>Пакже отображать вопросы, находящиеся в подкатегориях                                                                                                 |                                                                        |                      |                                                                                                    |
| <b>Ilm</b> Курсовая работа                                   | Пакже отображать старые вопросы                                                                                                    |                                                                        |                      |                                                                                                    |
| Ви Экзамен                                                   | Создать новый вопрос.                                                                                                    |                                                                        | Создан               | Последнее изменение                                                                                               |
|                                                              | $\square$<br>Bonpoc                                                                                                    |                                                                        | Имя / Фамилия / Дата | Имя / Фамилия / Дата                                                                                              |
| В начало                                                     | □ - Понятие информации                                                                                                    | Андрей Азарченков<br>© 2 Q X 14 Mapr 2017, 10:35                       |                      | Андрей Анатольевич Азарченков<br>16 Июнь 2017, 11:10                                                              |
|                                                              | <b>1:1</b> Понятие информации                                                                                                    | Андрей Азарченков<br>0.202<br>14 Mapy 2017, 11:22                      |                      | Андрей Анатольевич Азарченков<br>16 Mions 2017, 11:10                                                             |
| Личный кабинет                                               | $\square$ is rp1                                                                                                    | Андрей Анатольевич Азарченков<br>2 Q. X 12 Retaps 2018, 20:46          |                      | Андрей Анатольевич Азарченков<br>12 Ryeaps 2018, 20:46                                                            |
| Календарь                                                    | $\square$ E rp10                                                                                                    | Андрей Анатольевич Азарченков<br>O FO X<br>12 Январь 2018, 20:55       |                      | Андрей Анатольевич Азарченков<br>12 Январь 2018, 20:55                                                            |
|                                                              | □± rp11                                                                                                    | Андрей Анатольевич Азарченков<br>$0.99$ X<br>12 Ressps 2018, 20:56     |                      | Андрей Анатольевич Азарченков<br>12 Reasps 2018, 20:56                                                            |
| Личные файлы                                                 | $\Box$ 1: rp12                                                                                                    | Андрей Анатольевич Азарченков<br><b>OFR</b>                            |                      | Андрей Анатольевич Азарченков                                                                                     |
|                                                              | □ i rp2                                                                                                    | 12 Riveapa 2018, 20:57<br>Андрей Анатольевич Азарченков<br>02QX        |                      | 12 R-easy 2018, 20:57<br>Андрей Анатольевич Азарченков                                                            |
| Мои курсы                                                    | □ i rp3                                                                                                    | 12 Январь 2018, 20:47<br>Андрей Анатольевич Азарченков<br>OGQX         |                      | 12 Январь 2018. 20:47<br>Андрей Анатольевич Азарченков                                                            |
| Информатика (МТФ,ФЭЭ)                                        |                                                                                                    | 12 Январь 2018, 20.48<br>Андрей Анатольевич Азарченков                 |                      | 12 R-maps 2018, 20:48<br>Андрей Анатольевич Азарченков                                                            |
|                                                              | $E \equiv r p 4$                                                                                                    | 0 2 Q X 12 Resapa 2018, 20:49<br>Андрей Анатольевич Азарченков         |                      | 12 Январь 2018, 20:40<br>Андрей Анатольевич Азарченков                                                            |
| Информатика (МОА, ИВТ,                                       | 口 <sub>I</sub> rp5                                                                                                    | 8 5 Q X<br>12 Январь 2018, 20:50<br>Андрей Анатольевич Азарченков      |                      | 12 Январь 2018, 20:50<br>Андрей Анатольевич Азарченков                                                            |
| ИСТ, ПРИ, ИАС, ИНН)                                          | $\Box$ i rp6                                                                                                    | <b>O G Q X</b><br>12 Январь 2018, 20:51                                |                      | 12 R-eaps 2018, 20.51                                                                                             |
| Метрология и качество ПО                                     | $\square$ i= rp7                                                                                                    | Андрей Анатольевич Азарченков<br>© % Q X 12 Resape 2018, 20:52         |                      | Андрей Анатольевич Азарченков<br>12 Resape 2018, 20:52                                                            |
| (MOA, MBT, ΠΡИ)                                              | $\square$ <b>i</b> = rp8                                                                                                    | Андрей Анатольевич Азарченков<br><b>O GOX</b><br>12 Янкарь 2018, 20:53 |                      | Андрей Анатольевич Азарченков<br>12 Reality 2018, 20:53                                                           |
|                                                              | 口# rp9                                                                                                    | Андрей Анатольевич Азарченков<br>e > e x<br>12 RHeapy 2018, 20:54      |                      | Андрей Анатольевич Азарченков<br>12 R-each 2018, 20:54                                                            |
| Основы документирования<br>по (при)                          | $\Box$ $\uparrow$ 301                                                                                                    | Андрей Анатольевич Азарченков<br>0 5 Q X<br>12 Riesapa 2018, 20:58     |                      | Андрей Анатольевич Азарченков<br>12 Riesape 2018, 20:58                                                           |
|                                                              | □扫 382                                                                                                    | Андрей Анатольевич Азарченков<br><b>GRQX</b>                           |                      | Андрей Анатольевич Азарченков                                                                                     |
| TPNN (WBT, MOA)                                              | □ Е Информатизация в жизни человека                                                                                                    | 12 Rivsdps 2018, 20:59<br>Андрей Анатольевич Азарченков                |                      | 12 Ridapa 2018, 20:59<br>Андрей Анатольевич Азарченков                                                            |
|                                                              |                                                                                                    | 章 2 Q X 16 ifaxe 2017, 11:42<br>Андрей Анатольевич Азарченков          |                      | 18 Mars 2017, 11-42<br>Андрей Анатольевич Азарченков                                                              |
| Информатика                                                  | <b>1:</b> Информационные процессы                                                                                                    | O P Q X<br>10 Июнь 2017, 17:11<br>Андрей Анатольевич Азарченков        |                      | 16 Hole 2017, 17:11<br>Андрей Анатольевич Азарченков                                                              |
|                                                              | □ • Информационные процессы                                                                                                    | 020<br>18 Mayıs 2017, 17:13                                            |                      | 18 Июнь 2017, 17:13<br>Андрей Анатольевич Азарченков                                                              |
|                                                              | 1: Информационные процессы                                                                                                    | Андрей Анатольевич Азарченков<br>$0.70$ X<br>16 How, 2017 17:14        |                      | 18 March 2017, 17:14                                                                                              |

<span id="page-10-1"></span>*Рис. 14. Создание нового вопроса*

<span id="page-11-0"></span>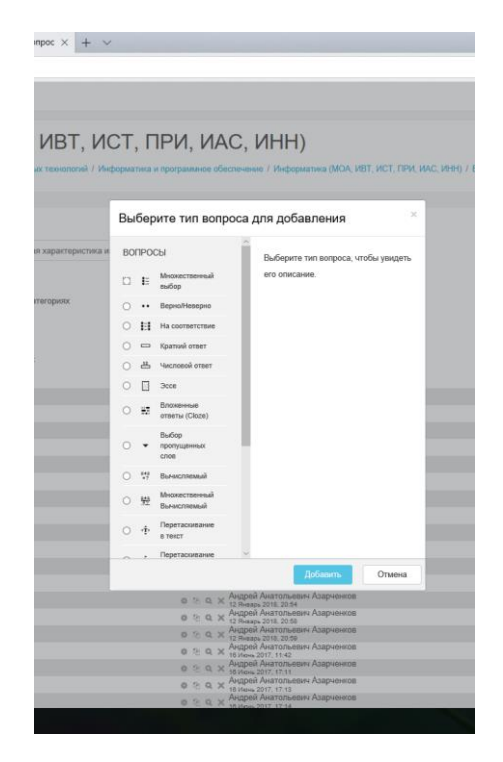

*Рис. 15. Выбор типа вопроса*

#### 2. ПРИМЕРЫ ДОБАВЛЕНИЯ НОВЫХ ВОПРОСОВ

#### **2.1. Множественный выбор**

В форме Банк вопросов в выпадающем списке «Создать новый вопрос» выбираем «В закрытой форме (множественный выбор)».

Значение основных полей было рассмотрено нами выше.

«Один или несколько ответов» — сколько правильных ответов содержится в тестовом задании. Каждый вариант ответа состоит из самого ответа, его оценки и комментария.

«Оценка» определяет сколько в процентном отношении от общего количества балов получит тестируемый за выбор данного ответа. Если в задании содержится несколько правильных ответов, то можно за каждый давать одинаковое количество процентов (в сумме правильные ответы должны составить 100%).

«Комментарий» к ответу позволит при обучающем тестировании помочь студенту понять свою ошибку.

По умолчанию предлагается 5 вариантов ответов, при желании можно добавить еще (кнопка «Добавить еще 3 варианта ответов» и так до бесконечности). Заполнять допускается не все варианты ответов, незаполненные поля не будут отображаться при тестировании.

Далее можно составить комментарии для полностью правильного ответа, частично правильного и неправильного.

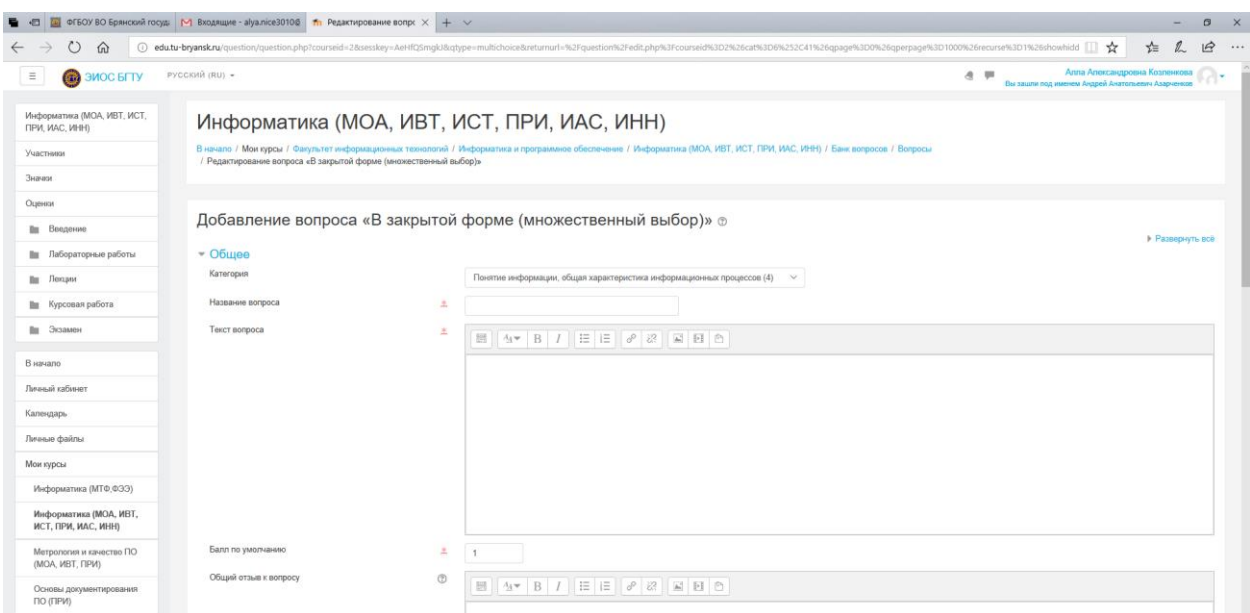

*Рис. 16. Добавление вопроса «Множественный выбор»*

Обязательные к заполнению поля отмечены звездочкой (\*), а именно: «Название вопроса», «Текст вопроса» и «Балл по умолчанию».

Категорию устанавливаем исходя из того, к какому разделу относится вопрос, в нашем случае это новая категория «ААА».

Поле «Название вопроса» явялется обязательным, основным назначением этого поля является идентификация вопроса, однако практически предоложить способ наименовния вопроса достаточно трудно. В связи с этим рекомендуется дублировать наименование категории вопроса или все таки придумывать какие-то названия.

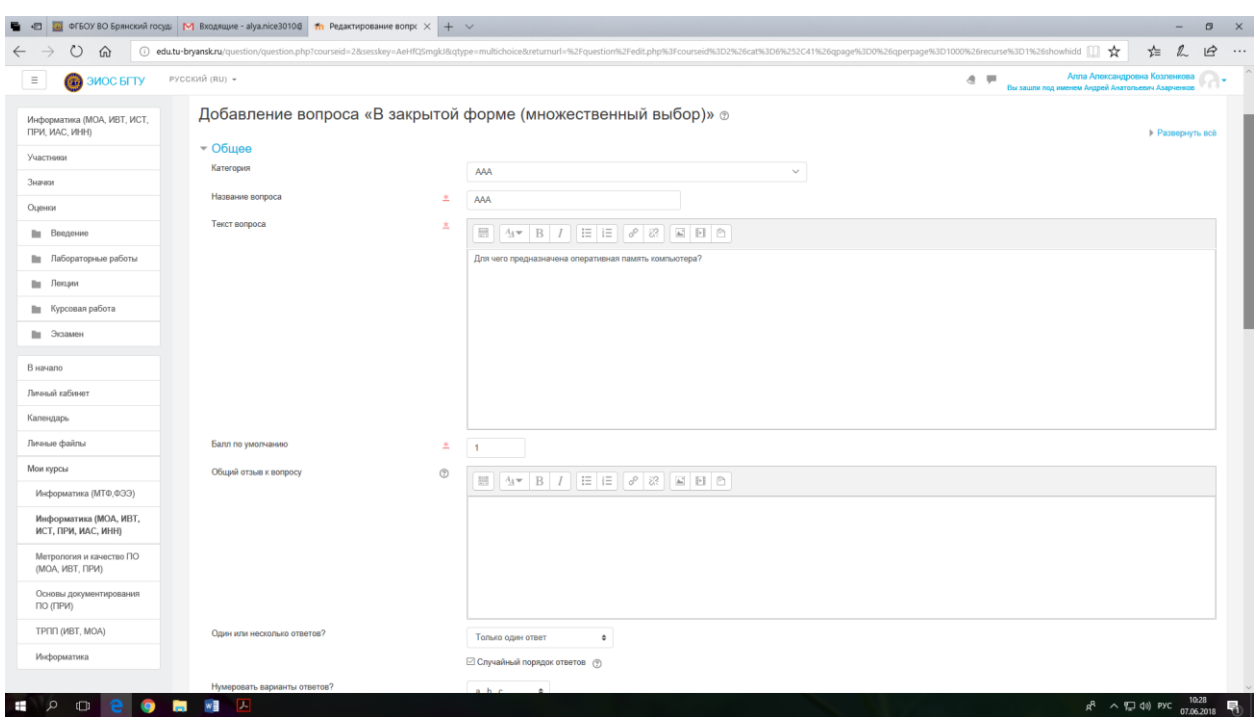

#### *Рис. 17. Заполнение поля «Название вопроса»*

Существуют два типа вопросов множественного выбора – с одним или несколькими верными ответами, что можно установить. В рассматриваемом случае правильный ответ один.

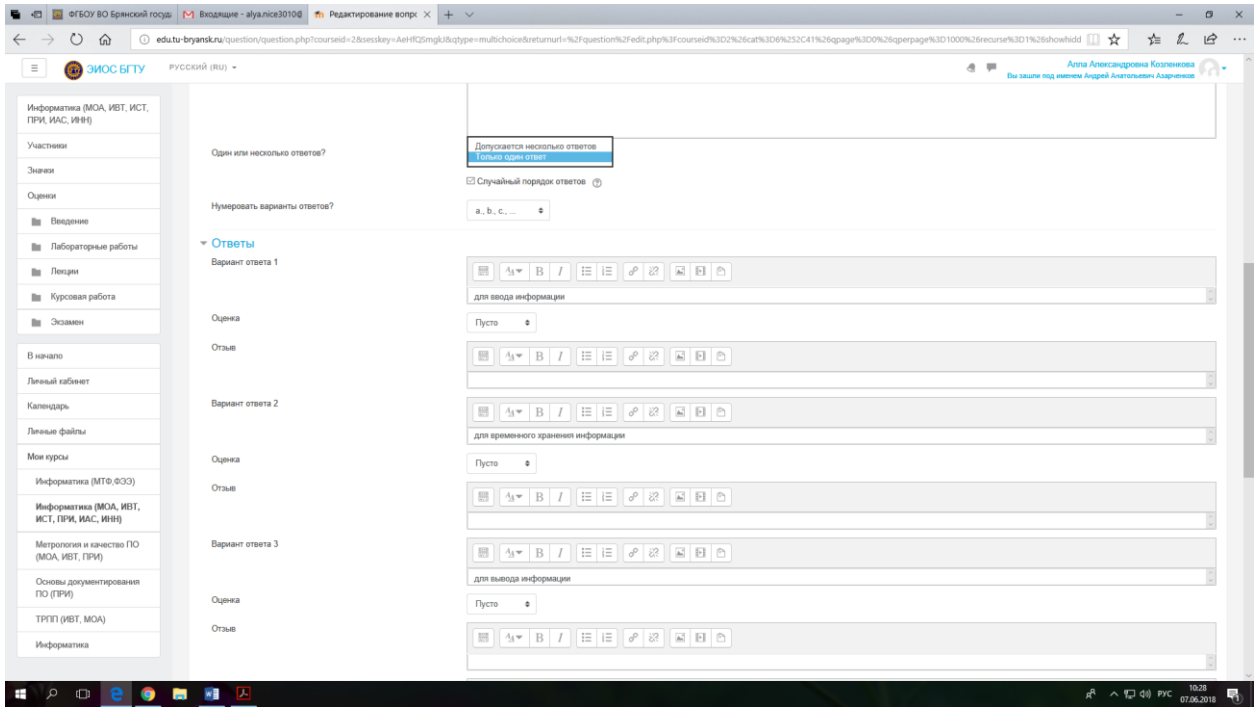

*Рис. 18. Выбор режима работы вопроса типа «Множественный выбор»*

Далее необходимо заполнить все варианты ответов и нажать кнопку «Сохранить изменения и продолжить редактирование».

Верный вариант ответа отмечаем 100% оценкой. Значение 100% может быть выбрано любому варианту, не обязательно первому.

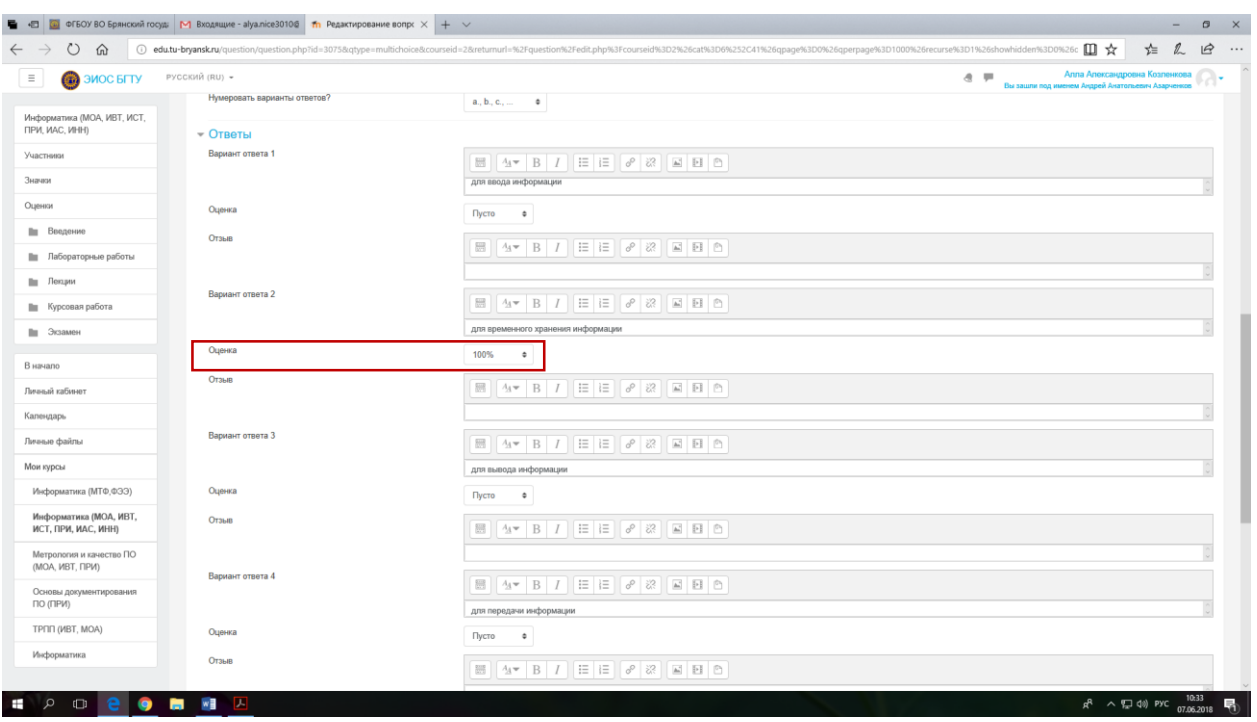

*Рис. 19. Выбор верного варианта ответа*

Если все действия выполнены верно, можно проверить введенные данные в предварительном просмотре.

| Капендарь                                     | <b>The Co</b><br>• Комбинированный отзыв                                                                                                    |
|-----------------------------------------------|----------------------------------------------------------------------------------------------------|
| Личные файлы                                  | • Несколько польток                                                                                                    |
| Мои курсы                                     | » Terw                                                                                                    |
| Информатика (МТФ,ФЭЭ)                         | • Создан / сохранен                                                                                                    |
| Информатика (МОА, ИВТ,<br>ИСТ, ПРИ, ИАС, ИНН) | О. Предварительный просмотр<br>Сохранить изменения и продолжить редактирование.                                                             |
| Метрология и качество ПО<br>(MOA, MBT, ΠΡИ)   | Отмена<br>Сохранить                                                                                                    |
| Основы документирования<br>ПО (ПРИ)           | Обязательные для заполнения поля в этой форме помечены *.                                                                                   |
| TP/TI (MBT, MOA)                              | (1) Документация Moodis для этой страницы                                                                                                   |
| Информатика                                   | (Алла:Александровна: Козленевна) Вы зашли под именем Андрей Анатольевный Азарненков (Вьохад).<br>Информатика (МОА: ИВТ, ИСТ, ПРИ, ИАС, ИНН) |
| <b>O</b><br>$\Box$                            | 内<br><b>WE</b><br>$R^2 \sim T_{\rm w}$ do) PYC 07.06.2018<br><b>PARTIES</b>                                                                 |

*Рис. 20. Команда предварительного просмотра и сохранения*

После завершения настроек вопроса необходимо его сохранить. Вопрос сохранен, можно создавать новый.

| Оценки                        | Банк вопросов                                                                |                                           |                                                     |
|-------------------------------|------------------------------------------------------------------------------|-------------------------------------------|-----------------------------------------------------|
| Ш Введение                    | Выберите категорию: ДДД (1)                                                  |                                           |                                                     |
| <b>Пи</b> Лабораторные работы | Отображать текст вопроса в списке вопросов                                   |                                           |                                                     |
| Пи Лекции                     | Параметры поиска ₩<br>⊡Также отображать вопросы, находящиеся в подкатегориях |                                           |                                                     |
| <b>Пи</b> Курсовая работа     | Пакже отображать старые вопросы                                              |                                           |                                                     |
| Ш Экзамен                     | Создать новый вопрос<br>$-$ Tim<br>Bonpoc<br>ロム                              | Создан<br>Имя / Фамилия / Дата            | Последнее изменение<br>Имя / Фамилия / Дата         |
| В начало                      | □ E AAA<br>С выбранными:                                                     | $\otimes$ В $\alpha$ X 7 Июнь 2018. 10:33 | Андрей Анатольевич Азарченков<br>7 июнь 2018, 10:40 |
| Личный кабинет                | Удалить Переместить в >><br>AAA (1)                                          |                                           |                                                     |
| Календарь                     |                                                                              |                                           |                                                     |

*Рис. 21. Список вопросов*

## **2.2. Пример добавления вопроса типа «Множественный выбор (с несколькими правильными ответами)»**

При необходимости ипользовать вопросы с несколькими вариантами ответов необходимо выбрать тип вопроса «Множественный выбор», заполнить необходимые поля, аналогично тому как это описано выше. При этом при заполнении оценки за ответ необходимо учитывать, что вес одного вопроса единица (100%) в связи с этим оценку для каждого правильног ответа можно рассчитать по формулу  $1/$ количество правильных ответов  $\,\cdot\,100\%$ 

Например если вопрос содержит два правильных ответа, оценка разбивается по 50% (если ответов больше, то делим 100% на количество правильных ответов). Количество ответов не ограничено.

| • ЭИОС БГТУ                                          | РУССКИЙ (RU) -   | $a =$                                                            | Алла Александровна Козленкова.<br>Вы зашли под именем Андрей Анатольевич Азарченков |
|------------------------------------------------------|------------------|------------------------------------------------------------------|-------------------------------------------------------------------------------------|
| Информатика (МОА, ИВТ, ИСТ,<br><b>ΠΡͶ, ИАС, ИНН)</b> | Вариант ответа 1 | <b>■ 4 B I E E &amp; &amp; E E &amp;</b>                         |                                                                                     |
| Участники                                            | Оценка           | монитор<br>50%<br>٠                                              |                                                                                     |
| Значки                                               | Отзыв            |                                                                  |                                                                                     |
| Оценки                                               |                  | $\Box$ $4$ $\vee$ $B$ $I$ $E$ $E$ $e$ $3$ $E$ $E$ $e$            |                                                                                     |
| Пи Введение                                          | Вариант ответа 2 |                                                                  |                                                                                     |
| <b>Пи</b> Лабораторные работы                        |                  | $\Box$ $4$ $\vee$ $B$ $I$ $E$ $E$ $o$ $\partial$ $B$ $E$ $B$ $B$ |                                                                                     |
| Ш Лекции                                             | Оценка           | клавиатура                                                       |                                                                                     |
| <b>Пи</b> Курсовая работа                            |                  | Пусто<br>$\bullet$                                               |                                                                                     |
| <b>Пи</b> Экзамен                                    | Отзыв            | $\Box$ $4*$ $B$ $I$ $E$ $E$ $S$ $3$ $E$ $E$ $B$                  |                                                                                     |
| В начало                                             |                  |                                                                  |                                                                                     |
| Личный кабинет                                       | Вариант ответа 3 | $\Box$ 4 + B I $\Box$ $\Box$ 2 $\Box$ $\Box$                     |                                                                                     |
| Календарь                                            |                  | сканер                                                           |                                                                                     |
| Личные файлы                                         | Оценка           | Пусто<br>$\ddot{\phantom{a}}$                                    |                                                                                     |
| Мои курсы                                            | Отзыв            | $4 - B I E E \partial 8 = 0$<br>$\overline{\omega}$              |                                                                                     |
| Информатика (МТФ,ФЭЭ)                                |                  |                                                                  |                                                                                     |
| Информатика (МОА, ИВТ,<br>ИСТ, ПРИ, ИАС, ИНН)        | Вариант ответа 4 | $\Box$ $4*$ $B$ $I$ $E$ $B$ $B$ $E$ $B$ $E$ $B$ $E$              |                                                                                     |
| Метрология и качество ПО<br>(MOA, MBT, ΠΡИ)          |                  | принтер                                                          |                                                                                     |
| Основы документирования                              | Оценка           | 50%<br>$\ddot{\phantom{a}}$                                      |                                                                                     |
| ПО (ПРИ)                                             | Отзыв            | $\Box$ $4*$ $B$ $I$ $E$ $E$ $S$ $3$ $E$ $E$ $B$                  |                                                                                     |
| TPNN (VIBT, MOA)                                     |                  |                                                                  |                                                                                     |
| Информатика                                          | Вариант ответа 5 | $\Box$ $4*$ $B$ $I$ $E$ $E$ $e$ $2$ $E$ $E$ $f$                  |                                                                                     |

*Рис. 22. Оценивание вариантов ответов*

После выполненных действий сохраняем изменения и продолжаем редактирование.

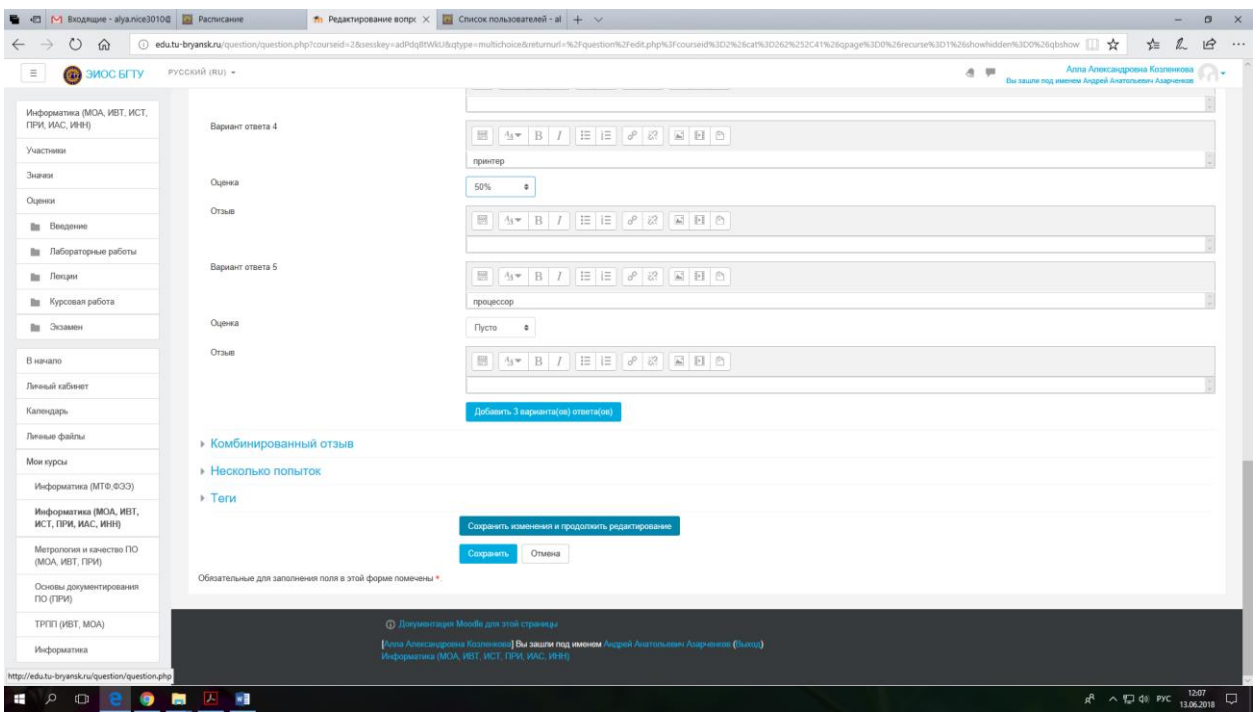

*Рис. 23. Сохранение созданного вопроса*

Проверить введенные данные можно в предварительном просмотре [рис.](#page-17-0) 

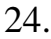

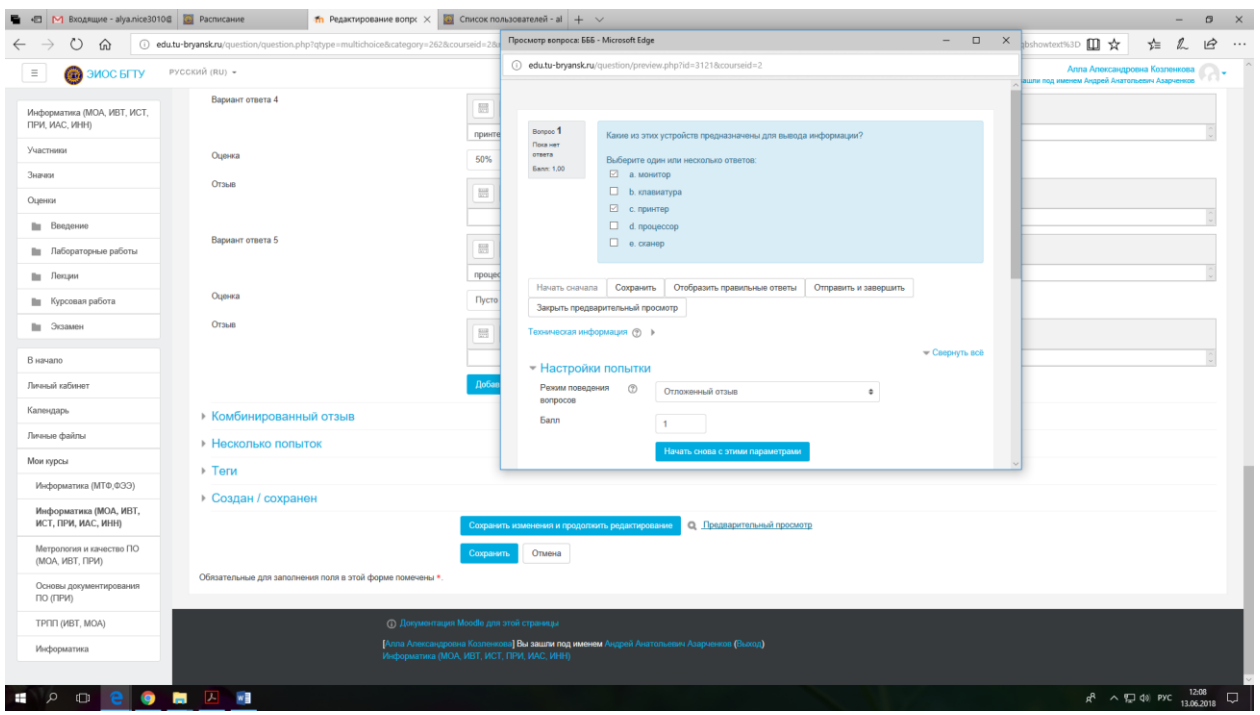

*Рис. 24. Предварительный просмотр созданного вопроса*

<span id="page-17-0"></span>Созданный вопрос отображается в общем списке выбранной категории. Обратите внимание, что в списке категорий, после названия категории в скобочках указывается количество вопросов в данной категории.

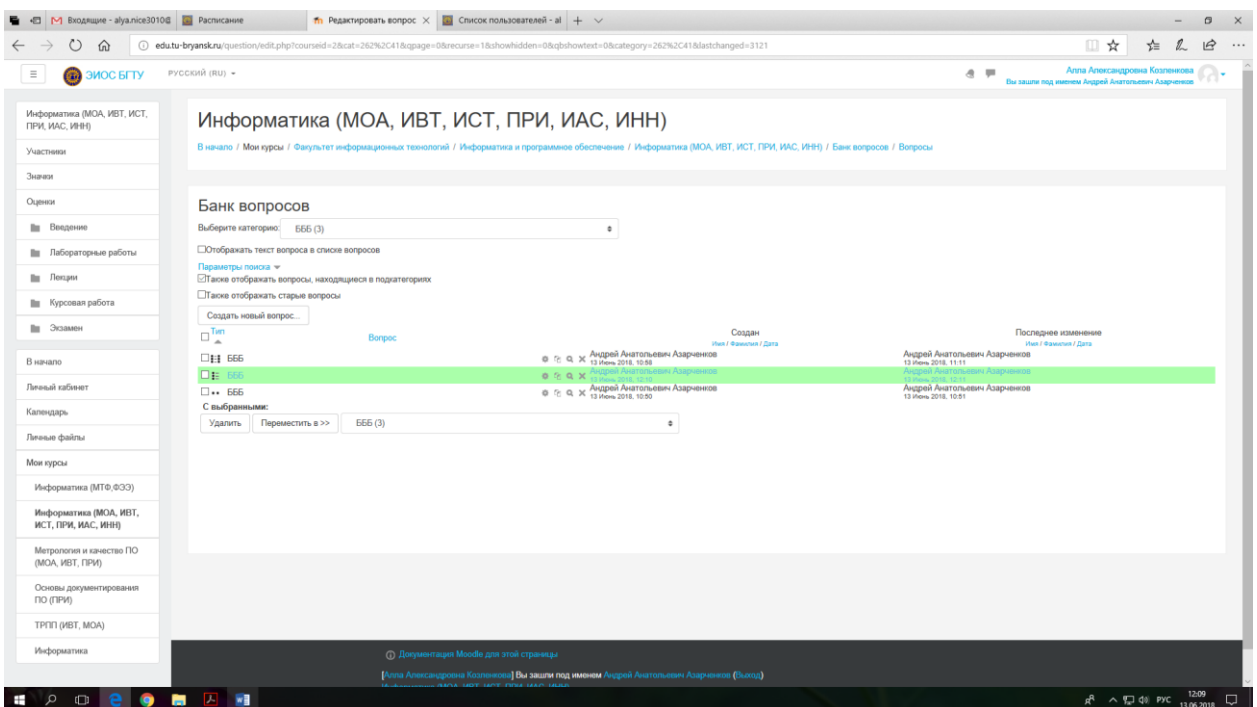

*Рис. 25. Список созданных вопросов в категории «БББ»*

### **2.3. Пример добавления вопроса типа «Верно-неверно»**

Для создания нового вопроса необходимо вернуться в «Банк вопросов», выбрать категорию в которой будет создан вопрос и нажать кнопку «Создать новый вопрос» Возвращаемся в «Банк вопросов», далее «Создать новый вопрос» [\(рис. 26\)](#page-19-0).

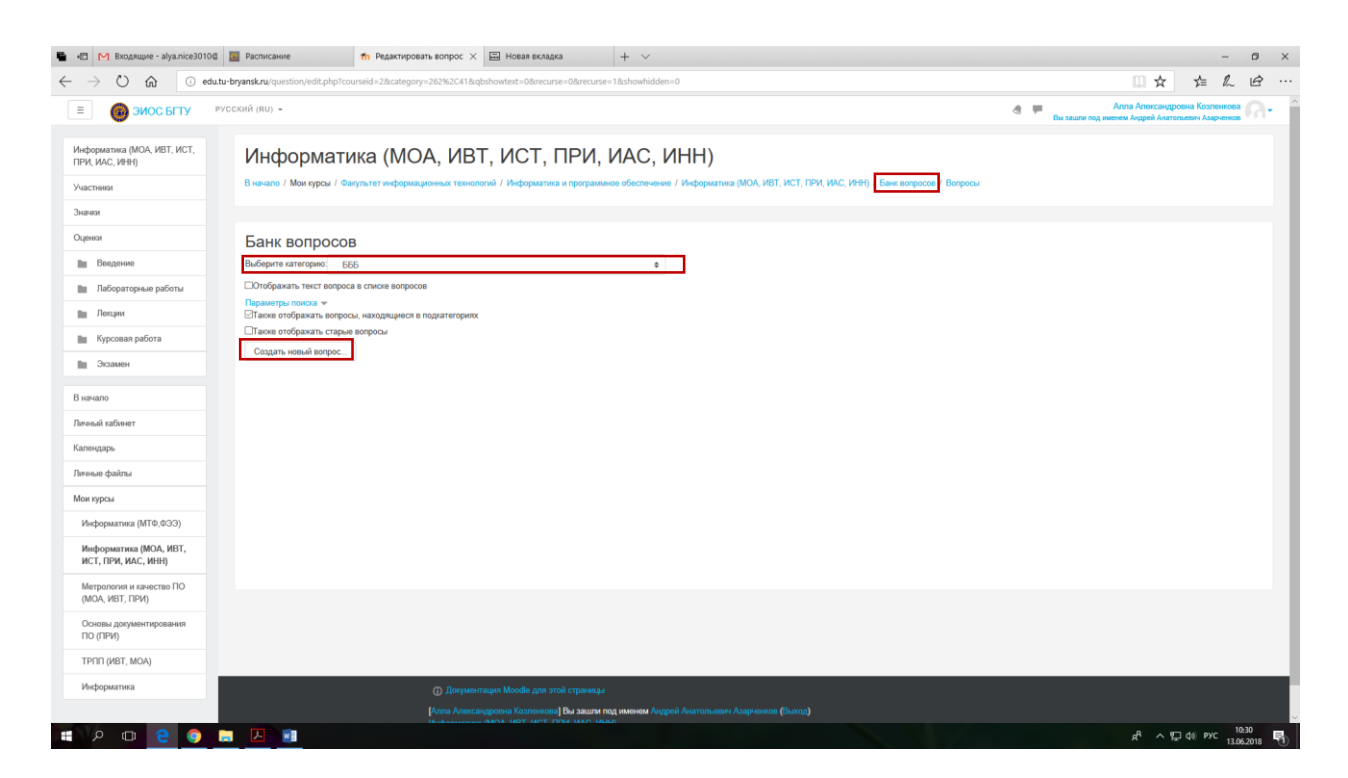

*Рис. 26. Создание нового вопроса*

<span id="page-19-0"></span>В появившемся всплывающем окне выбираем тип вопроса «Верноневерно» [\(рис. 27\)](#page-19-1).

| M Входящие - alya.nice3010@ 3 Расписание<br>一個             |                                                                                                    | Th Редактировать вопрос X <b>E Hosan вкладка</b> |                                               | $+$ $\vee$                                                                                                    |                    | $\sigma$                                                                           |
|------------------------------------------------------------|----------------------------------------------------------------------------------------------------|--------------------------------------------------|-----------------------------------------------|----------------------------------------------------------------------------------------------------|--------------------|------------------------------------------------------------------------------------|
| O<br>命<br>$\leftarrow$                                     | 4 edu.tu-bryansk.ru/question/edit.php?courseid=28category=262%2C418xqbshowtext=08cecurse=08cecurse=18showhidden=0                                                                      |                                                  |                                               |                                                                                                    |                    | $\overrightarrow{P}$<br>□☆<br>$\cdots$                                             |
| $\equiv$<br><b>C</b> эиос ыту                              | РУССКИЙ (RU) →                                                                                                    |                                                  |                                               |                                                                                                    | $A$ $\blacksquare$ | Алла Александровна Козленкова<br>Вы зашли под именем Андрей Анатольевич Азарченков |
| Информатика (МОА, ИВТ, ИСТ,<br>ПРИ, ИАС, ИНН)<br>Участники | Информатика (МОА, ИВТ, ИСТ, ПРИ, ИАС, ИНН)                                                                                                    |                                                  |                                               | В начало / Мои курсы / Факультет информационных технологий / Информатика и программное обеспечение / Информатика (МОА, ИВТ, ИСТ, ПРИ, ИАС, ИНН) / Банк вопросов / Вопросы |                    |                                                                                    |
| Значки                                                     |                                                                                                    |                                                  |                                               | $\mathbf{x}$                                                                                                    |                    |                                                                                    |
| Оценки                                                     | Банк вопросов                                                                                                    |                                                  |                                               | Выберите тип вопроса для добавления                                                                                                    |                    |                                                                                    |
| Пи Введение                                                | Выберите категорию: БББ                                                                                                    |                                                  | ВОПРОСЫ                                       | Простая форма вопроса «Множественный                                                                                                    |                    |                                                                                    |
| <b>В Лабораторные работы</b>                               | □Отображать текст вопроса в списке вопросов<br>Параметры поиска -<br>⊡Также отображать вопросы, находящиеся в подкатегориях<br>Пакже отображать старые вопросы<br>Создать новый вопрос |                                                  | Множественный<br>$\circ$ =<br>выбор           | выбор», предполагающая только два<br>варианта ответа: «Верно» или «Неверно».                                                                                              |                    |                                                                                    |
| Пи Лекции                                                  |                                                                                                    |                                                  | <sup>(a)</sup> •• Bepro/Hesepro               |                                                                                                    |                    |                                                                                    |
| <b>По Курсовая работа</b>                                  |                                                                                                    | На соответствие<br>$\circ$ $\mathbf{H}$          |                                               |                                                                                                    |                    |                                                                                    |
| Пи Экзамен                                                 |                                                                                                    |                                                  | ○ □ Кратный ответ                             |                                                                                                    |                    |                                                                                    |
| В начало                                                   |                                                                                                    | ○ 凸<br>Числовой ответ                            |                                               |                                                                                                    |                    |                                                                                    |
| Личный кабинат                                             |                                                                                                    |                                                  | $\bigcirc$ $\Box$ 3cce<br>Влаженные<br>$O$ #7 |                                                                                                    |                    |                                                                                    |
| Календарь                                                  |                                                                                                    |                                                  | orneria (Cloze)<br><b>Bid500</b>              |                                                                                                    |                    |                                                                                    |
| Личные файлы                                               |                                                                                                    |                                                  | ○ ▼ пропущенных<br>cnon                       |                                                                                                    |                    |                                                                                    |
| Мои курсы                                                  |                                                                                                    |                                                  | ○ 豊<br>Вычисляемый                            |                                                                                                    |                    |                                                                                    |
| Информатика (МТФ,ФЭЭ)                                      |                                                                                                    |                                                  | Множественный<br>○ 翌<br>Вычисляемый           |                                                                                                    |                    |                                                                                    |
| Информатика (МОА, ИВТ,                                     |                                                                                                    |                                                  | Перетасхивание<br>⊙ +<br>в текст              |                                                                                                    |                    |                                                                                    |
| ИСТ, ПРИ, ИАС, ИНН)                                        |                                                                                                    |                                                  | Перетасхивание                                |                                                                                                    |                    |                                                                                    |
| Метрология и качество ПО<br>(MOA, MBT, ΠΡИ)                |                                                                                                    |                                                  |                                               | Добавить<br>Отмена                                                                                                    |                    |                                                                                    |
| Основы документирования<br><b>INAID OIL</b>                |                                                                                                    |                                                  |                                               |                                                                                                    |                    |                                                                                    |
| TPNN (WBT, MOA)                                            |                                                                                                    |                                                  |                                               |                                                                                                    |                    |                                                                                    |
| Информатика                                                |                                                                                                    |                                                  | ∩ Документация Moodle для этой страницы       |                                                                                                    |                    |                                                                                    |
|                                                            |                                                                                                    |                                                  |                                               | -<br>- [Алла Александровна Козленкова] Вы зашли под именем Андрей Анатольевич Азарченков (Выход)                                                                          |                    |                                                                                    |
| $\alpha$<br>$\bullet$<br>$\bullet$                         | $\mathbf{w}$<br>- 四                                                                                                    |                                                  |                                               |                                                                                                    |                    | $R^2 \sim \sqrt{2}$ (3) Pyc 13.06.2018                                             |

*Рис. 27. Выбор вопроса «Верно-неверно»*

<span id="page-19-1"></span>Проверяем правильно ли выбрана катеогрия к оторой должен относится вопрос, в случае необходимости выбираем другую категорию. В данном

случае выбрана категория «БББ», к которой относится вопрос. Далее заполняем текст вопроса.

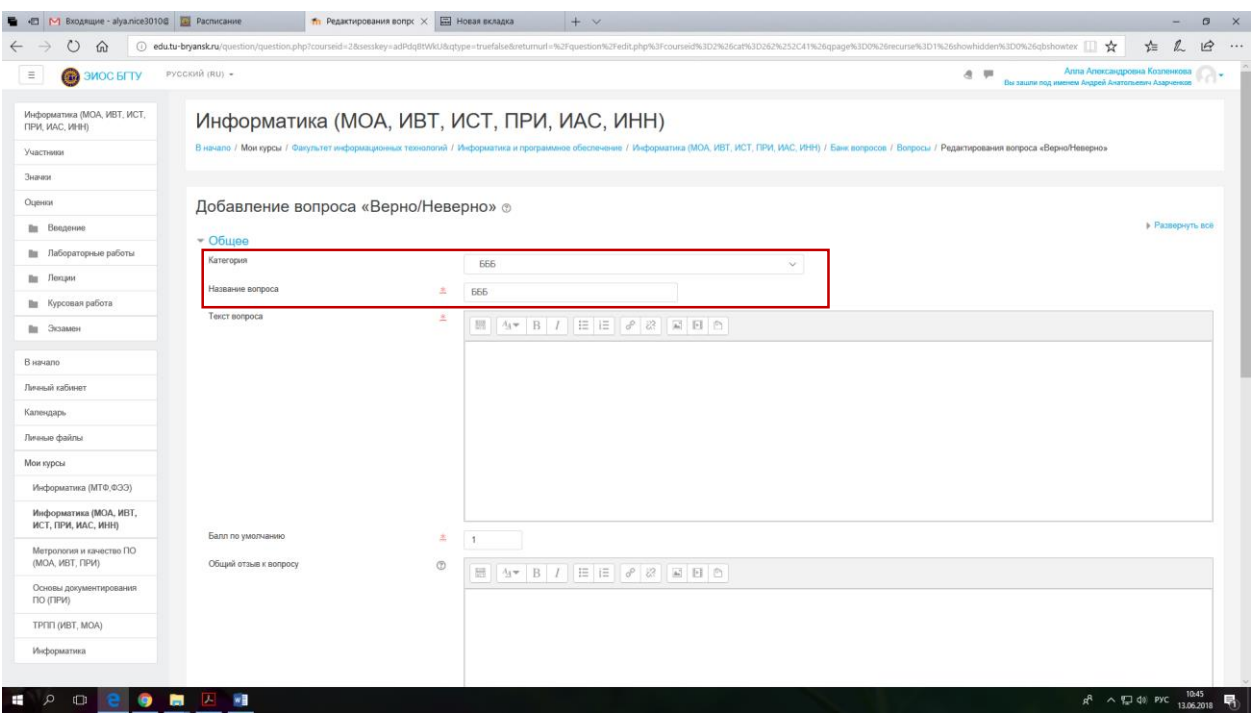

Существуют только два варианта ответа: верный и неверный.

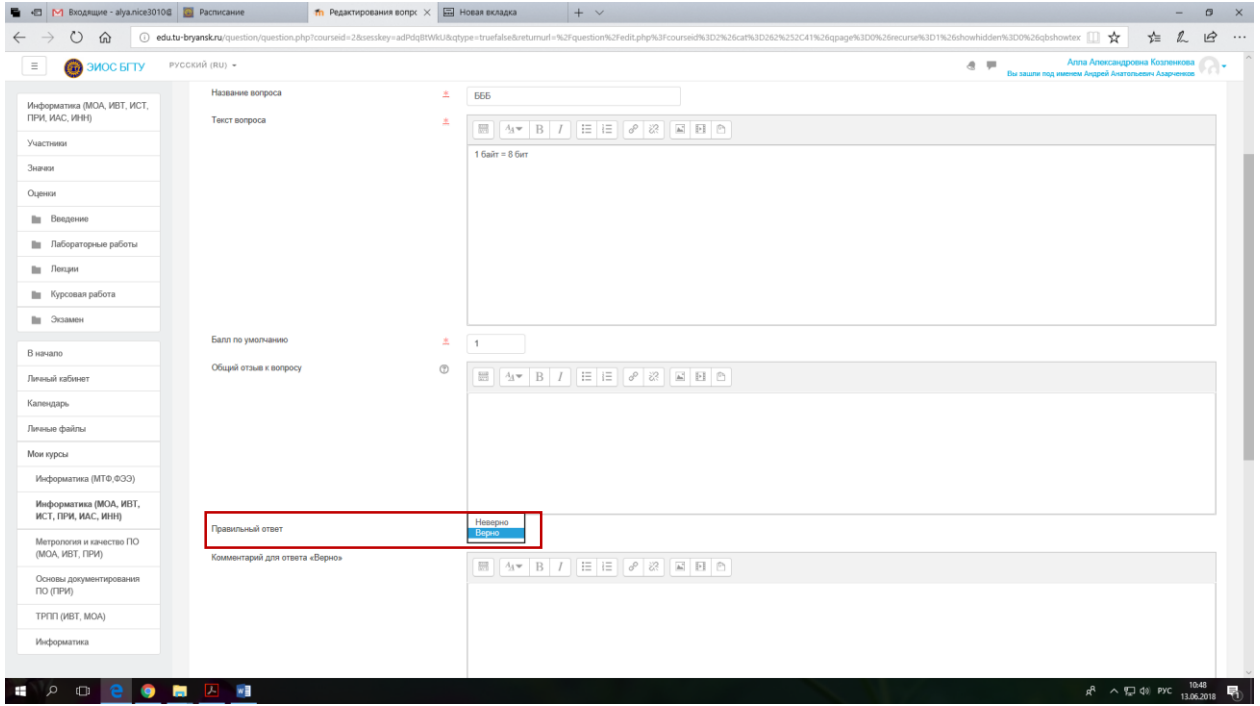

*Рис. 28. Выбор правильного ответа*

Далее необходимо сохранить вопрос и продолжить редактироваие. При необходимости можно выполнить предварительный просмотр [\(рис. 29\)](#page-21-0).

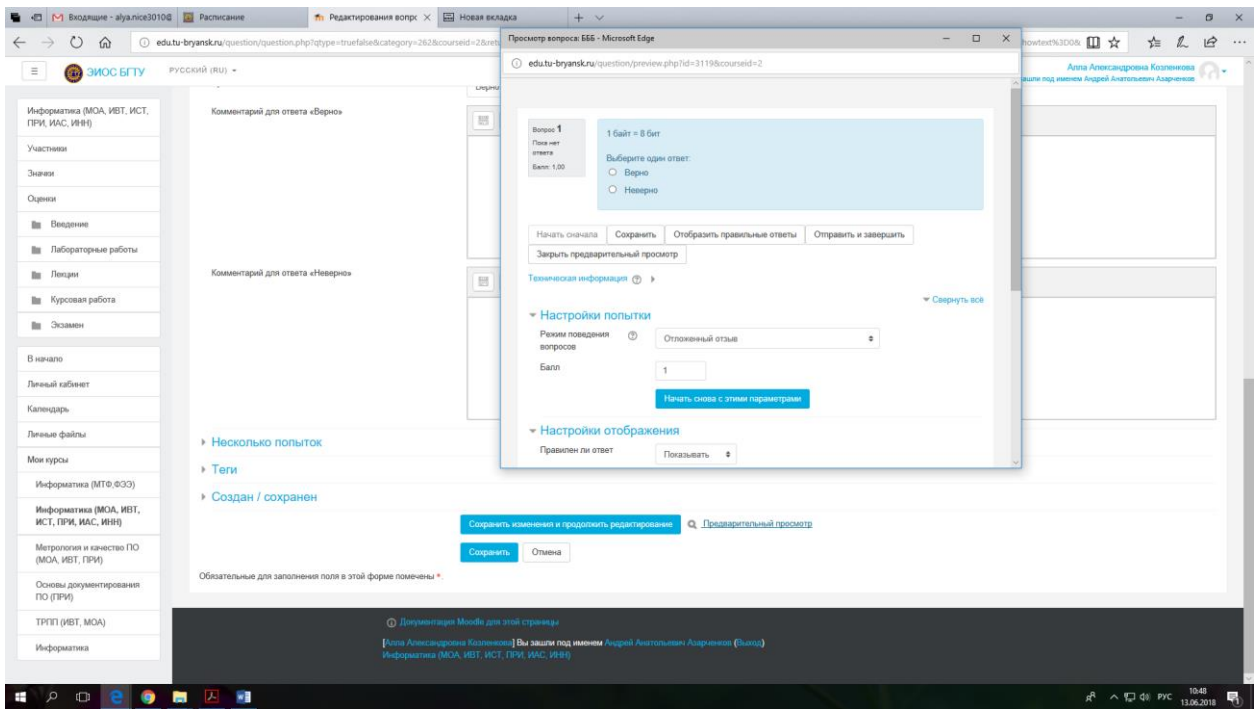

*Рис. 29. Предварительный просмотр, созданного вопроса*

<span id="page-21-0"></span>Вопрос типа «Верно-неверно» сохранен. Список. созданных вопросв в выбранной категории показан на [рис. 30](#page-21-1)

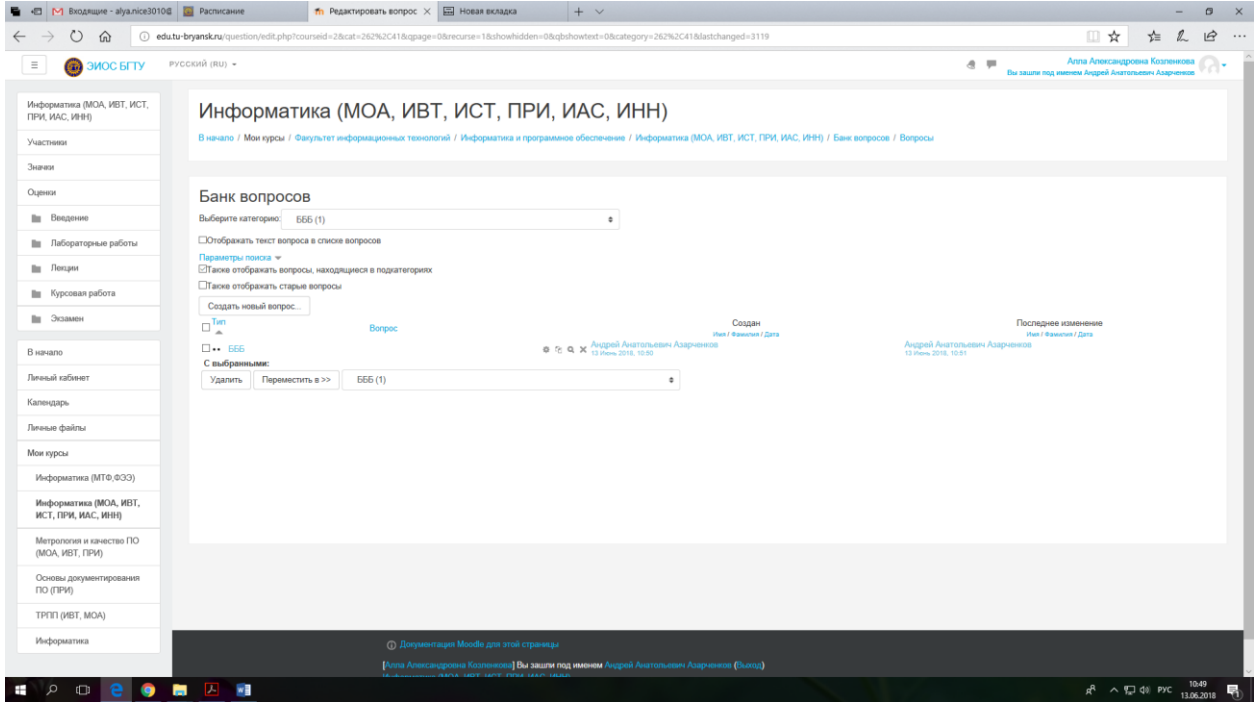

*Рис. 30. Список вопросов в категории*

<span id="page-21-1"></span>**2.4. Пример добавления вопроса типа «На соответствие»**

Для создания вопроса «На соответствие» необходимо в всплывающем окне выбрать соответствующий тип вопроса [\(рис. 31\)](#page-22-0).

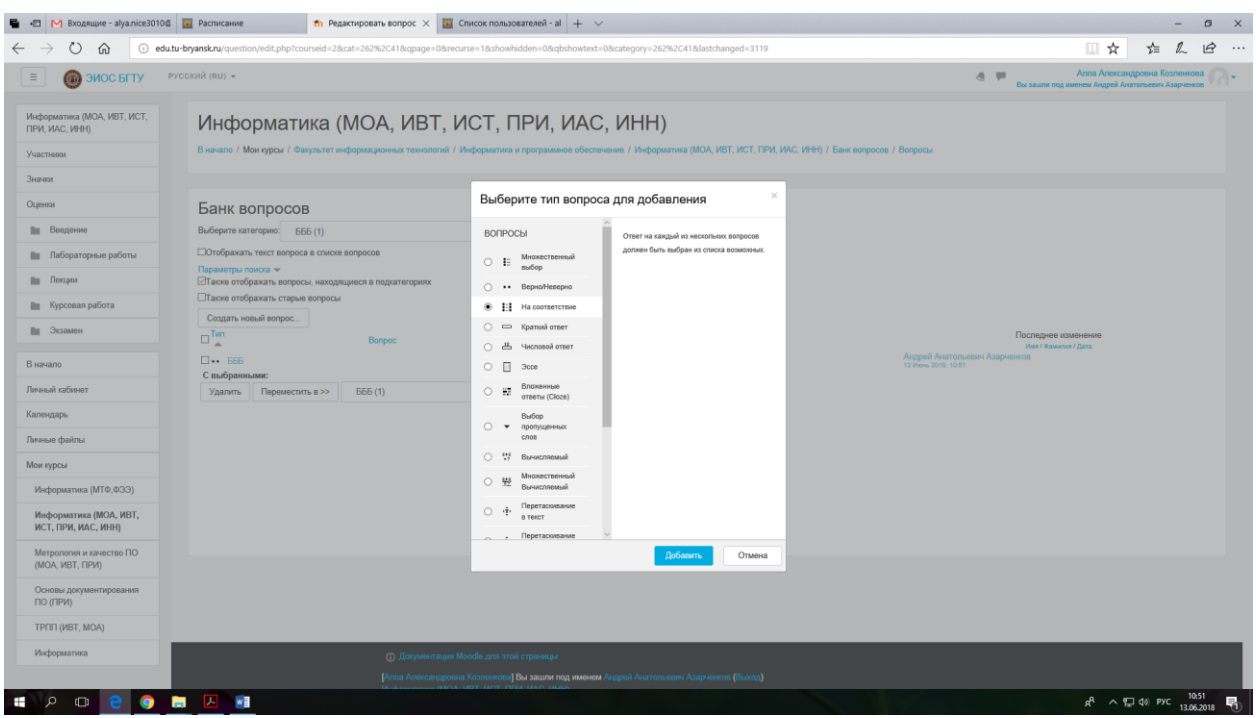

*Рис. 31. Выбор типа вопроса*

<span id="page-22-0"></span>После основных полей предлагается установить соответствия. Каждое соответствие объединяется в группу Вопрос1, Вопрос 2, Вопрос 3, при желании количество групп соответствий можно увеличить, нажав на кнопку «Добавить 3 вопроса».

В каждой группе соответствий нужно записать вопрос и соответствующий ему ответ.

Список вопросов отображается вместе со списком ответов. Студент должен сопоставить каждый вопрос с соответствующим ему ответом. Каждый вопрос автоматически имеет одинаковый вес.

Далее необходимо ввести вопросы. В данном примере их 3, 3 вопроса – 3 правильных ответа, ответы можно вводить в хаотичном порядке, так как все они будут отображены в выпадающем списке.

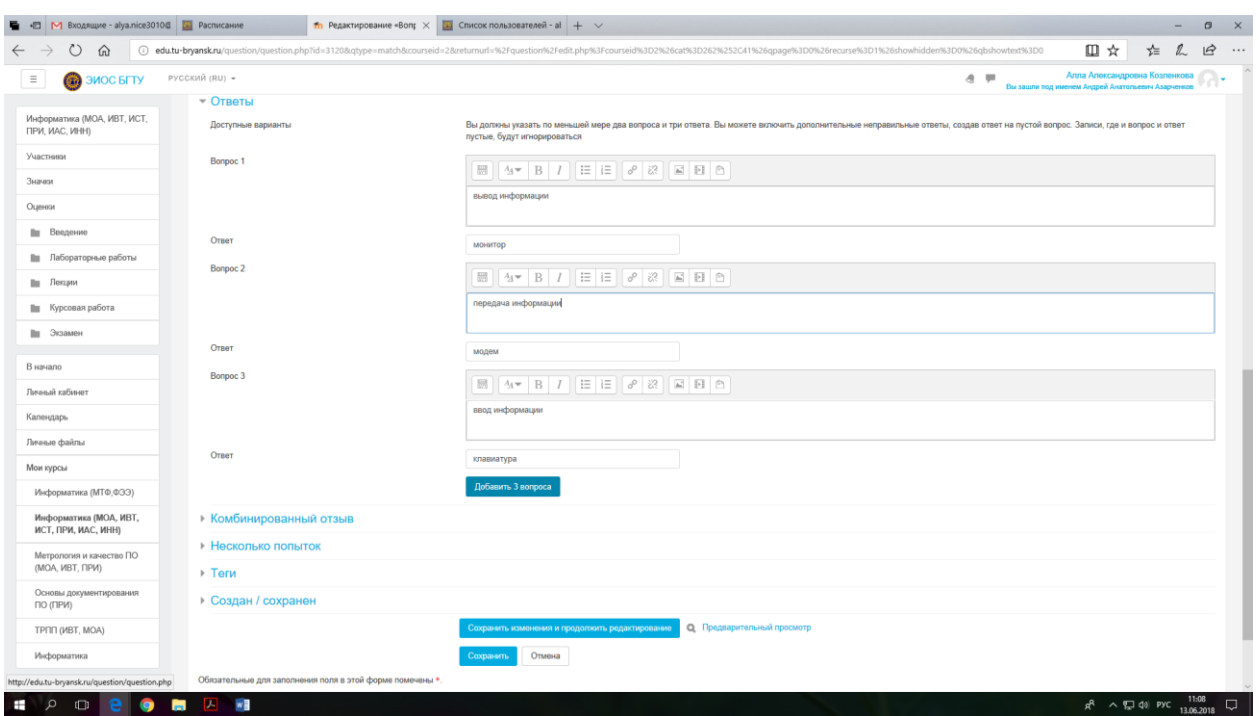

<span id="page-23-0"></span>*Рис. 32. Пример ввода вопросов и ответов для типа вопроса «На соответствие»*

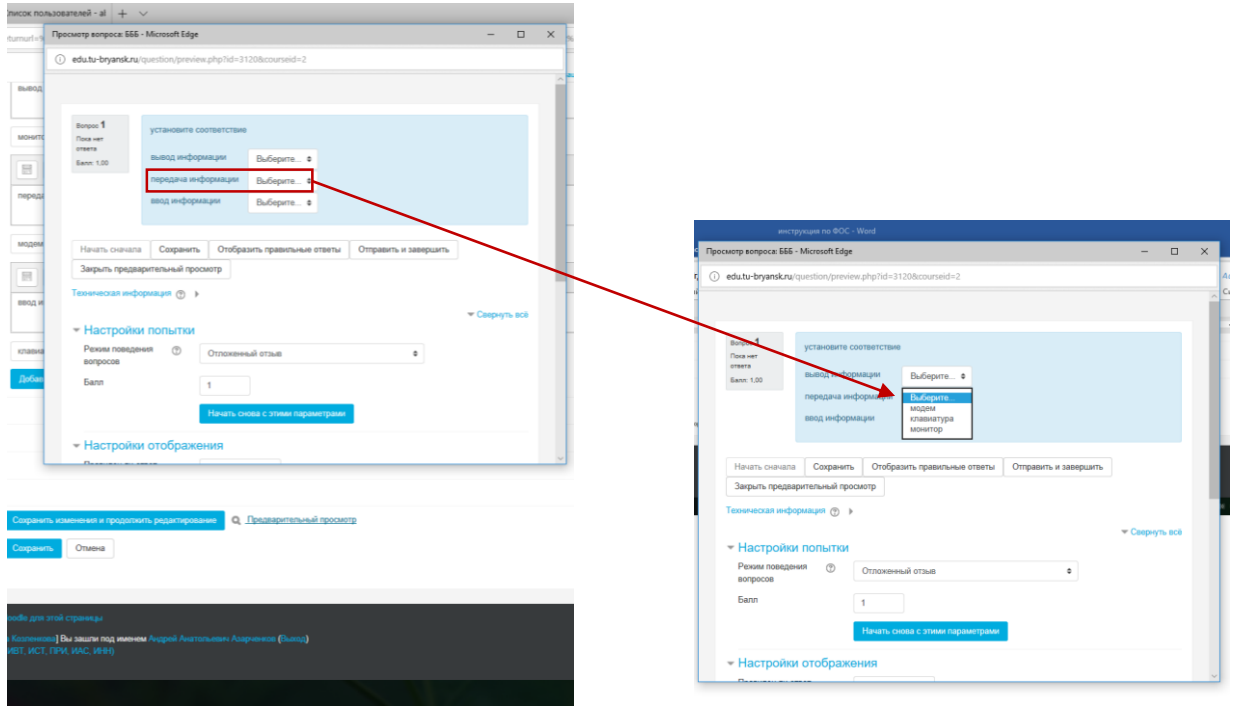

Предварительный просмотр представлен на [рис. 32.](#page-23-0)

*Рис. 33. Предварительный просмотр типа вопроса «На соответствие»*

После сохранения вопрос отображается в выбранной нами категории [Рис. 34.](#page-24-0) Вопросы можно при необходимости перенести в другую категорию.

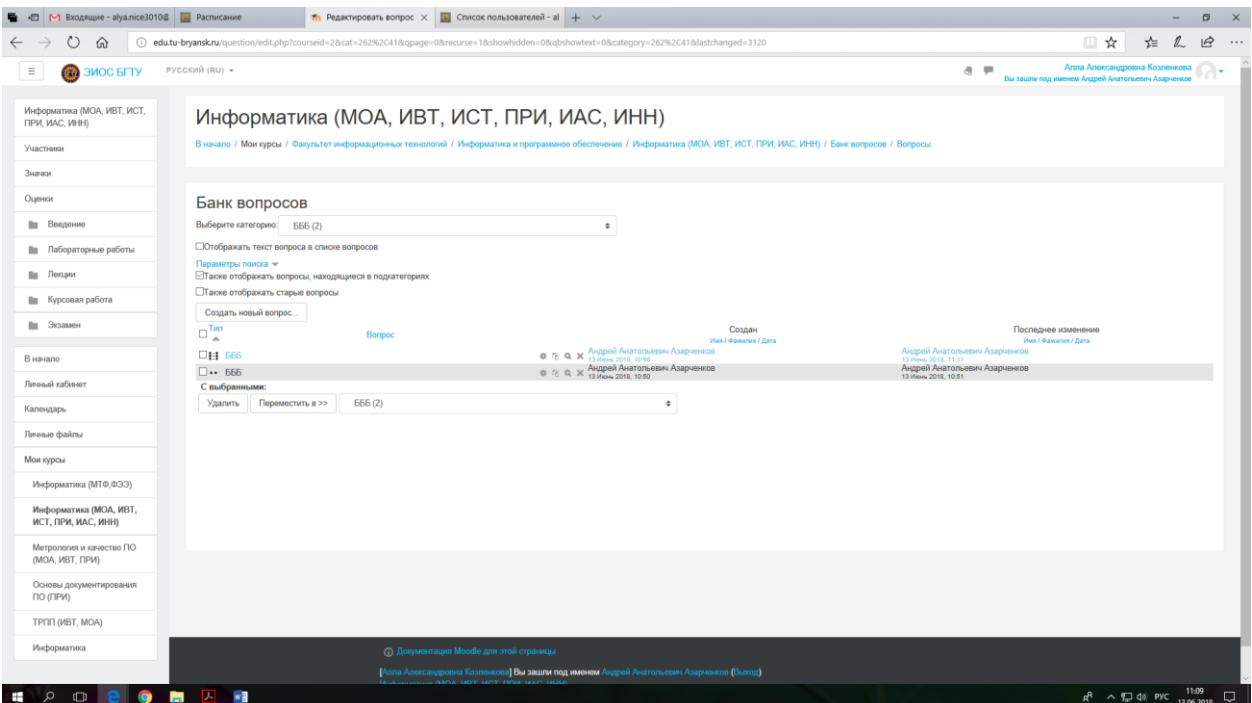

<span id="page-24-0"></span>*Рис. 34. Пример отображения списка вопросов, в выбранной категории*

### 3. СОЗДАНИЕ ТЕСТА

Созданный банк вопросов может быть использован в любом раздле электронного курса. Наиболее простым способом использования вопросов явялется создание тестов.

### **3.1. Создание теста**

Для создания тестов по дисциплине необходимо перейти в электронный курс [рис. 35.](#page-25-0)

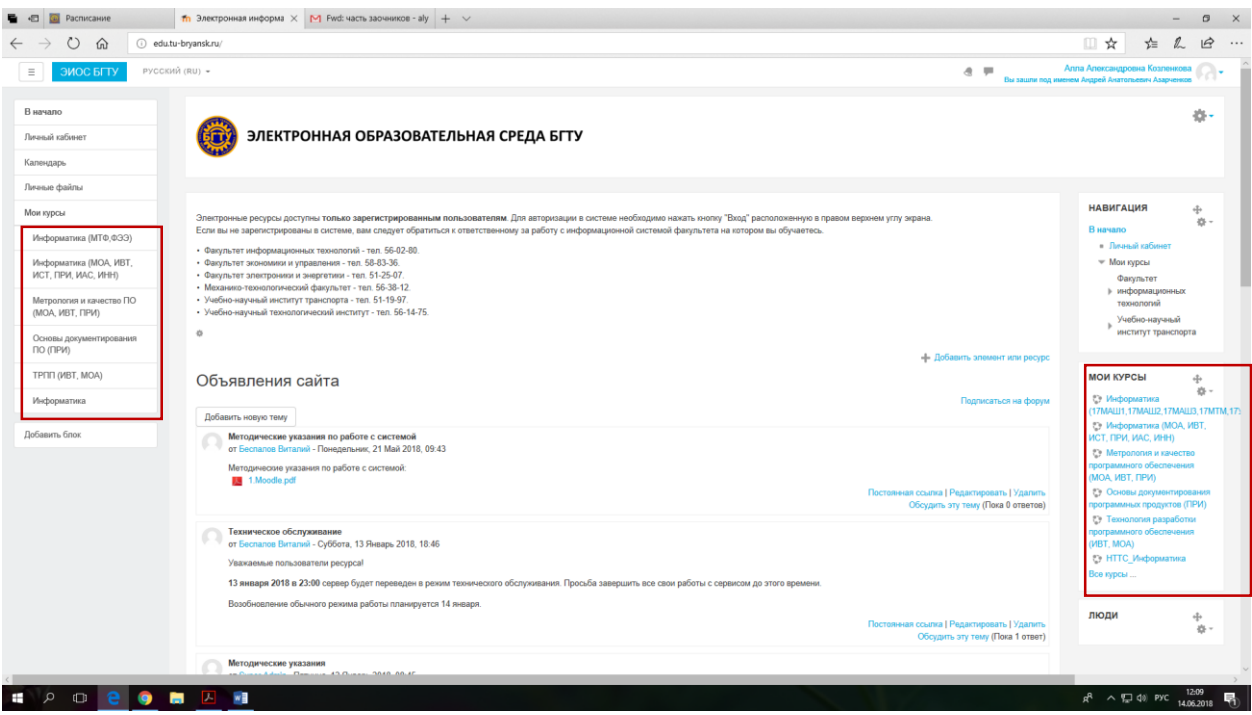

*Рис. 35. Выбор учебного электронного курса*

<span id="page-25-0"></span>После выбора курса (дисциплину), можно просмотреть все разделы этого курса [\(рис. 36\)](#page-26-0).

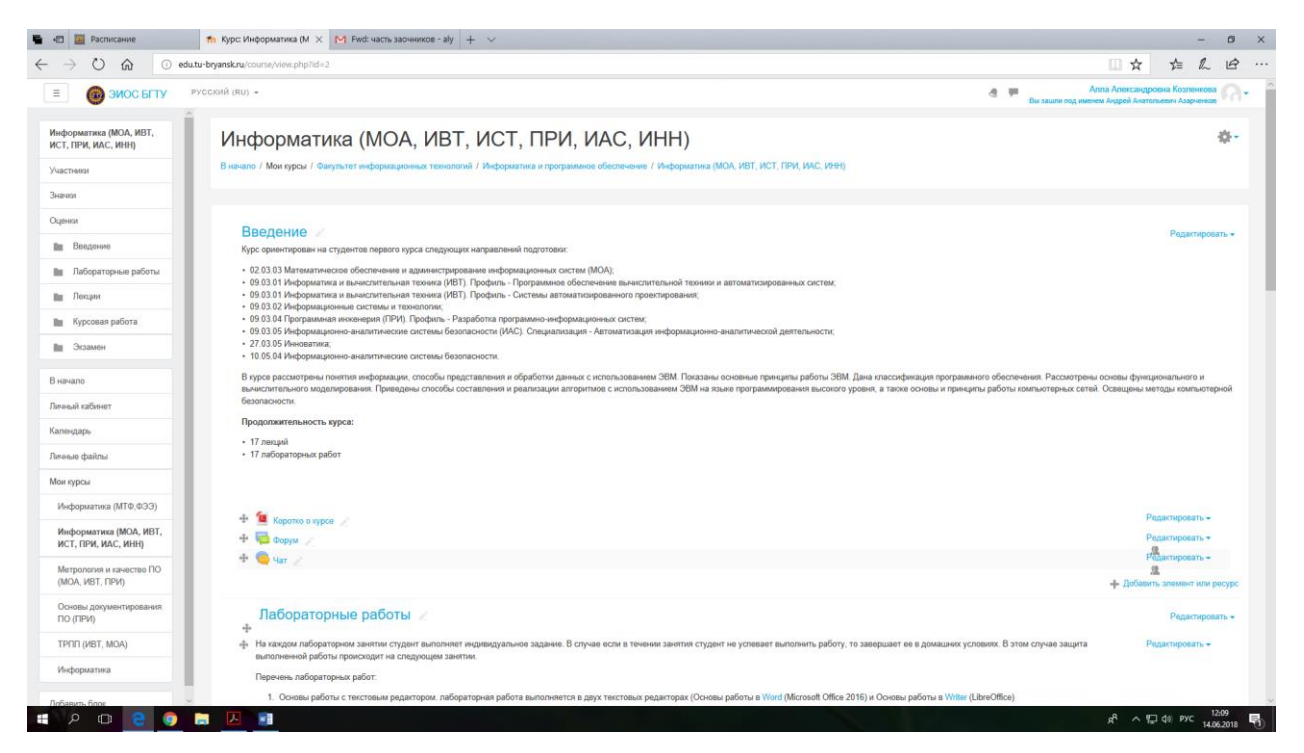

*Рис. 36. Пример содержания электронного курса*

<span id="page-26-0"></span>Тест может быть создан в любом разделе электронного курса. Рассмотрим наиболее подробный процесс, для этого добавляем новую тему, нажав на знак «+» [\(рис. 37\)](#page-26-1) в правом нижнем углу (под последним разделом), для этого страница должны быть в режиме редактирования.

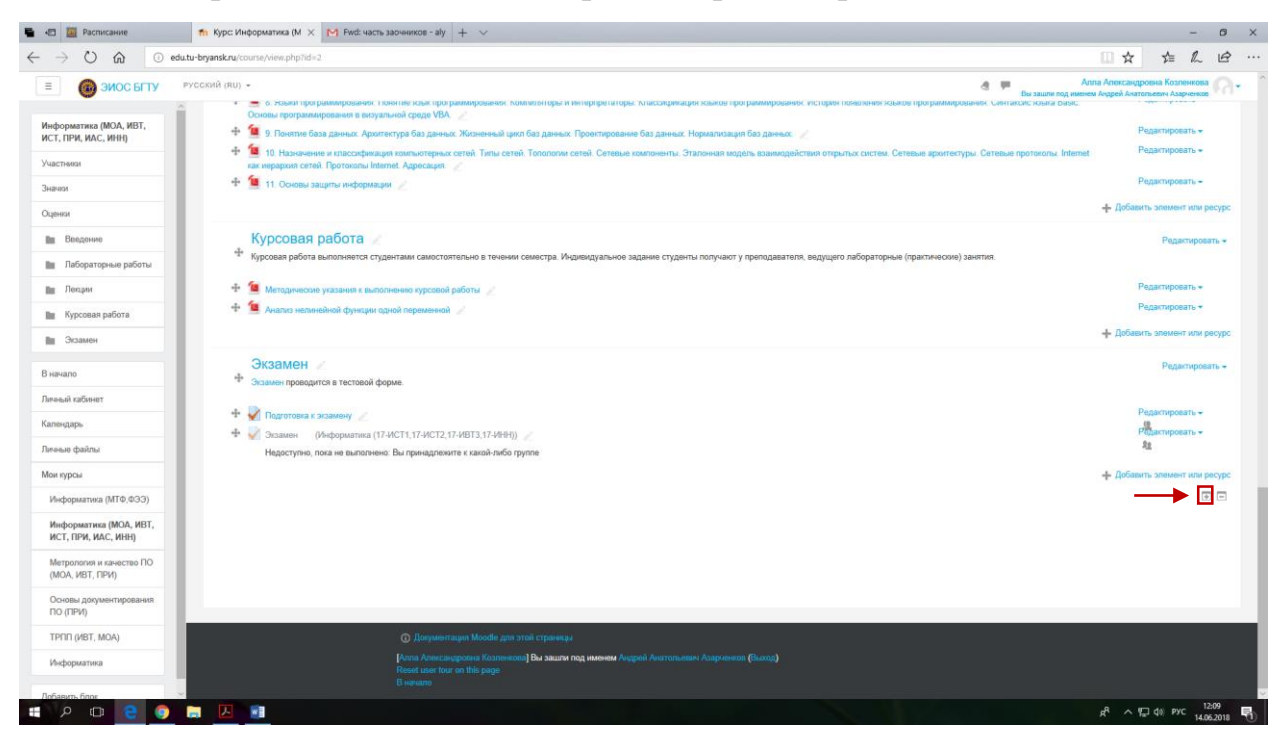

*Рис. 37. Добавление нового раздела*

<span id="page-26-1"></span>Появляется новая тема, в нашем случае «Тема 5», переименуем ее, нажав на знак редактирования (карандаш).

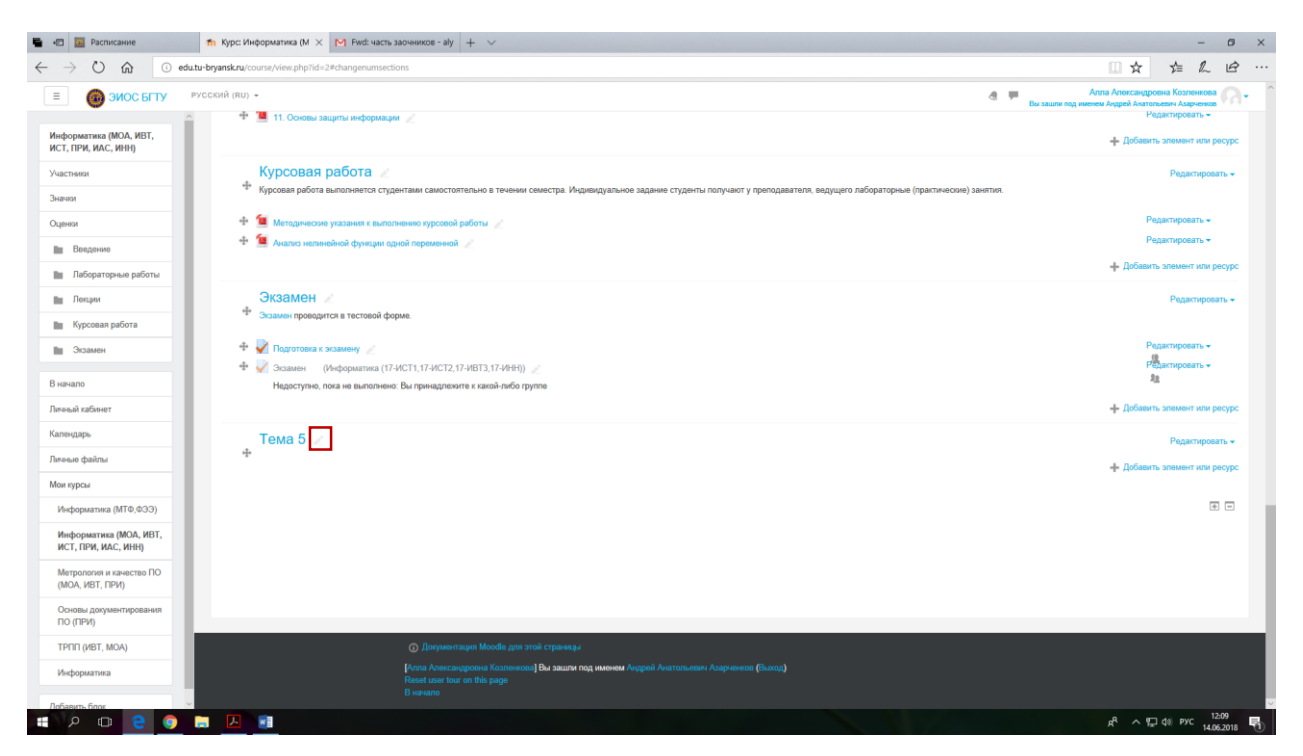

*Рис. 38. Смена имени, созданного раздела*

Присваиваем имя «Фонды оценочных средств» и сохраняем, нажав «Enter» [\(рис. 39\)](#page-27-0).

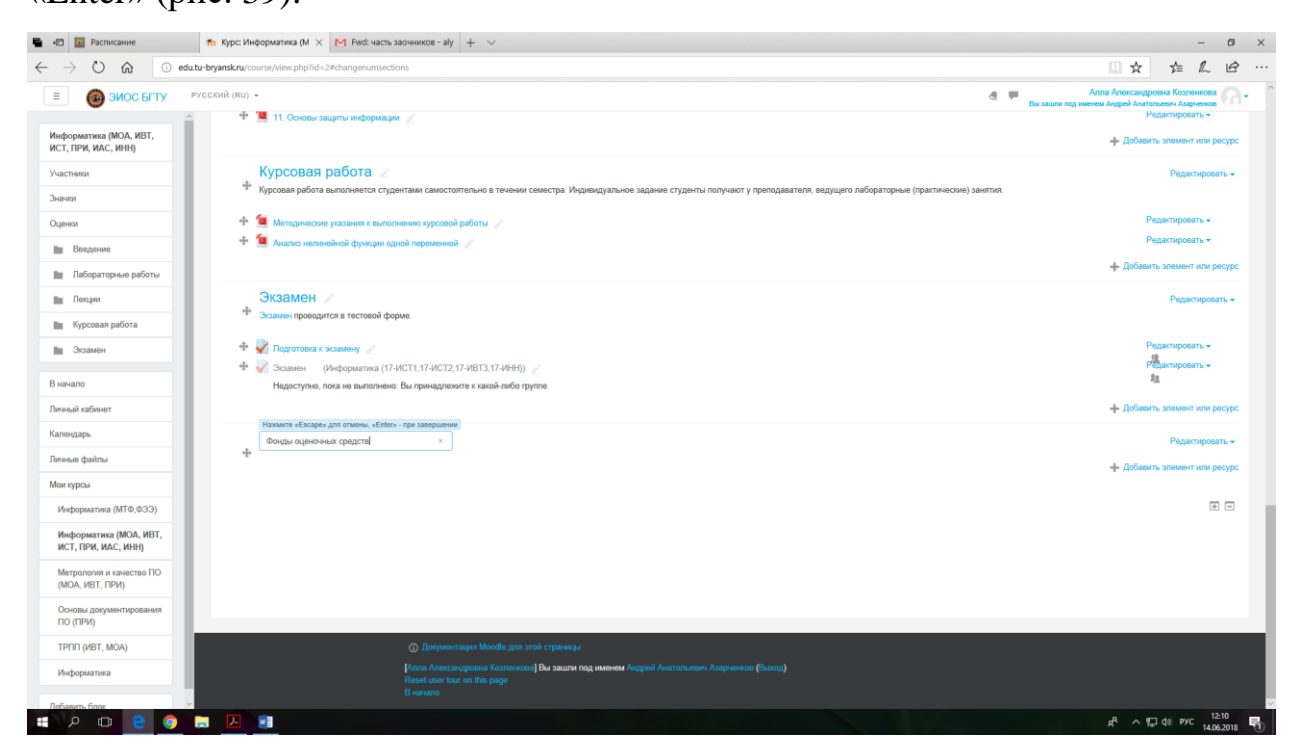

*Рис. 39. Присвоение нового имени*

<span id="page-27-0"></span>Теперь переходим к добавлению теста, нажимаем на ссылку «Добавить элемент или ресурс» [\(рис. 40\)](#page-28-0). Аналогичная ссылка доступна в любом разделе электронного курса.

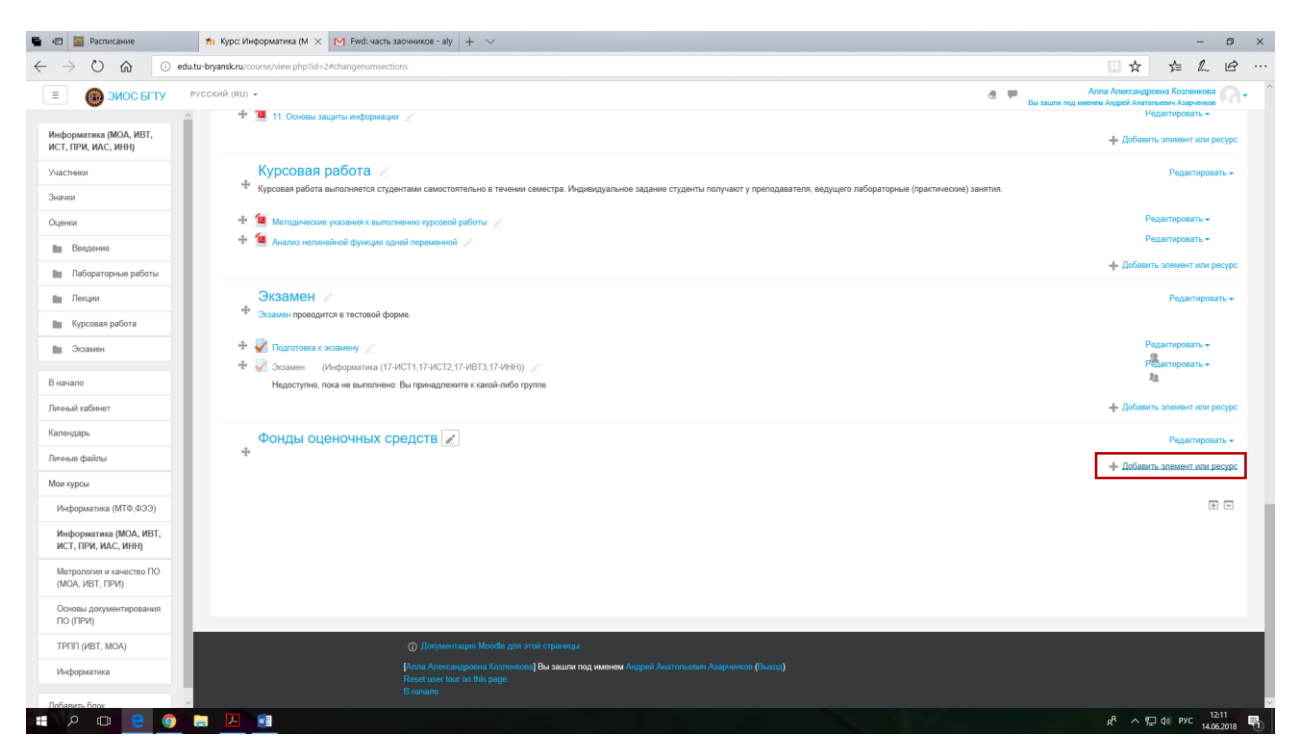

*Рис. 40. Добавление нового элемента раздела*

<span id="page-28-0"></span>В появившемся окне, представленного в виде списка элементов и ресурсов выбираем «Тест», и нажимаем кнопку «Добавить» [\(рис. 41\)](#page-28-1).

| $\leftarrow$ $\rightarrow$<br>$O \nightharpoonup$ | @ edu.tu-bryansk.ru/course/view.php?id=2#changenumsections   |                                           |                                                                                                    |                                               | t & B<br>□☆                                                          |
|---------------------------------------------------|--------------------------------------------------------------|-------------------------------------------|----------------------------------------------------------------------------------------------------|-----------------------------------------------|----------------------------------------------------------------------|
| $\equiv$<br><b>CHA GMOC BITTY</b>                 | PYCCKWA (RU) -<br>+ 11. Основы защиты информации             |                                           |                                                                                                    | 8 甲                                           | Вы хашли под именем Андрей Анатоголемч Азарченков<br>Pagarniposara - |
| Информатика (МОА, ИВТ,<br>ИСТ, ПРИ, ИАС, ИНН)     |                                                              |                                           |                                                                                                    |                                               | - Добавить элемент мли ресурс                                        |
| Участники                                         | Курсовая работа                                              | Добавить элемент или ресурс               |                                                                                                    |                                               | Редактировать -                                                      |
| Значии:                                           | * Курсовая работа выполняется студентами самостоятельно в    | $\sim$ 100                                |                                                                                                    | ведущего лабораторные (практические) занятия. |                                                                      |
| Оценки                                            | + 1 Методические указания к выполнению курсовой работы       | $\circ$ $\Box$<br>База данных             | Элемент курса «Тест» позволяет<br>преподавателю создавать тесты,                                                                                    |                                               | Редактировать -                                                      |
| Ви Воедение                                       | + 10 Анализ налинойной функции адной переменной              | ○ 纏<br><b>Base</b>                        | состоящие из вопросов разных типов:                                                                                                    |                                               | Редактировать -                                                      |
|                                                   |                                                              | Внешний<br>O <sub>1</sub><br>инструмент   | Множественный выбор, Верно/неверно, На<br>соответствие. Короткий ответ. Числовой                                                                    |                                               | - Добавить элемент или ресурс                                        |
| <b>По Пабораторные работы</b>                     |                                                              | $O - \frac{1}{2}$<br>Enoccapwin           | Можно создать тест с несколькими                                                                                                    |                                               |                                                                      |
| <b>Bu Hompan</b>                                  | Экзамен<br><sup>ф</sup> Экзамен проводится в тестовой форме. | $\circ$ $\equiv$<br>Задание               | попытками, с перемешивающимися                                                                                                    |                                               | Радактировать -                                                      |
| <b>Ви Курсовая работа</b>                         |                                                              | $O$ $\frac{\Box n}{\Box n}$ <i>Nemann</i> | вопросами или случайными вопросами.<br>выбирающимися из банка вопросов.                                                                             |                                               |                                                                      |
| Ви Экзамен                                        | + Подготовка к экзамену                                      |                                           | Может быть задано ограничение времени.                                                                                                    |                                               | Радастировать -                                                      |
|                                                   | + Экавиен (Информатика (17-ИСТ1 17-ИСТ2 17-ИВТ3)             | О сратная связь                           | Кахдая попытка оценивается                                                                                                    |                                               | Радактировать -<br>取                                                 |
| В начало                                          | Недоступно, пока не выполнено. Вы принадлежите к како        | O <sup>2</sup><br>Onpoc                   | автоматически, за исключением вопросов<br>Эссе, и оценка записывается в журнал                                                                      |                                               |                                                                      |
| Личный кабинет                                    |                                                              | C <b>T</b> Naver SCORM                    | оценок.                                                                                                    |                                               | - Добавить элемент или ресурс                                        |
| Капендарь:                                        | Фонды оценочных средств                                      | O TO Cessnap                              | Можно выбрать. будут ли подсказки, отзыв                                                                                                    |                                               | Редактировать -                                                      |
| Researchains                                      | 平                                                            | $\bullet$ $\bullet$ Tech                  | и правильные ответы и когда они будут<br>показаны студентам.                                                                                        |                                               | - Добавить элемент или ресурс                                        |
| Мои курсы                                         |                                                              | $O$ $Q^2$ copyw                           | Тесты могут быть использованы                                                                                                    |                                               |                                                                      |
| Информатика (МТФ,ФЭЭ)                             |                                                              | O Har                                     | • В экзаменах курса                                                                                                    |                                               | 国国                                                                   |
|                                                   |                                                              | PECYPCbl                                  | • Как мини-тесты для прочитанных                                                                                                    |                                               |                                                                      |
| Информатика (MOA, ИВТ,<br>ИСТ, ПРИ, ИАС, ИННІ     |                                                              | $O$ $\blacksquare$<br>Гиперссылка         | заданий или в конце темы<br>• В итоговом экзамене, используя                                                                                        |                                               |                                                                      |
| Матрология и качество ПО                          |                                                              | O Knora                                   | вопросы из промежуточных экзаменов                                                                                                    |                                               |                                                                      |
| (MOA, MBT, FIPW)                                  |                                                              | ○ 世 <b>Nature IMS</b>                     | • Для обеспечения немедленного отзыва<br>o patione                                                                                                  |                                               |                                                                      |
| Основы документирования<br>по (при)               |                                                              |                                           | Отмена<br>Добавить                                                                                                    |                                               |                                                                      |
| TPNN (MBT, MOA)                                   | О Документация Мооди для этой страницы                       |                                           |                                                                                                    |                                               |                                                                      |
| Информатика                                       |                                                              |                                           | - [Алла Аллахиндровна Колленгола] <b>Вы зашли под именем</b> Андрей Англольевич Азарманоо (Бълга)<br>- Rielat user four on this page.<br>- В нимате |                                               |                                                                      |
|                                                   |                                                              |                                           |                                                                                                    |                                               |                                                                      |

*Рис. 41. Выбор элемента раздела типа «Тест»*

<span id="page-28-1"></span>После нажатие на кнопку «Добавить» появится страница, на которой необходимо настроить параметры будущего теста [\(рис. 42\)](#page-29-0). Первое, что необходимо сделать это присвоить название, например, «Аттестация №1», во вступлении указываем цель проведения аттестации.

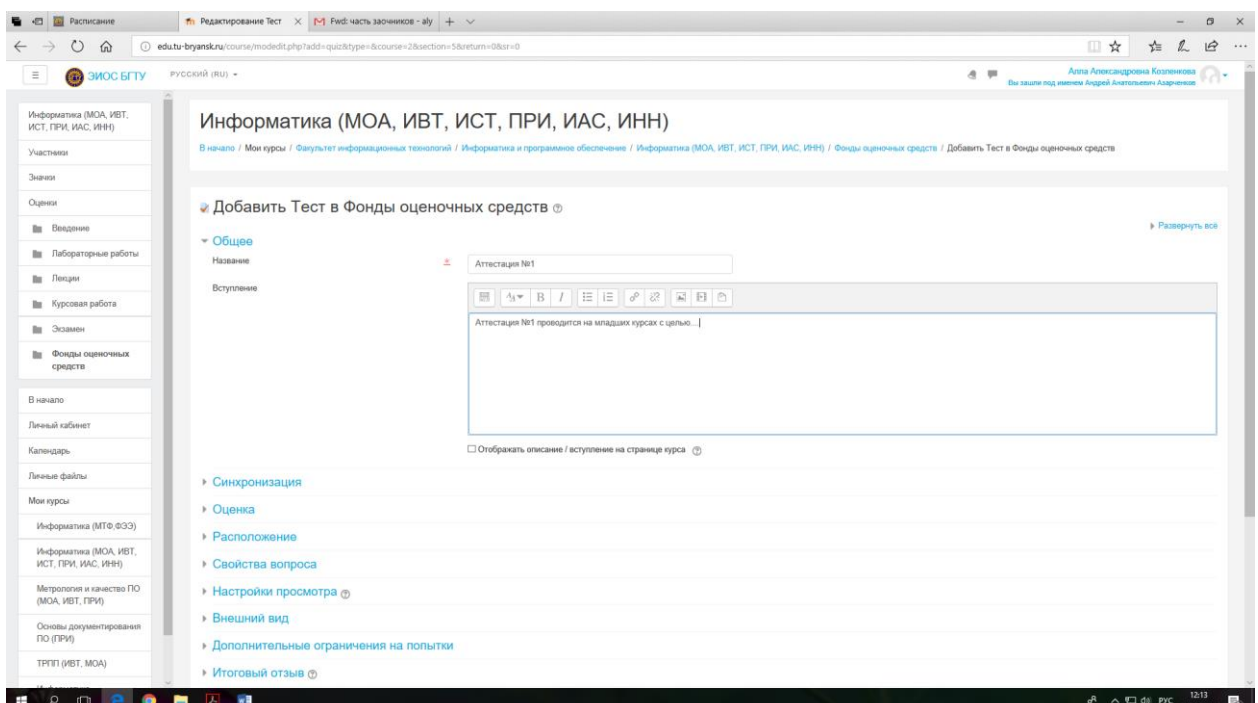

*Рис. 42. Настройка параметров теста*

<span id="page-29-0"></span>Далее переходим в раздел «Синхронизация», в нем можно установить следующие значения [\(рис. 43\)](#page-30-0).

**Начало тестирования** и **Окончание тестирования** (если требуется). Можно определить время, когда тест будет доступен для прохождения. Чтобы установить временной интервал, когда студентам будет позволено пройти тест, необходимо поставить галочки **Включить**. В этом случае будут доступны элементы для ввода даты начала и окончания тестирования.

**Ограничение времени** (если требуется). По умолчанию тесты не ограничены во времени и позволяют студенту использовать столько времени, сколько необходимо для завершения теста. Во всплывающем окне отображается обратный отсчет времени. Когда время заканчивается, результаты теста передаются на сервер автоматически вне зависимости от того на сколько вопросов получены ответы.

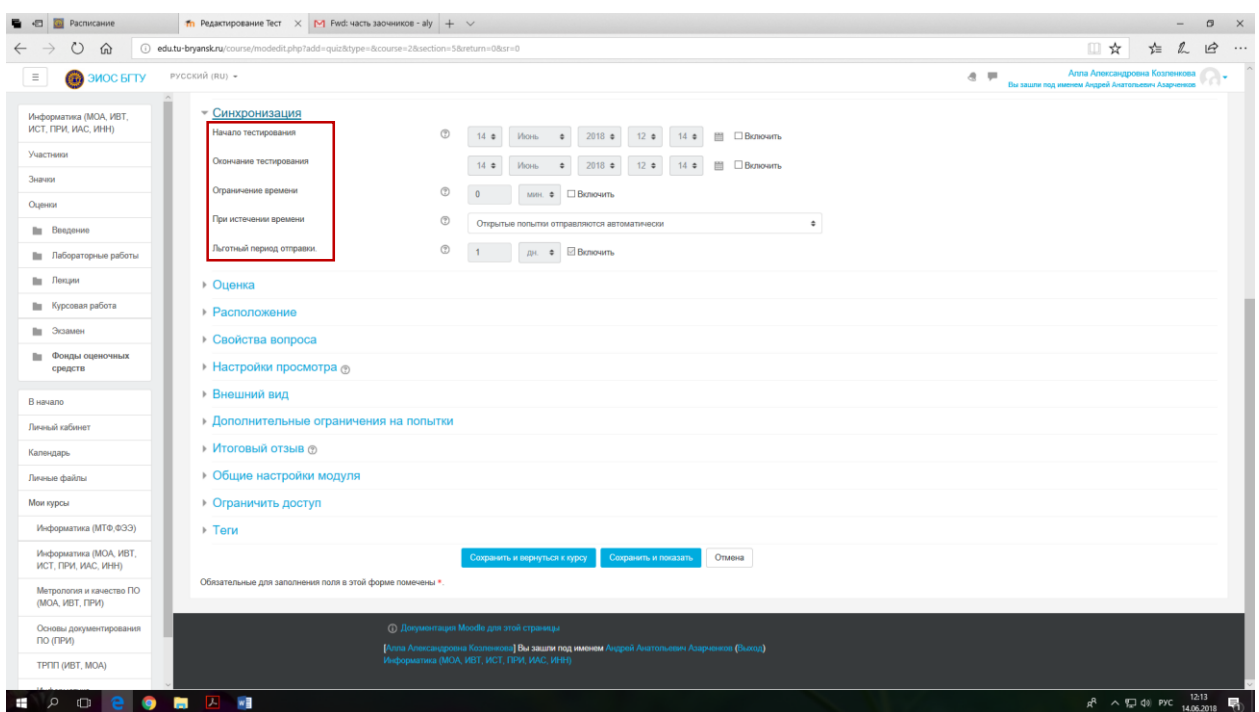

*Рис. 43. Настройка параметров синхронизации теста с пользователями*

<span id="page-30-0"></span>Пример настройки синхронизации теста с пользователями показан на

[рис. 44.](#page-30-1)

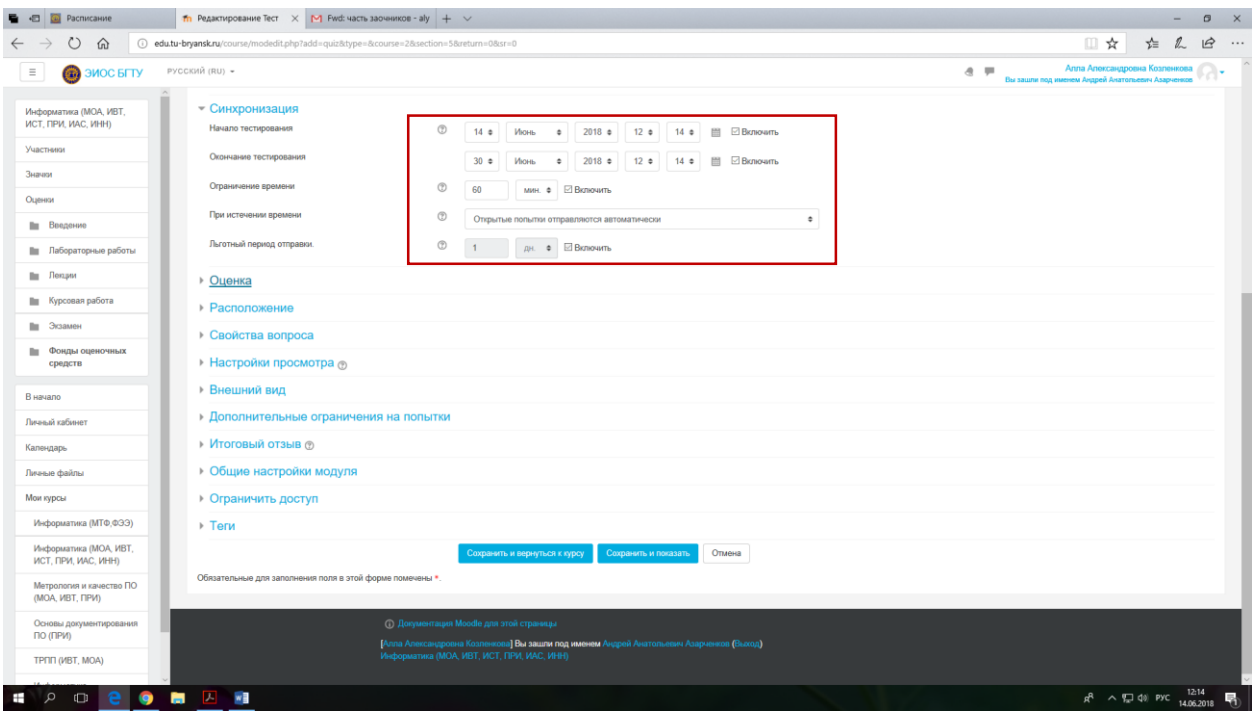

*Рис. 44. Пример настройки синхронизации теста с пользователями*

<span id="page-30-1"></span>В разделе «Оценка» настройки параметров теста необходимо выбрать тип оценивания теста. Доступны следующие виды оценивания, в зависимости от заданного количества попыток прохождения теста: «Средняя оценка» вычисляется на основе результатов всех попыток прохождения теста; «первая попытка» - оценки всех попыток, кроме первой игнорируются; «последняя попытка» - выводятся результаты только последней попытки [\(рис. 45\)](#page-31-0).

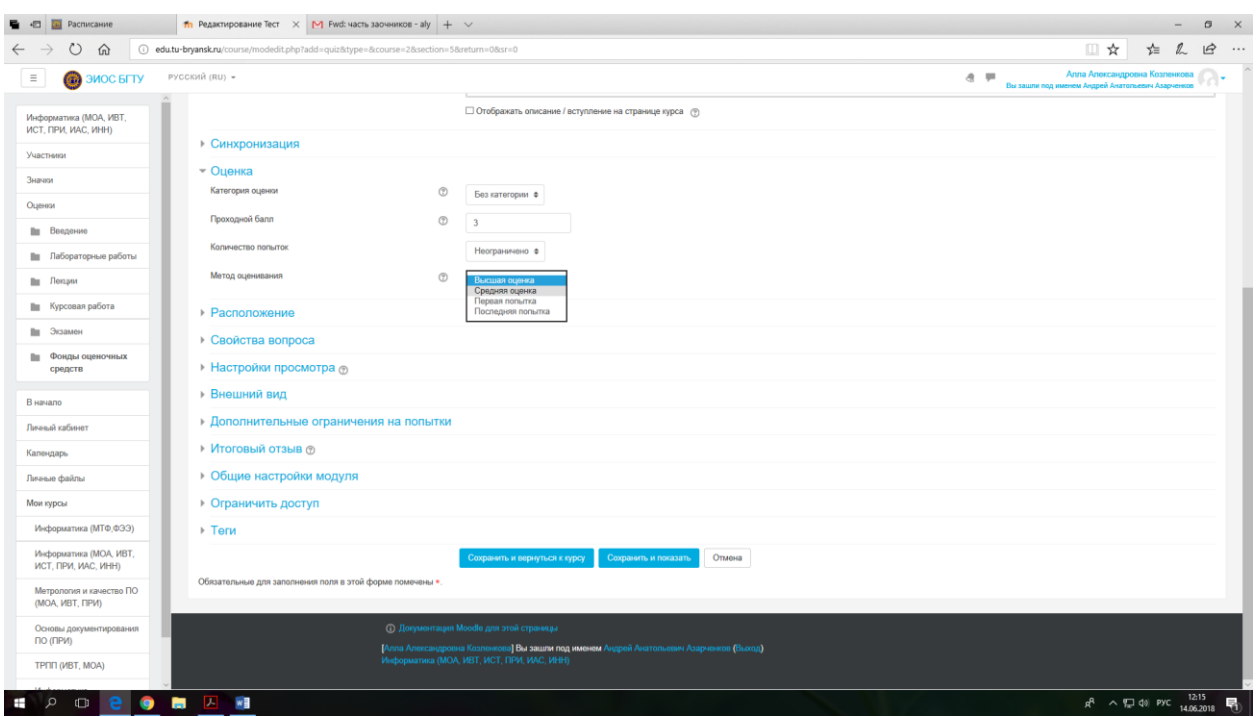

*Рис. 45. Выбор количества попыток прохождения теста и метода оценивания*

<span id="page-31-0"></span>В разделе «Ограничить доступ» можно добавить различные ограничения на доступ к тесту разных групп пользователей, записанных на курс. Чтобы увидеть доступные ограничения, выбираем «Добавить ограничение» [\(рис. 46\)](#page-31-1).

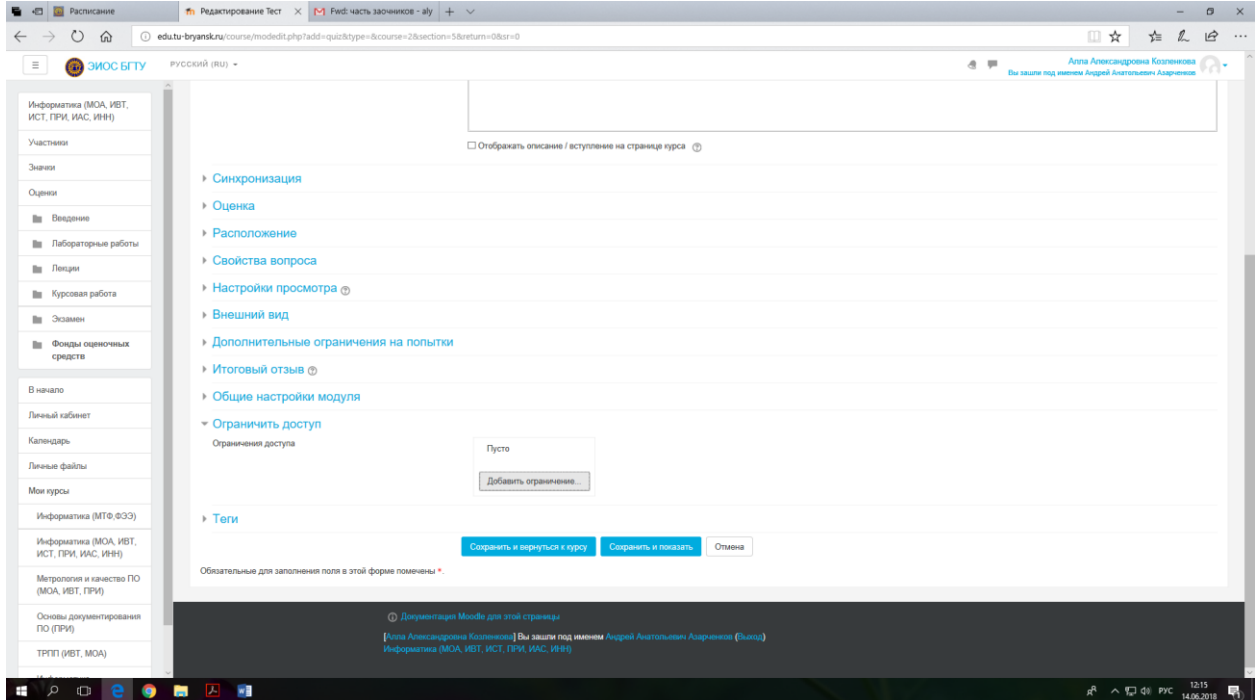

<span id="page-31-1"></span>*Рис. 46. Создание ограничений доступа к тесту*

Например, рассмотрим добавление ограничения доступа каким-то группам, подключенным к электронному курсу (Подключение групп к электронному курсу рассмотрено в разделе «Синхронизация с глобальной группой»).

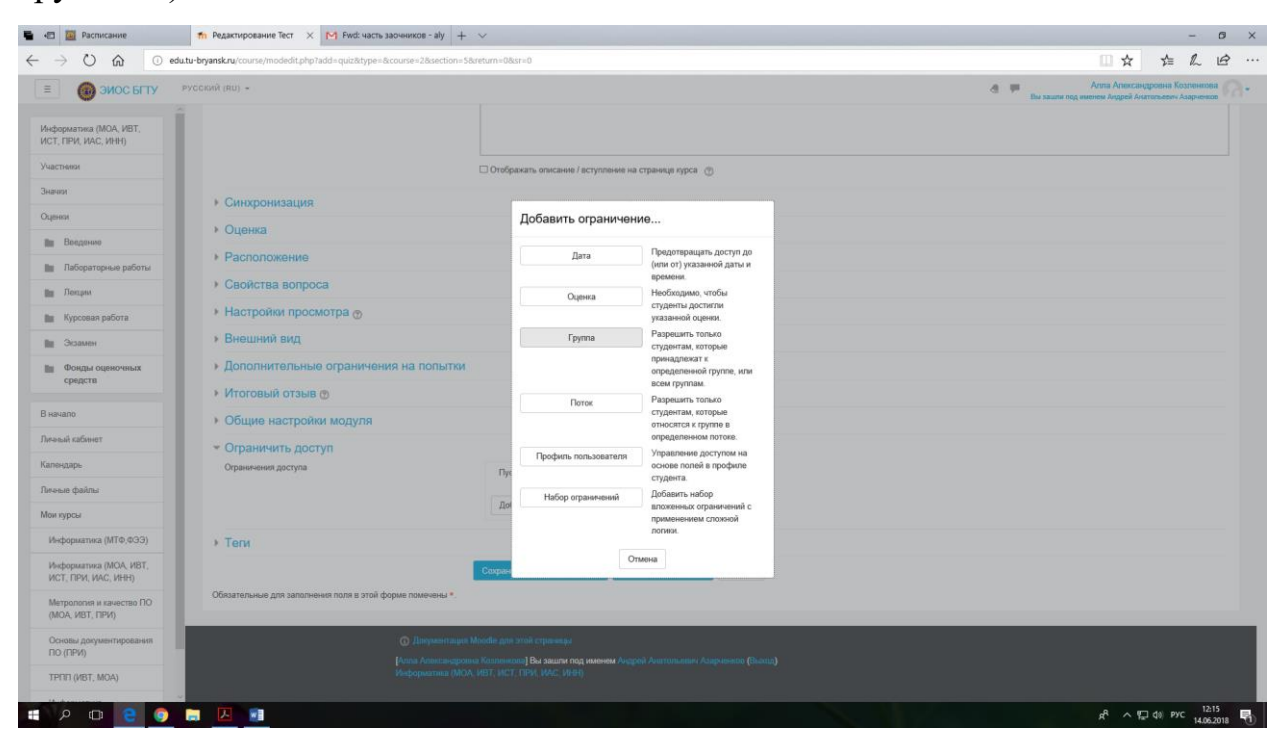

*Рис. 47. Добавление ограничения*

Из раскрывшегося списка выбираем группу, только для студентов этой группы будет доступен тест [рис. 48.](#page-32-0)

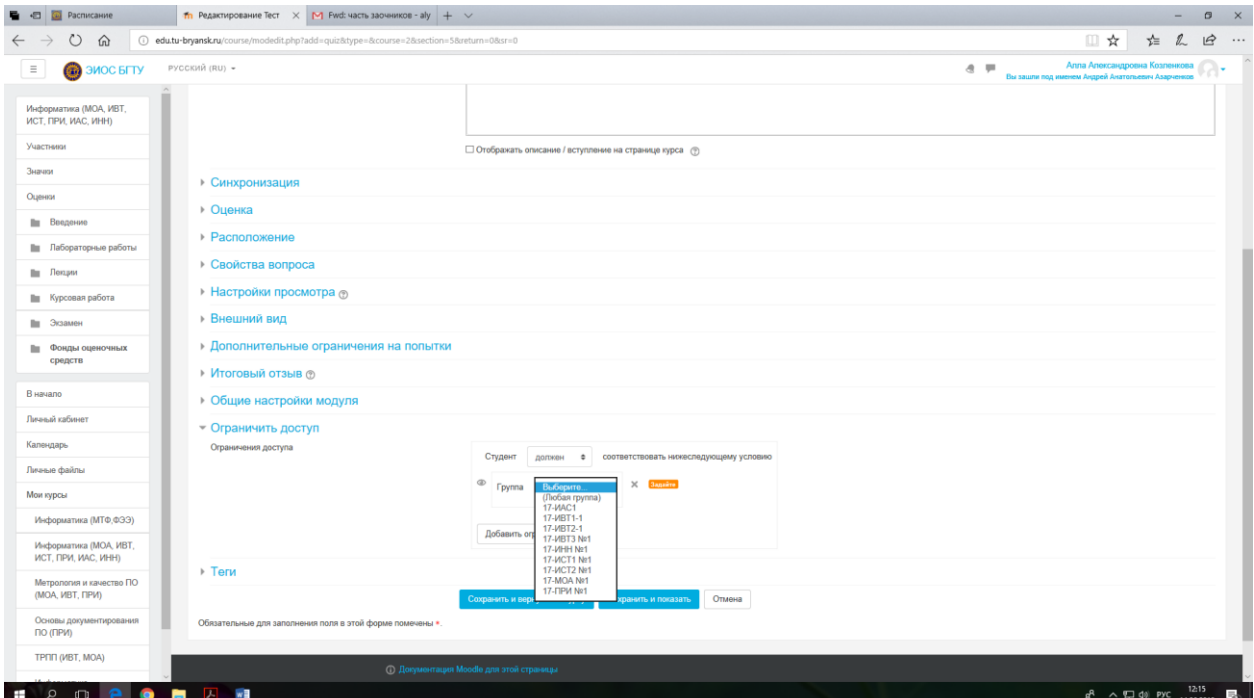

<span id="page-32-0"></span>*Рис. 48. Выбор группы, записанной на курс, которой будет доступен тест*

В примере выбрана группа «17-ИВТ-1». Затем нажимаем на кнопку «Сохранить и показать» [\(рис. 49\)](#page-33-0).

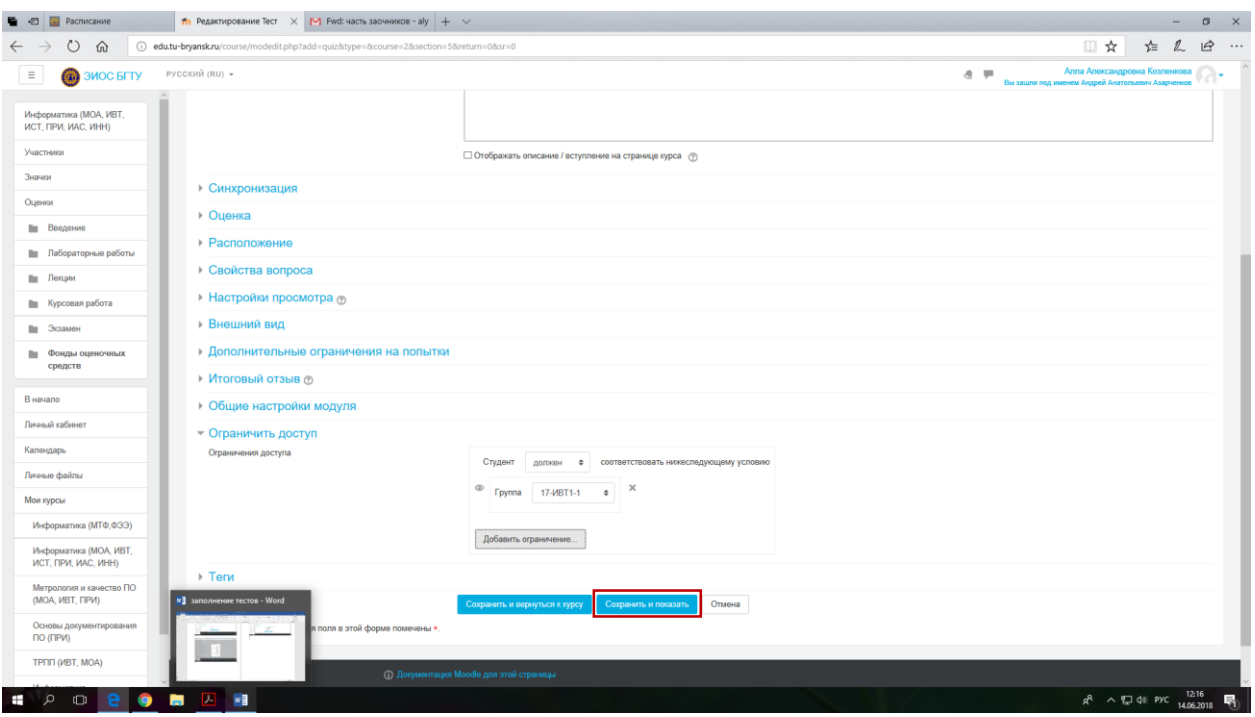

*Рис. 49. Завершение настройки параметров теста*

#### <span id="page-33-0"></span>**3.2. Наполнение теста вопросами**

Для добавления к тесту вопросов необходимо нажать на кнопку «Редактировать тест» [рис. 50.](#page-33-1)

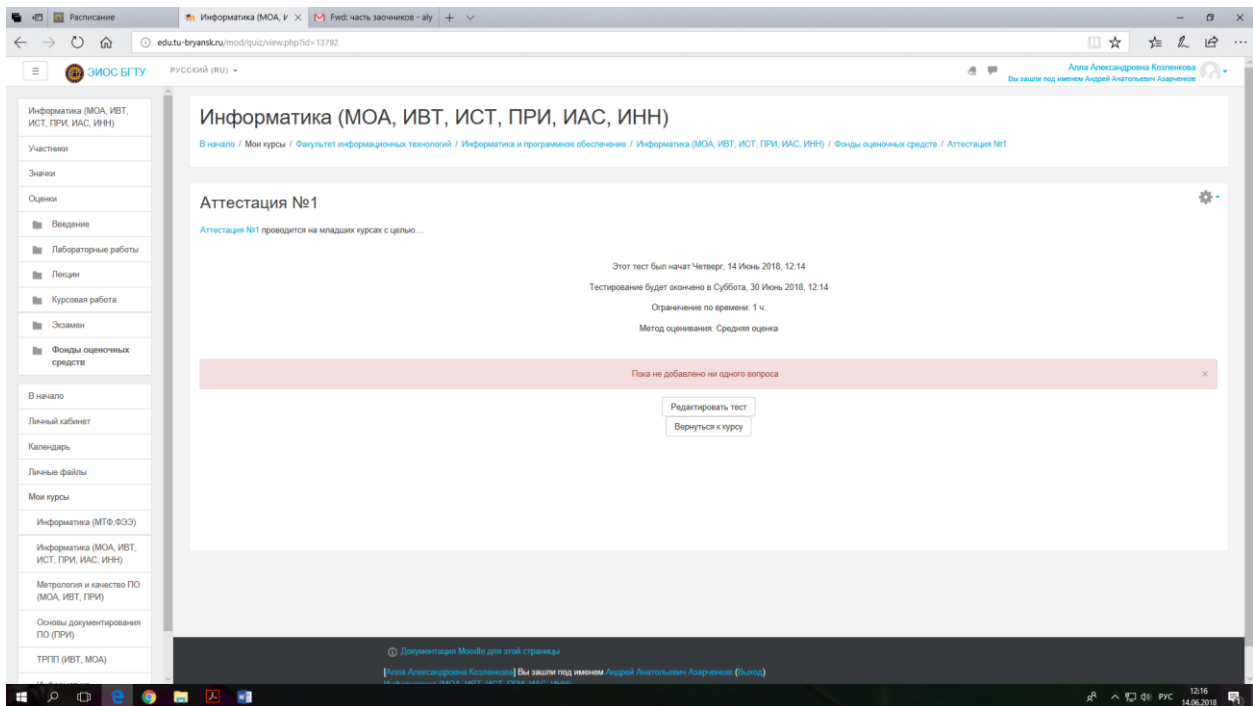

<span id="page-33-1"></span>*Рис. 50. Выбор режима редактирования содержания теста*

После перехода в режим редактирования появляется возможность наполнить тест вопросами. Вопросы можно добавить 3 способами [\(рис. 51\)](#page-34-0). Рассмотрим каждый из них.

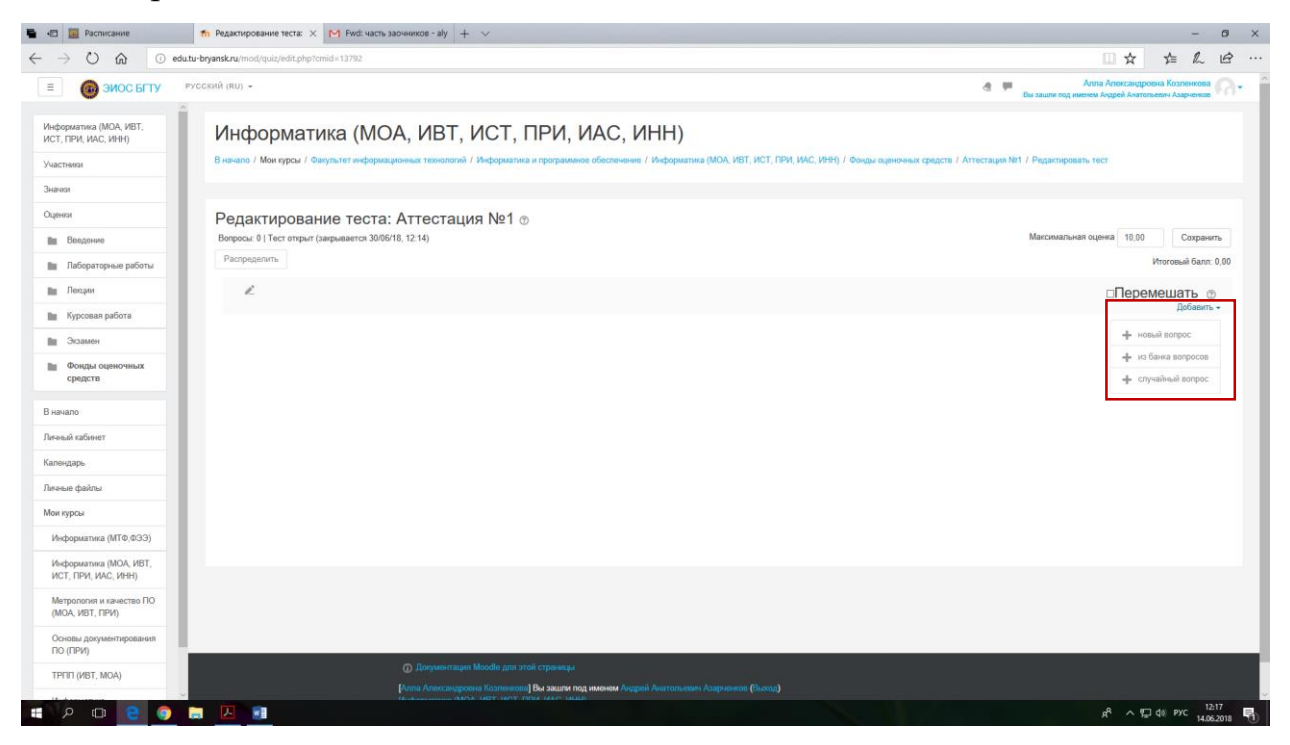

*Рис. 51. Выбор режима добавления вопросов к тесту*

<span id="page-34-0"></span>Добавление «Нового вопроса». Выбираем пункт «Добавить», из раскрывшегося списка «Новый вопрос» [\(рис. 52\)](#page-34-1). Используется в тех случаях. Когда в банке вопросов нужный вопрос отсутствует.

<span id="page-34-1"></span>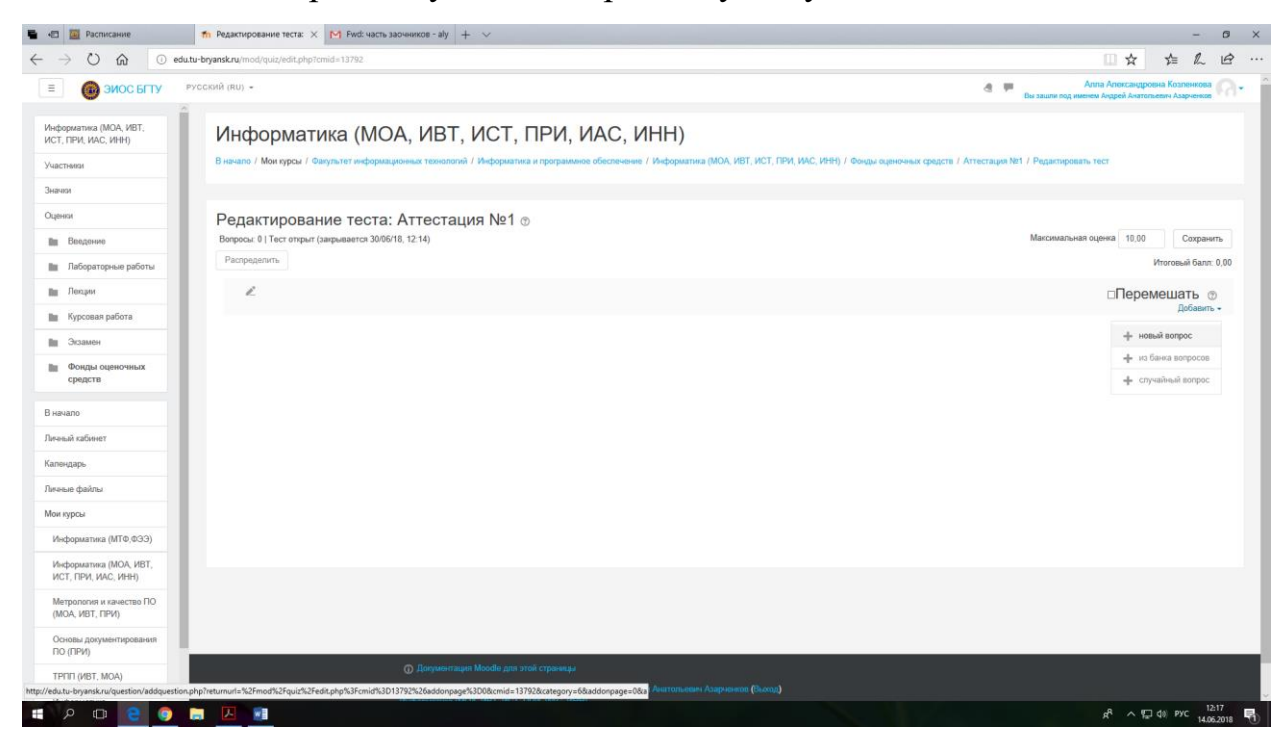

*Рис. 52. Выбор режима добавления нового вопроса к тесту*

Теперь следует выбрать тип вопроса, в данном случае «Верно-неверно», затем кнопка «Добавить» [рис. 53.](#page-35-0)

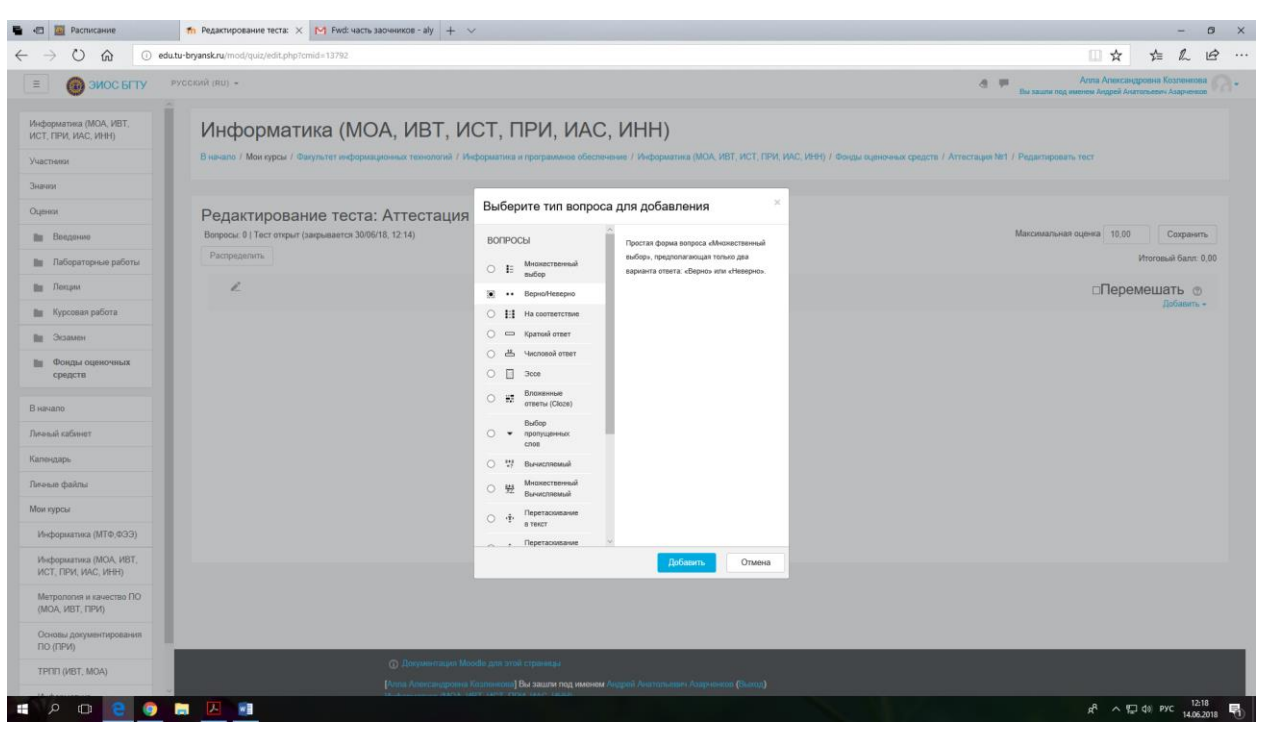

*Рис. 53. Выбор типа вопроса*

<span id="page-35-0"></span>Добавление вопроса подробно рассмотрено в разделе «Примеры добавления вопросов» настоящей инструкции.

Также необходимо из списка выбрать верен ответ или неверен. Далее нажимаем кнопку «Сохранить изменения и продолжить редактирование».

После создания вопроса он отобразится на странице «Редактирование теста» [\(рис. 54\)](#page-36-0) можно переходить к добавлению следующего.

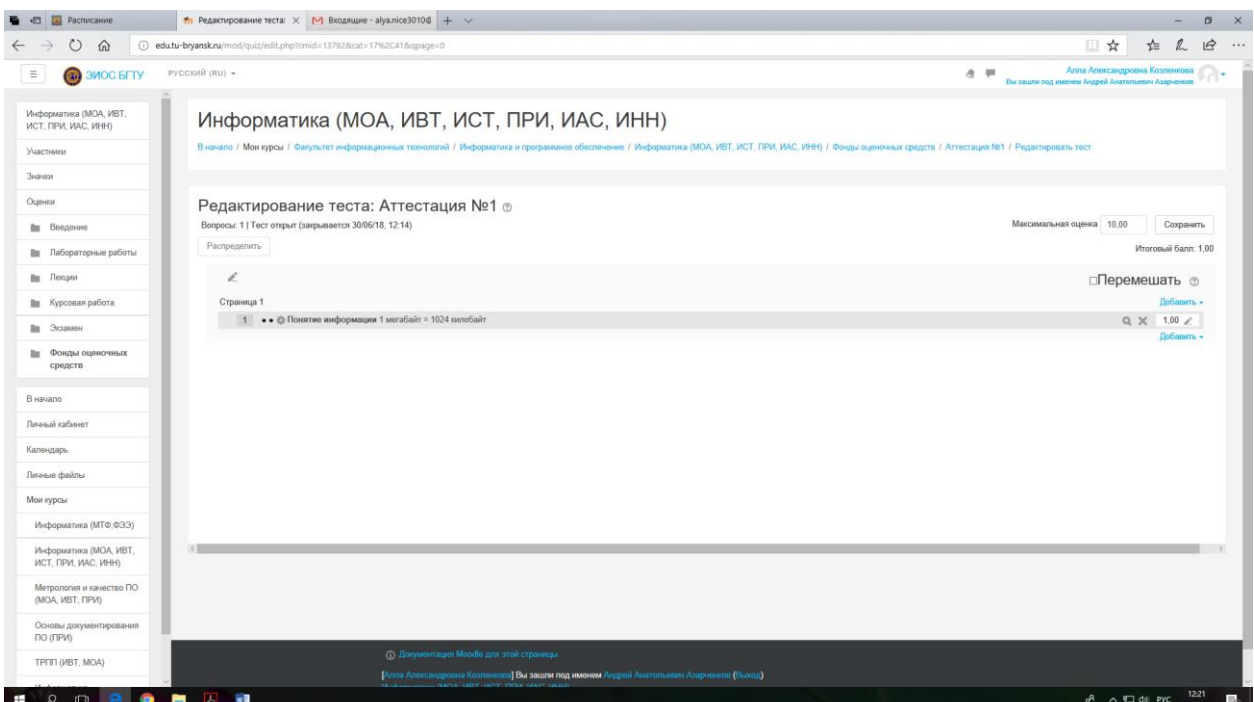

*Рис. 54. Список вопросов в тесте*

<span id="page-36-0"></span>Теперь рассмотрим добавление вопроса из «Банка вопросов». Выбираем «Добавить» и тип «Из банка вопросов» [\(рис. 55\)](#page-36-1).

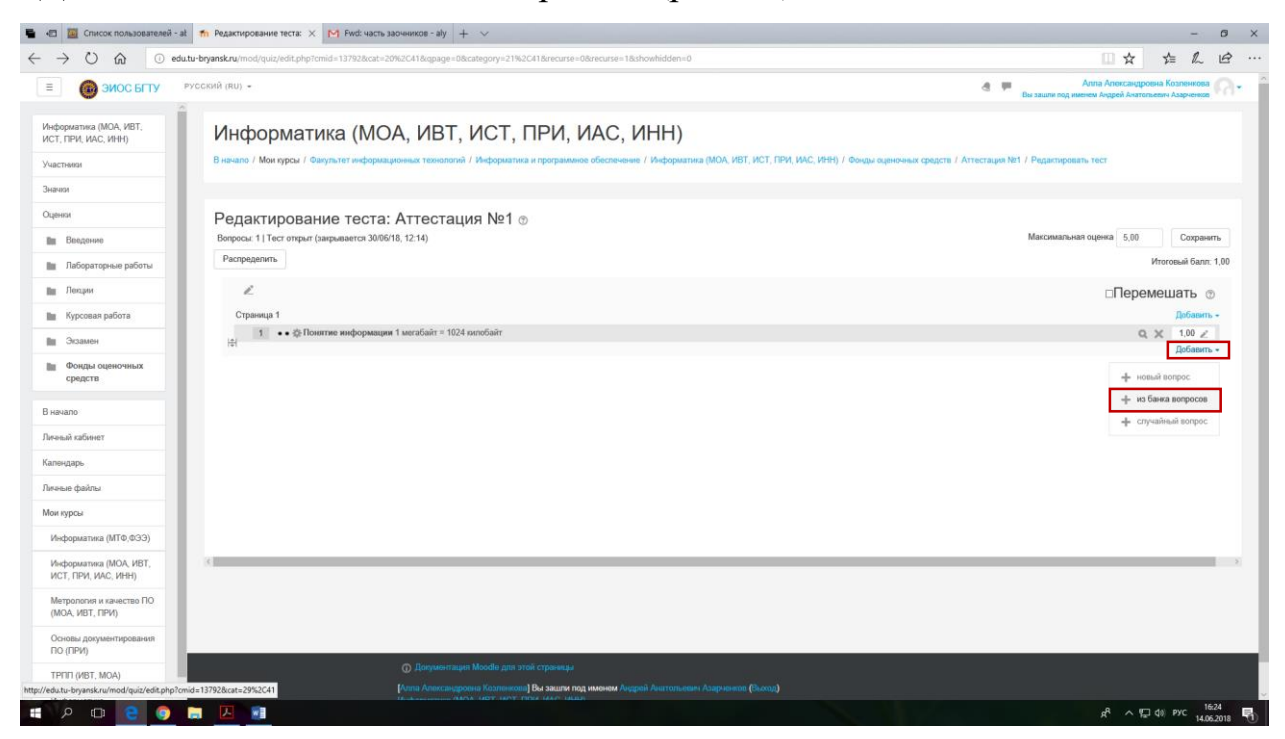

*Рис. 55. Выбор режима добавления «из банка вопросов»*

<span id="page-36-1"></span>Открываются все вопросы, выбранного электронного курса [\(рис. 56\)](#page-37-0). Обратите внимание, что именно в этом окне в списке вопросов, сначала приведено наименование вопроса, а затем фрагмент вопроса.

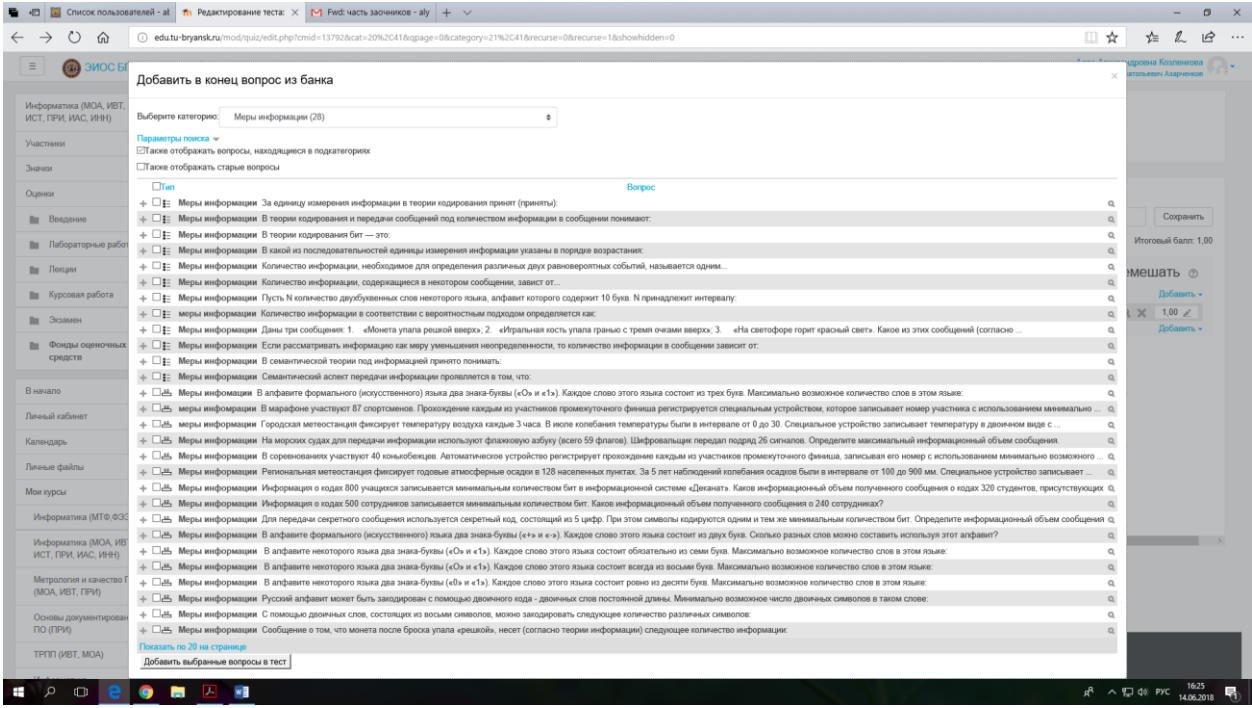

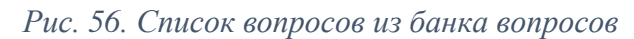

<span id="page-37-0"></span>Слева от вопроса есть возможность установить флажок, символизирующий выбранный вопрос для создаваемого теста, после выбора всех интересующих вопросов одной категории необходимо нажать на кнопку «Добавить выбранные вопросы» [\(рис. 57\)](#page-37-1).

| $\Omega$<br>$\circ$         | (i) edu.tu-bryansk.ru/mod/quiz/edit.php?cmid=137928xcat=20%2C418xgpage=08xcategory=21%2C418xrecurse=08xrecurse=18showhidden=0                                                                                                    |  |                                        |  |
|-----------------------------|----------------------------------------------------------------------------------------------------|--|----------------------------------------|--|
| ЭИОС БІ                     |                                                                                                    |  | провна Козленкова<br>топьерич Азарченк |  |
|                             | Список пользователей - at The Редактирование теста: $\times$ M Ewd: часть заочников - aly + $\vee$<br>Ⅲ☆<br>Добавить в конец вопрос из банка<br>Выберите категорию: Меры информации (28)<br>۰<br>Параметры поисха -<br>⊡Также отображать вопросы, находящиеся в подкатегориях<br>Пакже отображать старые вопросы<br>$\Box$ Tien<br>Bonpoc<br>+ □ - Меры информации За единицу измерения информации в теории кодирования принят (приняты):<br>$\alpha$<br>$\mathbb Q$<br>Меры информации В теории кодирования и передачи сообщений под количеством информации в сообщении понимают.<br>$+ \Box$ • Меры информации В теории кодирования бит - это:<br>Q<br>+ □ - Меры информации В какой из последовательностей единицы измерения информации указаны в порядке возрастания:<br>$\mathbb{Q}$<br>$\mathbb Q$<br>— ⊡‡: Меры информации Количество информации, необходимое для определения различных двух равновероятных событий, называется одним.<br>$\mathbb Q$<br>+ $\square$ : Меры информации Количество информации, содержащиеся в некотором сообщении, завист от.<br>+ □ : Меры информации Пусть N количество двухбуквенных слов некоторого языка, алфавит которого содержит 10 букв. N принадлежит интервалу:<br>$\mathbb Q$<br>+ □ - меры информации Количество информации в соответствии с вероятностным подходом определяется как<br>$\circ$<br>+ □ E Меры информации Даны три сообщения: 1. «Монета упала решкой вверх»; 2. «Игральная кость упала граныю с тремя очками вверх»; 3. «На светофоре горит красный свет». Какое из этих сообщений (согласно<br>a<br><b>В Фонды оценочных</b><br>$+$ $\Box$ Меры информации Если рассматривать информацию как меру уменьшения неопределенности, то количество информации в сообщении зависит от:<br>$\alpha$<br>⊹ ⊡ ‡: Меры информации В семантической теории под информацией принято понимать:<br>$\alpha$<br>+ □ - Меры информации Семантический аспект передачи информации проявляется в том, что:<br>28. Меры инфомации В алфавите формального (искусственного) языка два знака-буквы («О» и «1»). Каждое слово этого языка состоит из трех букв. Максимально возможное количество слов в этом языке:<br>меры инфомрации В марафоне участвуют 87 спортсменов. Прохождение каждым из участников промежуточного финиша регистрируется специальным устройством, которое записывает номер участника с использованием минимально<br>+ $\Box$ в меры информации Городская метеостанция фиксирует температуру воздуха какдые 3 часа. В июле колебания температуры были в интервале от 0 до 30. Специальное устройство записывает температуру в двоичном виде с .<br>+ □ Mepы информации На морских судах для передачи информации используют флакковую азбуку (всего 59 флагов). Шифровальщих передал подряд 26 сигналов. Определите максимальный информационный объем сообщения.<br>+ □ A Меры информации В соревнованих участвуют 40 конькобекцев. Автоматическое устройство регистрирует прохождение каждым из участников промежуточного финица, записывая его номер с использованием минимально возможного<br>- ⊠ д. Меры информации Региональная метеостанция фиксирует годовые атмосферные осадки в 128 населенных пунктах. За 5 лет наблюдений колебания осадкое были в интервале от 100 до 900 мм. Специальное устройство записывает<br>⊡≞ Меры информации Информация о кодах 800 учащихся записывается минимальным количеством бит в информационной системе «Деканат». Каков информационный объем полученного сообщения о кодах 320 студентов, присутствующих ©<br>+ □ В Меры информации Информация о кодах 500 сотрудников записывается минимальным количеством бит. Каков информационный объем полученного сообщения о 240 сотрудниках?<br>+ [3] Меры информации Для передачи секретного сообщения используется секретный код, состоящий из 5 цифр. При этом символы кодируются одним и тем же минимальным количеством бит. Определите информационный объем сообщения од<br>- [- [2] Меры информации В алфавите формального (искусственного) языка два знака-буквы («+» и «-»). Каждое слово этого языка состоит из двух букв. Сколько разных слов можно составить используя этот алфавит?<br>$\hbox{\ensuremath{\mathsf{Q}}}_i$<br>+ □ A Меры информации В алфавите некоторого языка два знака-буквы («О» и «1»). Каждое слово этого языка состоит обязательно из семи букв. Максимально возможное количество слов в этом языке:<br>$\mathsf Q$<br>ИСТ. ПРИ. ИАС. ИНН)<br>→ [- ⊡ — Меры информации - В алфавите некоторого языка два знака-буквы («О» и «1»). Каждое слово этого языка состоит всегда из восьми букв. Максимально возможное количество слов в этом языке:<br>$\alpha$<br>+ □ A Меры информации В алфавите некоторого языка два знака-буквы («0» и «1»). Каждое слово этого языка состоит ровно из десяти букв. Максимально возможное количество слов в этом языке<br>$\alpha$<br>+ [26] Меры информации Русский алфавит может быть закодирован с помощью двоичного кода - двоичных слов постоянной длины. Минимально возможное число двоичных символов в таком слове<br>$\alpha$<br>+ □凸 Меры информации С помощью двоичных слов, состоящих из восьми символов, можно закодировать следующее количество различных символов:<br>a<br>Основы документирова<br>+ □ дв Меры информации Сообщение о том, что монета после броска упала «решкой», несет (согласно теории информации) следующее количество информации:<br>$\mathbb Q$<br>Показать по 20 на странице<br>Добавить выбранные вопросы в тест |  |                                        |  |
| Информатика (МОА, ИВТ       |                                                                                                    |  |                                        |  |
| <b>ИСТ, ПРИ, ИАС, ИНН)</b>  |                                                                                                    |  |                                        |  |
| Участники                   |                                                                                                    |  |                                        |  |
|                             |                                                                                                    |  |                                        |  |
| Значки                      |                                                                                                    |  |                                        |  |
| Оцинном                     |                                                                                                    |  |                                        |  |
|                             |                                                                                                    |  |                                        |  |
| Пи Введение                 |                                                                                                    |  | Сохранить                              |  |
| <b>Ви Лабораторные рабо</b> |                                                                                                    |  | Итоговый балл: 1,00                    |  |
|                             |                                                                                                    |  |                                        |  |
| Пи Лекции                   |                                                                                                    |  | мешать ®                               |  |
| <b>Пи Курсовая работа</b>   |                                                                                                    |  | Добавить -                             |  |
|                             |                                                                                                    |  | $1.00$ $\geq$                          |  |
| Пи Экзамен                  |                                                                                                    |  | <b>Побавить</b> -                      |  |
|                             |                                                                                                    |  |                                        |  |
| средств                     |                                                                                                    |  |                                        |  |
|                             |                                                                                                    |  |                                        |  |
| В начало                    |                                                                                                    |  |                                        |  |
|                             |                                                                                                    |  |                                        |  |
| Личный кабинет              |                                                                                                    |  |                                        |  |
|                             |                                                                                                    |  |                                        |  |
| Календарь                   |                                                                                                    |  |                                        |  |
| Личные файлы                |                                                                                                    |  |                                        |  |
|                             |                                                                                                    |  |                                        |  |
| Мои курсы                   |                                                                                                    |  |                                        |  |
| Информатика (МТФ,ФЭЗ        |                                                                                                    |  |                                        |  |
|                             |                                                                                                    |  |                                        |  |
| Информатика (МОА, ИЕ        |                                                                                                    |  |                                        |  |
|                             |                                                                                                    |  |                                        |  |
| Метрология и качество Г     |                                                                                                    |  |                                        |  |
| (MOA, MBT, FIPVI)           |                                                                                                    |  |                                        |  |
|                             |                                                                                                    |  |                                        |  |
| <b>NAUDIO</b>               |                                                                                                    |  |                                        |  |
|                             |                                                                                                    |  |                                        |  |
| TPNN (MBT, MOA)             |                                                                                                    |  |                                        |  |

*Рис. 57. Добавление выбранных вопросов*

<span id="page-37-1"></span>Добавленные вопросы попадут в редактируемый тест [\(рис. 58\)](#page-38-0).

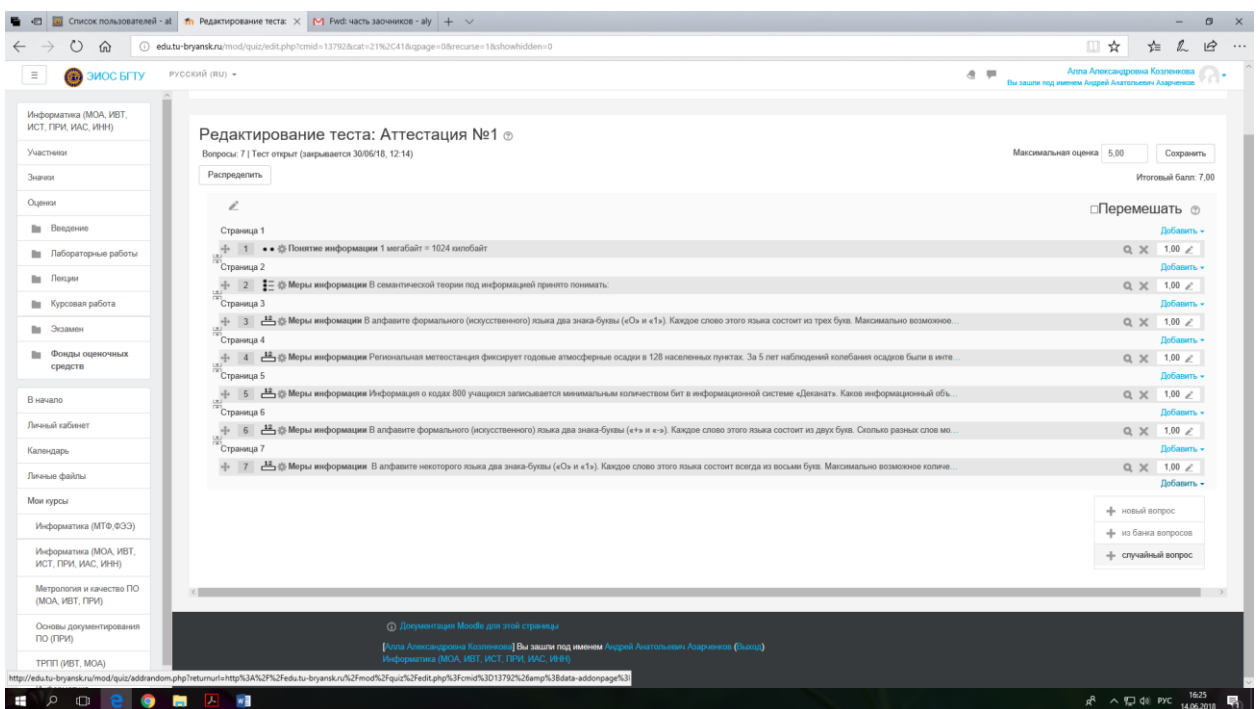

*Рис. 58. Вопросы, добавленные из банка вопросов*

<span id="page-38-0"></span>Осталось добавить вопросы типа «Случайный вопрос». Выбираем «Добавить», далее «Случайный вопрос» [\(рис. 59\)](#page-38-1).

| O<br>⋒                                        | @ edu.tu-bryansk.ru/mod/quiz/edit.php?cmid=13792                                                                                                    | t & B<br>□☆                                                                                                    |
|-----------------------------------------------|----------------------------------------------------------------------------------------------------|----------------------------------------------------------------------------------------------------|
| <b>ON 3MOC BITY</b>                           | РУССКИЙ (RU) -                                                                                                    | Апла Александровна Козленкова<br>$\blacksquare$<br>$\mathcal{A}$<br>Вы зашли под именем Андрей Анатольевич Азарченко |
| Информатика (МОА, ИВТ.<br>ИСТ, ПРИ, ИАС, ИНН) | Информатика (МОА, ИВТ, ИСТ, ПРИ, ИАС, ИНН)                                                                                                    |                                                                                                    |
| Участники                                     | В начало / Мои курсы / Факультет информационных технологий / Информатика и программное обеспечение / Информатика (МОА, ИВТ, ИСТ, ПРИ, ИАС, ИНН) / Фонды оценочных средств / Аттестация №1 / Редактировать тест                                                                                         |                                                                                                    |
| Значки                                        |                                                                                                    |                                                                                                    |
| Оценки                                        | Редактирование теста: Аттестация №1 ®                                                                                                    |                                                                                                    |
| <b>Ви Введение</b>                            | Вопросы: 7   Тест открыт (закрывается 30/06/18, 12:14)                                                                                                    | Максимальная оценка 5,00<br>Сохранить                                                                                |
| <b>Пи Лабораторные работы</b>                 | Распределить                                                                                                    | Итоговый балл: 7,00                                                                                                  |
| <b>Пип</b> Лекции                             | Ľ                                                                                                    | □Перемешать <sub>©</sub>                                                                                             |
| <b>Пи Курсовая работа</b>                     | Страница 1                                                                                                    | Лобавить -                                                                                                    |
| Экзамен                                       | • • Ф Понятие информации 1 мегабайт = 1024 килобайт                                                                                                    | Q X 1.00 2                                                                                                    |
| Фонды оценочных                               | • 管 机 Меры информации В семантической теории под информацией принято понимать<br>H                                                                                                    | $Q \times$<br>$1.00$ $\mu$ <sup>*</sup>                                                                              |
| средств                                       | $\div$<br><u>12</u> ду Меры инфомации В алфавите формального (искусственного) языка два знака-буквы («О» и «1»). Каждое слово этого языка состоит из тре.<br><u>12.</u> В Меры информации Региональная метеостанция фиксирует годовые атмосферные осадки в 128 населенных пунктах. За 5 лет наблюдени. | 1,00<br>$Q \times$<br>$Q \times$<br>1,00                                                                             |
|                                               | 畠<br>Меры информации Информация о кодах 800 учащихся записывается минимальным количеством бит в информационной системе «Декан.<br>丹                                                                                                    | $Q \times$<br>1.00                                                                                                   |
| В начало                                      | <u>12</u> В Меры информации В алфавите формального (искусственного) языка два знака-буквы («+» и «-»). Каждое слово этого языка состоит из дв.                                                                                                    | $Q \tImes 1.00$                                                                                                    |
| Личный кабинет                                | H<br>$\frac{1}{2}$<br>12. В Меры информации В алфавите некоторого языка два знака-буквы («О» и «1»). Каждое слово этого языка состоит всегда из восьми букв.                                                                                                    | Q X 1,00 2                                                                                                    |
| Календарь                                     |                                                                                                    | Добавить                                                                                                    |
| Личные файлы                                  |                                                                                                    | - новый вопрос                                                                                                    |
| Мои курсы                                     |                                                                                                    | - из банка вопросов                                                                                                  |
| Информатика (МТФ,ФЭЭ)                         |                                                                                                    | - случайный вопрос                                                                                                   |
| Информатика (МОА, ИВТ,<br>ИСТ, ПРИ, ИАС, ИНН) |                                                                                                    |                                                                                                    |
| Метрология и качество ПО<br>(MOA, WBT, ΠΡИ)   |                                                                                                    |                                                                                                    |
| Основы документирования<br>$DQ$ (DDM)         | <b>CD</b> Документация Moodle для этой страницы<br>натольевич Азарченков (Выход)<br>http://edu.tu-bryansk.ru/mod/quiz/addrandom.php?returnurl=http%3A%2F%2Fedu.tu-bryansk.ru%2Fmod%2Fquiz%2Fedit.php%3Fcmid%3D13792%26amp%3Bdata-addonpage%31                                                          |                                                                                                    |

*Рис. 59. Выбор режима добавления «случайный вопрос»*

<span id="page-38-1"></span>Далее выбираем категорию вопроса, в данном случае – «Информационные процессы» [\(рис. 60\)](#page-39-0).

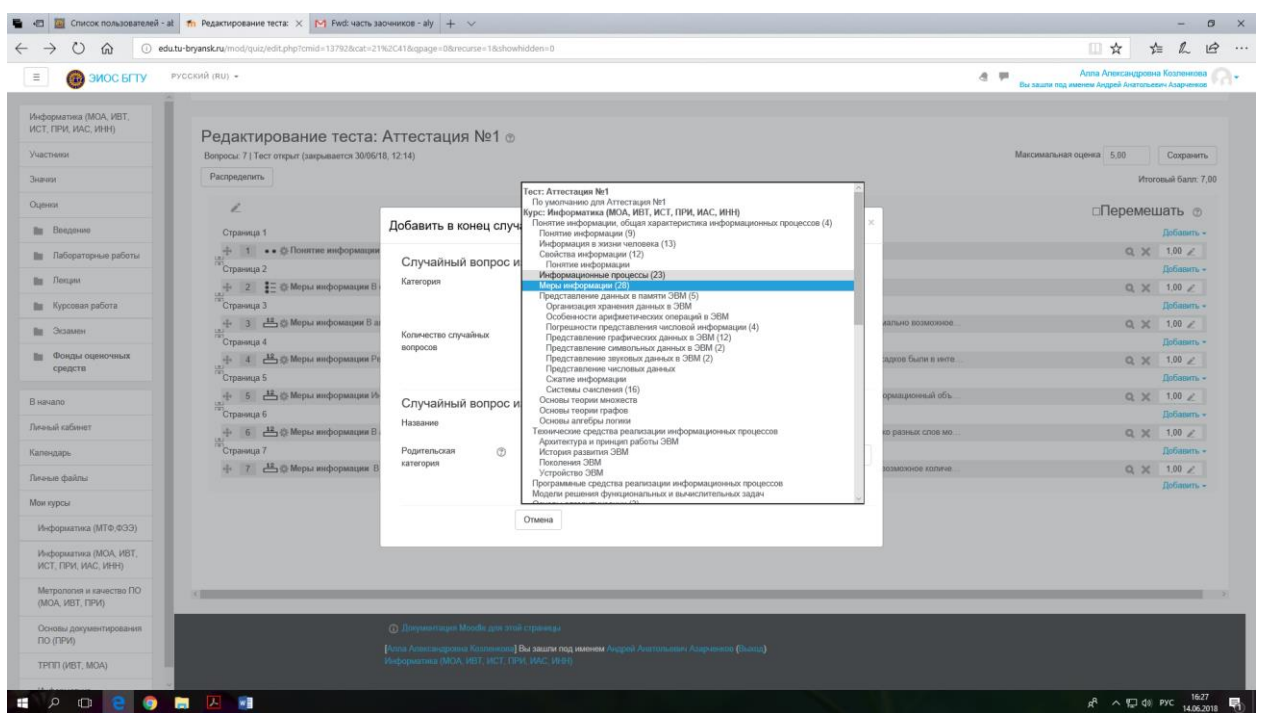

*Рис. 60. Выбор категории из которой будут добавляться вопросы*

<span id="page-39-0"></span>После выбора категории необходимо выбрать количество случайных вопросов из этой категории, которые будут добавлены в тест (при прохождении теста, каждый испытуемый увидит свой комплект случайных вопросов). Из списка выбираем количество вопросов, в примере – 5 [\(рис. 61\)](#page-39-1).

| $\leftarrow$ $\rightarrow$<br>$O \nightharpoonup$                                  | <sup>3</sup> edu.tu-bryansk.ru/mod/quiz/edit.php?cmid=137928cat=21%2C418cgpage=08crecurse=18showhidden=0        |                                            |                                                                                           |                                 | □☆                                                                                                   | * L B                            |
|------------------------------------------------------------------------------------|----------------------------------------------------------------------------------------------------|--------------------------------------------|-------------------------------------------------------------------------------------------|---------------------------------|----------------------------------------------------------------------------------------------------|----------------------------------|
| $\equiv$<br><b>@</b> ЭИОС БГТУ                                                     | РУССКИЙ (RU) -                                                                                                  |                                            |                                                                                           |                                 | Алла Александровна Козленкова<br>$\triangleleft$<br>×<br>Вы зашли под именем Андрей Анатольевич Азар |                                  |
| Информатика (МОА, ИВТ,<br><b><i>UCT, NPM, MAC, MHH)</i></b><br>Участники<br>Значки | Редактирование теста: Аттестация №1 ®<br>Вопросы: 7   Тест открыт (закрывается 30/06/18, 12:14)<br>Распределить |                                            |                                                                                           |                                 | Максимальная оценка 5.00                                                                             | Сохранить<br>Итоговый балл: 7,00 |
| Оценки                                                                             | i                                                                                                    |                                            |                                                                                           |                                 | □Перемешать ⊕                                                                                        |                                  |
| Пи Введение                                                                        | Страница 1                                                                                                    | Добавить в конец случайный вопрос          |                                                                                           | $\asymp$                        |                                                                                                    | Добавить -                       |
| <b>Ви Лабораторные работы</b>                                                      | - 1 • • © Понятие информации                                                                                    |                                            | Случайный вопрос из существующей категории                                                |                                 | $Q \times 1.00 \leq$                                                                                 |                                  |
| Пи Лекции                                                                          | Страница 2<br>$\frac{1}{2}$   2   $\frac{1}{2}$ = 0 Меры информации В                                           | Категория                                  | Меры информации (28)                                                                      | $\checkmark$                    | Q X 1,00 Z                                                                                           | Добавить -                       |
| <b>По Курсовая работа</b>                                                          | Страница 3                                                                                                    |                                            | Включать также вопросы из подкатегорий                                                    |                                 |                                                                                                    | Добавить -                       |
| Пи Экзамен                                                                         | 4 3 12 Mepы инфомации В а                                                                                       | Количество случайных                       |                                                                                           | ально возможное                 | $Q \times 1.00 \angle$                                                                               |                                  |
| Пл Фонды оценочных                                                                 | Страница 4<br>4 4 12 15 Меры информации Ре                                                                      | BONDOCOB                                   | $\overline{2}$<br>$\overline{\mathbf{3}}$<br>$\overline{4}$<br>случайный вопрос<br>-5     | адков были в инте.              |                                                                                                    | Добавить -                       |
| средств                                                                            | Страница 5                                                                                                    |                                            |                                                                                           |                                 | $Q \times 1.00 \angle$                                                                               | Добавить -                       |
| В начало                                                                           | + 5 12 1 Меры информации И                                                                                      | Случайный вопрос из                        | ß<br>категории                                                                            | ормационный объ.                | $Q \times 1.00 \angle$                                                                               |                                  |
| Личный кабинет                                                                     | <sup>27</sup> Страница 6                                                                                        | Название                                   | R<br>9                                                                                    |                                 |                                                                                                    | Добавить -                       |
| Календарь                                                                          | + 6 42<br>6 Mepы информации В<br>Страница 7                                                                     | Родительская<br>$^{\circ}$                 | 10<br>20<br>30                                                                            | ко разных слов мо.              | Q X 1.00 L                                                                                           | Добавить -                       |
| Личные файлы                                                                       |                                                                                                    | категория                                  | уровень<br>40<br>50                                                                       | $\checkmark$<br>зможное количе. | Q X 1.00 Z                                                                                           |                                  |
|                                                                                    |                                                                                                    |                                            | 60<br>категорию и добавить случайный вопрос<br>70                                         |                                 |                                                                                                    | Добавить -                       |
| Мои курсы                                                                          |                                                                                                    |                                            | 80<br>90<br>100                                                                           |                                 |                                                                                                    |                                  |
| Информатика (МТФ,ФЭЭ)                                                              |                                                                                                    |                                            |                                                                                           |                                 |                                                                                                    |                                  |
| Информатика (МОА, ИВТ,<br><b><i>VICT, NPVI, VAC, VIHH)</i></b>                     |                                                                                                    |                                            |                                                                                           |                                 |                                                                                                    |                                  |
| Метрология и качество ПО<br>(MOA, MBT, FIPVI)                                      |                                                                                                    |                                            |                                                                                           |                                 |                                                                                                    |                                  |
| Основы документирования<br>ПО (ПРИ)                                                |                                                                                                    | ⊙ Документация Moodle для этой страницы    | [Алла Александровна Козленкова] Вы зашли под именем Андрей Анатольевич Азарченков (Выход) |                                 |                                                                                                    |                                  |
| TPNN (MBT, MOA)                                                                    |                                                                                                    | Информатика (МОА, ИВТ, ИСТ, ПРИ, ИАС, ИНН) |                                                                                           |                                 |                                                                                                    |                                  |

*Рис. 61. Выбор количество вопросов*

<span id="page-39-1"></span>После чего необходимо нажать кнопку «Добавить случайный вопрос». В результате пять случайных вопросов будут добавлены в текущий тест. После того как все вопросы добавлены необходимо настроить режим отображения вопросов на странице обучаемого. Для этого необходимо нажать на кнопку «Распределить»

Вопросы добавлены, теперь их необходимо распределить [\(рис. 62\)](#page-40-0).

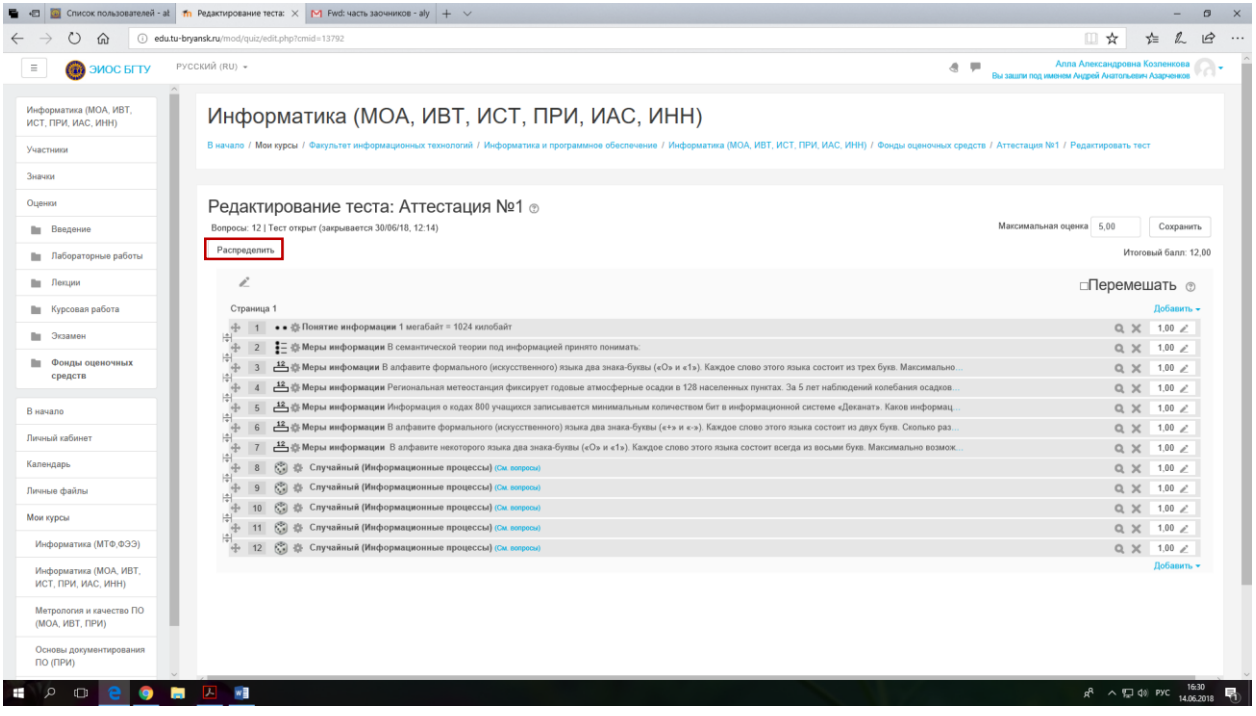

*Рис. 62. Выбор режима распределения вопросов на странице обучаемого*

### <span id="page-40-0"></span>Выбираем из списка «Не ограничено», далее «Применить» [\(рис. 63\)](#page-40-1).

| $\Xi$<br><b>CO BITY</b>                                                          | РУССКИЙ (RU) -<br>$\alpha$                                                                                                    | Алла Александровна Козленкова<br>553              |           |
|----------------------------------------------------------------------------------|----------------------------------------------------------------------------------------------------|---------------------------------------------------|-----------|
|                                                                                  |                                                                                                    | Вы зашли под именем Андрей Анатольевич Азарченков |           |
| Информатика (МОА, ИВТ,<br>ИСТ, ПРИ. ИАС, ИНН)                                    | Редактирование теста: Аттестация №1 ®                                                                                                    |                                                   |           |
| Участники                                                                        | Вопросы: 12   Тест открыт (закрывается 30/06/18, 12:14)                                                                                                    | Максимальная оценка 5.00                          | Сохранить |
|                                                                                  | Распределить                                                                                                    | Итоговый балл: 12.00                              |           |
| Значки                                                                           | z                                                                                                    | □ Перемешать ⊙                                    |           |
| Оценки                                                                           |                                                                                                    |                                                   |           |
| <b>ПШ</b> Введение                                                               | Страница 1<br>• • Вонитие информации 1 мегабайт = 1024 икпобайт                                                                                                 | Лобавить -<br>Q X 1.00 /                          |           |
|                                                                                  | ÷<br>围<br>- - - - - - - - Меры информации В семантической теории под информацией принято понямать:                                                              | Q X 1.00 /                                        |           |
| <b>Пл</b> Лабораторные работы                                                    | 肆<br>踭<br>Mеры инфомации В апфавите формального (искусственного) языка два знака-буквы («О» и «1»). Каждое слово этого языка состоит из трех букв. Максимально. | Q X 1.00 /                                        |           |
| Ви Лекции                                                                        | 曲<br>Меры информации Региональная метеостанция фиксирует годовые атмосферные осадки в 128 населенных пунктах. За 5 лет наблюдений колебания осадков<br>÷        | Q X 1.00 /                                        |           |
| <b>Ви Курсовая работа</b>                                                        | 田<br>Меры информации Информация о кодах 800 учащихся записывается минимальным количеством бит в информационной системе «Деканат». Каков информац<br>H.<br>5     | Q X 1.00 /                                        |           |
| <b>Ви Экзамен</b>                                                                | 闱<br>Mеры информации В апфавите формального (<br>$\mathbb{M}$<br>е этого языка состоит из двух букв. Сколько раз.<br>硬<br>16<br>Распределить                    | Q X 1.00 /                                        |           |
|                                                                                  | Mеры информации В алфавите некоторого язы<br>нт всегда из восьми букв. Максимально возмож.<br>۰                                                                 | Q X 1.00 /                                        |           |
| <b>По Фонды оценочных</b><br>средств                                             | 图<br>53 © Случайный (Информационные процессы) п<br>3<br>Распределить по Не ограничено Ф вопросов на                                                             | Q X 1.00 2                                        |           |
|                                                                                  | 由<br>÷<br>$\mathbf{g}$<br>R2 В Спучайный (Информационные процессы) (<br>страницу<br>Применить                                                                   | Q X 1.00 Z                                        |           |
| В начало                                                                         | 田<br>. © © Случайный (Информационные процессы) о<br>制<br>$-10$                                                                                                  | Q X 1.00 2                                        |           |
| Личный кабинет                                                                   | $\pm \frac{1}{2}$<br>© © Случайный (Информационные процессы) (См. попросы)                                                                                      | Q X 1.00 /                                        |           |
| Календарь                                                                        | 12 6 Случайный (Информационные процессы) (См. верохо)                                                                                                    | Q X 1.00 L                                        |           |
|                                                                                  |                                                                                                    | Лобавить -                                        |           |
| Личные файлы                                                                     |                                                                                                    |                                                   |           |
| Мои курсы.                                                                       |                                                                                                    |                                                   |           |
| Информатика (МТФ,ФЭЭ)                                                            |                                                                                                    |                                                   |           |
| Информатика (МОА, ИВТ.<br>ИСТ, ПРИ, ИАС, ИНН)                                    |                                                                                                    |                                                   |           |
| Метрология и качество ПО<br>(MOA, MBT, FIPW)                                     | <b>(D) Документации Moodle для этой страницы</b>                                                                                                    |                                                   |           |
| Основы документирования<br>ma immun<br>ttp://edu.tu-bryansk.ru/mod/quiz/edit.php | -<br>Инти Александровка Коэленкава   Вы зашли под именем Андрей Анатольевич Азарченков (Выход)<br><b>Информатик: (MOA, ISBT, ИСТ, ПРИ, ИАС, ИНН)</b>            |                                                   |           |

<span id="page-40-1"></span>*Рис. 63. Выбор режима распределения вопросов на странице пользователя*

Такой выбор обеспечит распределение всех вопросов на одной интернет странице в браузере пользователя.

После добавления необходимого количества вопросов, следует установить максимальную оценку за тест. В системе Moodle можно использовать достаточно сложные режимы оценивания, однако мы ограничимся самым простым способом. Максимальная оценка за тест может составлять 5 балов, в соответствии с пятибальной шкалой. Это значение и необходимо установить [\(рис. 64\)](#page-41-0), после чего нажать на кнопку «Сохранить»

|                                               | • В Список пользователей - at The Редактирование теста: Х М Fwd: часть заочников - aly + √                                                                                                    |                                                                                                   |                                            | $\sigma$             |
|-----------------------------------------------|----------------------------------------------------------------------------------------------------|---------------------------------------------------------------------------------------------------|--------------------------------------------|----------------------|
| $\circ$<br>⋒                                  | (i) edu.tu-bryansk.ru/mod/quiz/edit.php?cmid=13792                                                                                                    | □☆                                                                                                | $\mathbb{Z}$<br>$\preceq^{\perp}_{\equiv}$ | $\overrightarrow{P}$ |
| $\equiv$<br><b>CB 3ИОС БГТУ</b>               | РУССКИЙ (RU) -                                                                                                    | Алла Александровна Козленкова<br>$\alpha$ $=$<br>Вы зашли под именем Андрей Анатольевич Азарченко |                                            |                      |
| Информатика (МОА, ИВТ,<br>ИСТ, ПРИ, ИАС, ИНН) | Редактирование теста: Аттестация №1 ®<br>Вопросы: 12   Тест открыт (закрывается 30/06/18, 12:14)                                                                                                    | Максимальная оценка 5.00                                                                          | Сохранить                                  |                      |
| Участники                                     | Распределить                                                                                                    |                                                                                                   | Итоговый балл: 12.00                       |                      |
| Значки                                        | £                                                                                                    | □ Перемешать ⊚                                                                                    |                                            |                      |
| Оценки                                        | Страница 1                                                                                                    |                                                                                                   | Лобавить -                                 |                      |
| Пи Введение                                   | • • В Понятие информации 1 мегабайт = 1024 килобайт                                                                                                    |                                                                                                   | $Q \times 1.00$                            |                      |
| <b>Пи Лабораторные работы</b>                 | 붜                                                                                                    |                                                                                                   | $Q \times 1.00$                            |                      |
| Пи Лекции                                     | 串<br>Меры инфомации В алфавите формального (искусственного) языка два знака-буквы («О» и «1»). Каждое слово этого языка состоит из трех букв. Максимально (искусственного) языка два знака-буква, и<br>訚 |                                                                                                   | Q X 1.00 /                                 |                      |
|                                               | меры информации Региональная метеостанция фиксирует годовые атмосферные осадки в 128 населенных пунктах. За 5 лет наблюдений колебания осадков                                                           |                                                                                                   | Q X 1.00 2                                 |                      |
| <b>Ви Курсовая работа</b>                     | 부송<br>Меры информации Информация о кодах 800 учащихся записывается минимальным количеством бит в информационной системе «Деканат». Каков информац                                                        |                                                                                                   | $Q \times 1.00$                            |                      |
| <b>Пит</b> Экзамен                            | Авры информации В алфавите формального (искусственного) языка два знака-буквы («+» и «-»). Каждое слово этого языка состоит из двух букв. Сколько раз.<br>中                                              |                                                                                                   | $Q \times 1.00$                            |                      |
| Фонды оценочных                               | Веры информации В алфавите некоторого языка два знака-буквы («О» и «1»). Каждое слово этого языка состоит всегда из восьми букв. Максимально возмож<br>$+$<br>릨                                          |                                                                                                   | $Q \times 1.00$                            |                      |
| средств                                       | C.<br>H                                                                                                    |                                                                                                   | Q X 1.00 /                                 |                      |
|                                               | € 2 3 Случайный (Информационные процессы) (См. вопросы)<br>斗<br>$\overline{9}$                                                                                                    |                                                                                                   | $Q \times 1.00$                            |                      |
| В начало                                      | € 2 2 Случайный (Информационные процессы) (См. вопросы)<br>10                                                                                                    |                                                                                                   | $Q \times 1.00 \angle$                     |                      |
| Личный кабинет                                | 平安县市<br>€ (2) - (2) - Случайный (Информационные процессы) (См. вопросы)<br>11                                                                                                    |                                                                                                   | $Q \times 1.00 \measuredangle$             |                      |
| Календарь                                     | € (2) < Случайный (Информационные процессы) (См. вспросы)<br>12                                                                                                    |                                                                                                   | Q X 1,00 2                                 |                      |
| Личные файлы                                  |                                                                                                    |                                                                                                   | Добавить -                                 |                      |
| Мои курсы                                     |                                                                                                    |                                                                                                   |                                            |                      |
| Информатика (МТФ,ФЭЭ)                         |                                                                                                    |                                                                                                   |                                            |                      |
| Информатика (МОА, ИВТ,<br>ИСТ, ПРИ, ИАС, ИНН) |                                                                                                    |                                                                                                   |                                            |                      |
| Метрология и качество ПО<br>(МОА, ИВТ, ПРИ)   | (i) Документация Moodle для этой страницы                                                                                                    |                                                                                                   |                                            |                      |
| Основы документирования<br>ПО (ПРИ)           | [Алла Александровна Козленкова] Вы зашли под именем Андрей Анатольевич Азарченков (Выход)<br>Информатика (МОА, ИВТ, ИСТ, ПРИ, ИАС, ИНН)                                                                  |                                                                                                   |                                            |                      |
| $\Omega$<br>$\Box$                            | $\overline{L}$<br>w                                                                                                    | $R^2 \wedge T \supseteq \varnothing$ PYC                                                          | 14.06.2018                                 |                      |

*Рис. 64. Задание максимальной оценки за тест*

<span id="page-41-0"></span>Система moodle не зависимо от количества вопросов будет оценивать результаты теста по пятибальной схеме на основе пропорционального распределения.

Тест сохранен. Чтобы перейти к прохождению (проверке), достаточно кликнуть по активной ссылке «Аттестация №1» [\(рис. 65\)](#page-42-0).

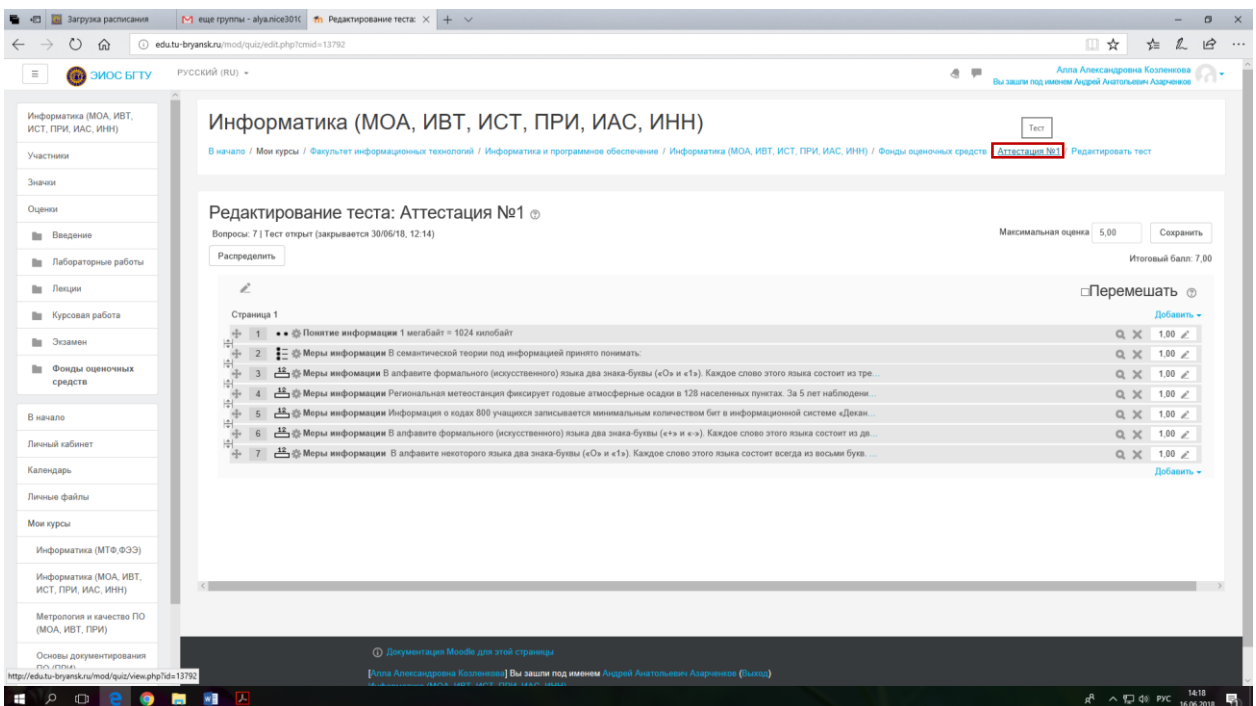

*Рис. 65. Запуск проверки теста*

<span id="page-42-0"></span>Чтобы перейти к прохождению теста, нажимаем кнопку» Начать просмотр теста» [\(рис. 66\)](#page-42-1).

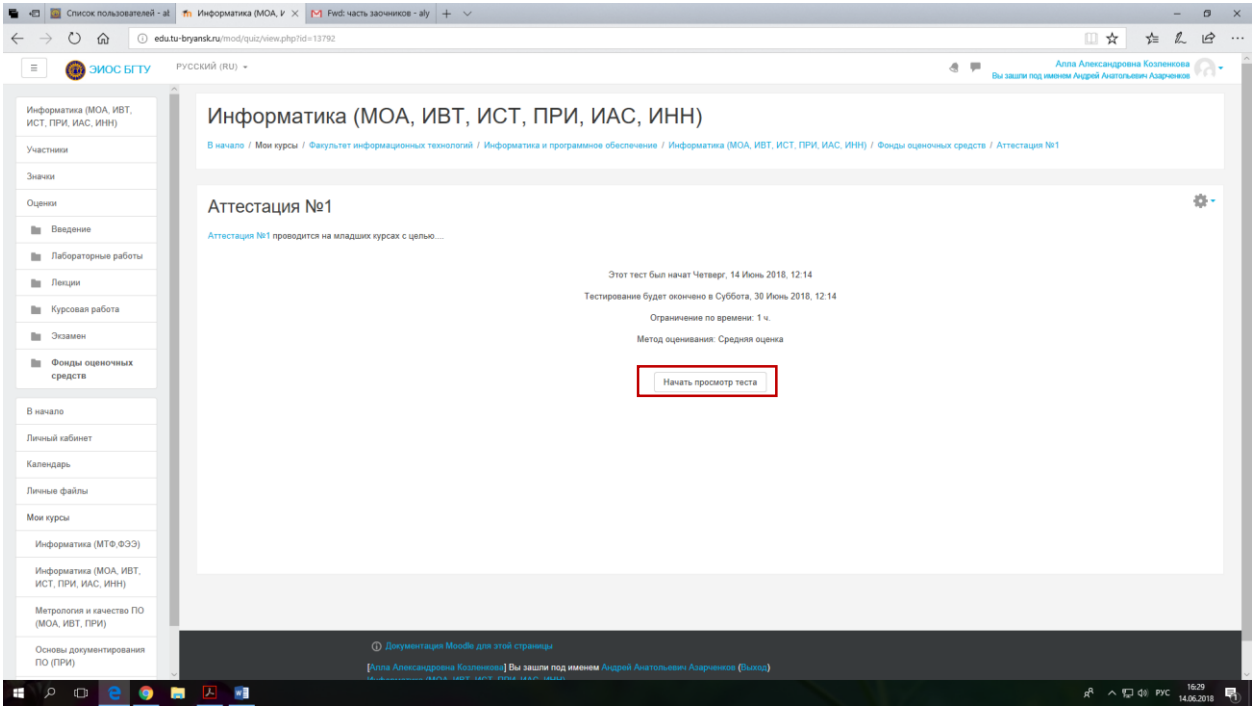

*Рис. 66. Выбор режима просмотра теста*

<span id="page-42-1"></span>Т.к. было установлено ограничение по времени, появится предупреждение. Если Вы готовы к прохождению теста, нажмите на кнопку «Начать попытку» [\(рис. 67\)](#page-43-0).

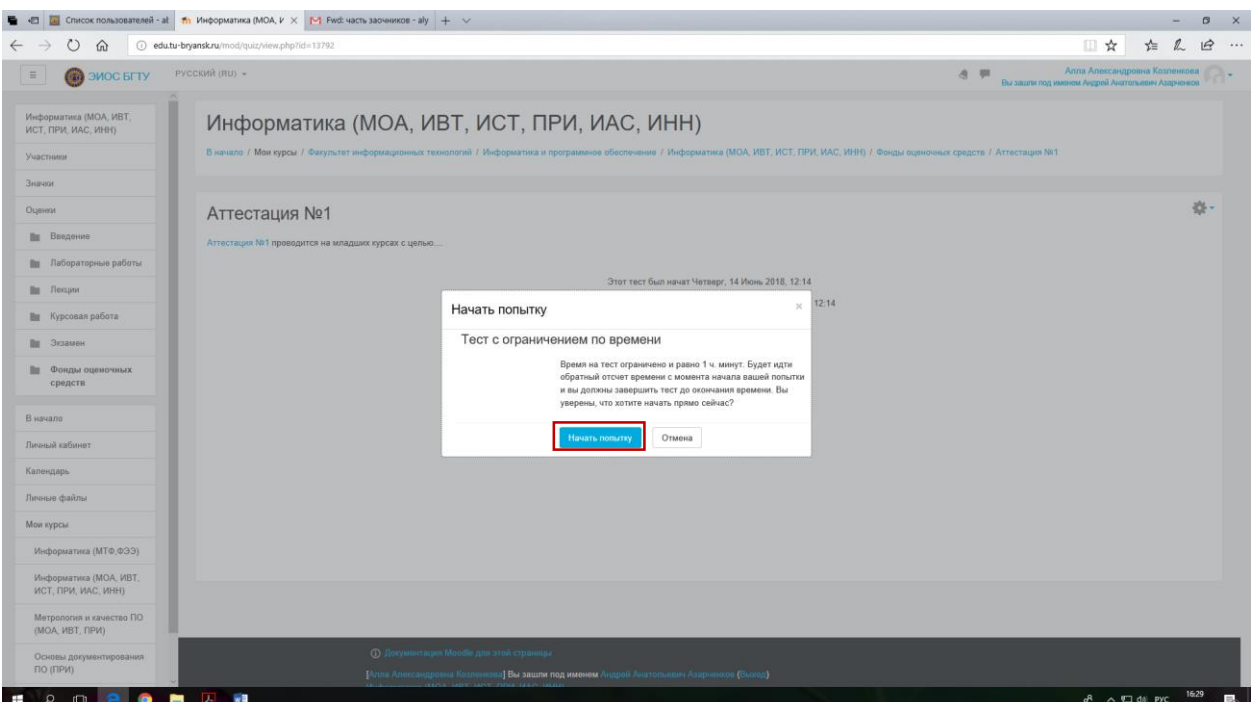

*Рис. 67. Предупреждение о режимах работы теста*

<span id="page-43-0"></span>Созданный тест в режиме его прохождения выглядит так как показано

на [рис. 68.](#page-43-1)

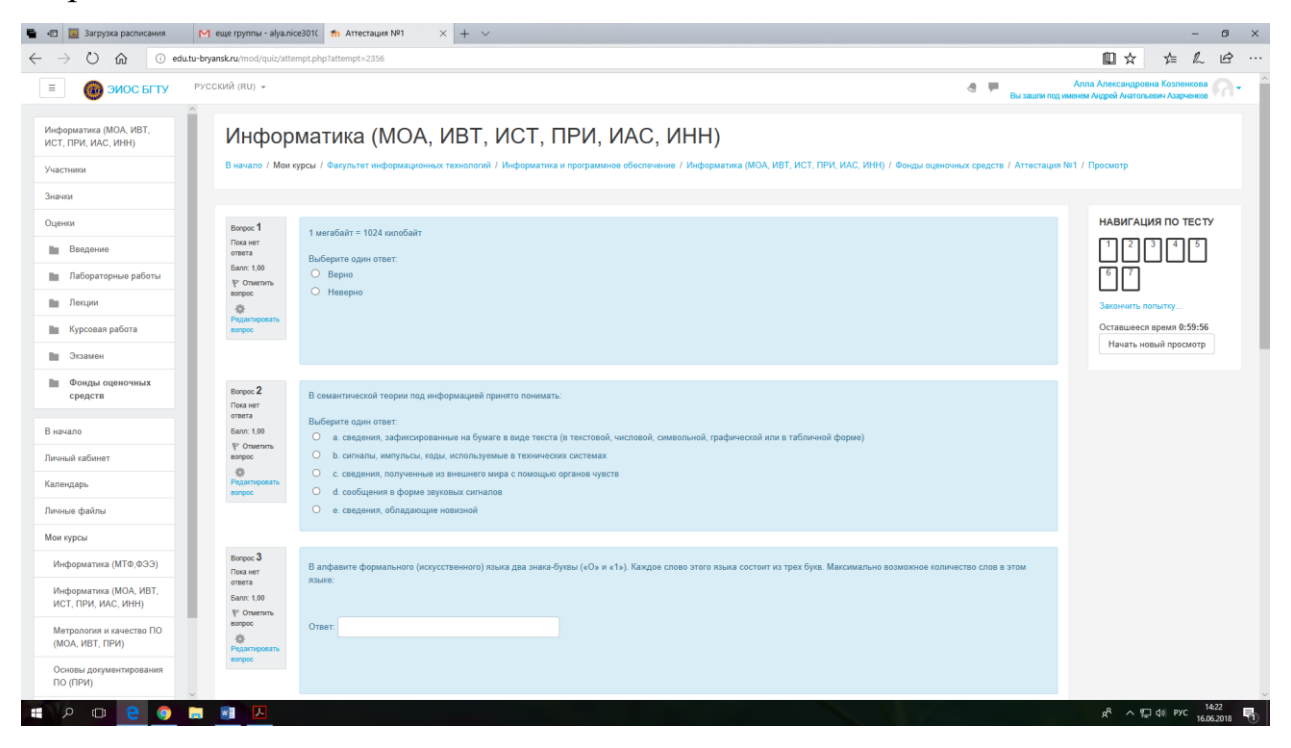

*Рис. 68. Тест в режиме прохождения*

<span id="page-43-1"></span>**Примечание. Созданный тест, который был пройден хотя бы один раз не доступен для редактирования.**

Инструкция. Формирование оценочных фондов в LMS Moodle (edu.tubryansk.ru). [Электронный ресурс] - Брянск, 2020. -45 с.

# ЗИМИН СЕРГЕЙ НИКОЛАЕВИЧ АЗАРЧЕНКОВ АНДРЕЙ АНАТОЛЬЕВИЧ

Научный редактор В.А. Шкаберин Компьютерный набор А.А. Шорохова Иллюстрации А.А. Шорохова

Брянский государственный технический университет Отдел информатизации учебного процесса и сопровождения программных систем, тел. (4832) 56-09-84 241035, Брянск, бульвар 50 лет Октября, 7 БГТУ